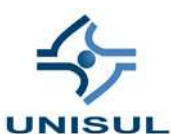

# **UNIVERSIDADE DO SUL DE SANTA CATARINA GABRIEL SILVEIRA PLATT MARCO SABINO SAUNDERS**

# **DESENVOLVIMENTO DO SISTEMA GERENCIADOR DE LICENÇA VISANDO AUTOMATIZAR A LIBERAÇÃO DE LICENÇAS DE USO DOS PRODUTOS RA-DIOPRO**

Palhoça 2008

# **GABRIEL SILVEIRA PLATT MARCO SABINO SAUNDERS**

# **DESENVOLVIMENTO DO SISTEMA GERENCIADOR DE LICENÇA VISANDO AUTOMATIZAR A LIBERAÇÃO DE LICENÇAS DE USO DOS PRODUTOS RA-DIOPRO**

Trabalho de Conclusão de Curso apresentado ao Curso de Graduação em Sistemas de informação da Universidade do Sul de Santa Catarina como requisito parcial à obtenção do título de Bacharel em Sistemas de Informação.

Orientador: Prof. Dr. Ricardo Villarroel Dávalos.

Palhoça 2008

# **GABRIEL SILVEIRA PLATT MARCO SABINO SAUNDERS**

# **DESENVOLVIMENTO DO SISTEMA GERENCIADOR DE LICENÇA VISANDO AUTOMATIZAR A LIBERAÇÃO DE LICENÇAS DE USO DOS PRODUTOS RA-DIOPRO**

Este Trabalho de Conclusão de Curso foi julgado adequado à obtenção do título de Bacharel em Sistemas de Informação e aprovado em sua forma final pelo Curso de Graduação em Sistemas de Informação da Universidade do Sul de Santa Catarina.

Palhoça, 04 de Julho de 2008.

Professor e orientador Ricardo Villarroel Dávalos, Doutor. Universidade do Sul de Santa Catarina

\_\_\_\_\_\_\_\_\_\_\_\_\_\_\_\_\_\_\_\_\_\_\_\_\_\_\_\_\_\_\_\_\_\_\_\_\_\_\_\_\_\_\_\_\_\_\_\_\_\_\_\_\_\_

\_\_\_\_\_\_\_\_\_\_\_\_\_\_\_\_\_\_\_\_\_\_\_\_\_\_\_\_\_\_\_\_\_\_\_\_\_\_\_\_\_\_\_\_\_\_\_\_\_\_\_\_\_\_

Prof. Aran Morales, Doutor. Universidade do Sul de Santa Catarina

\_\_\_\_\_\_\_\_\_\_\_\_\_\_\_\_\_\_\_\_\_\_\_\_\_\_\_\_\_\_\_\_\_\_\_\_\_\_\_\_\_\_\_\_\_\_\_\_\_\_\_\_\_\_

Analista Leandro Marques, Esp. SoftPlan / Poligraph

Aos meus amados pais, os maiores motivadores e incentivadores dos meus estudos. À minha irmã e à minha namorada, que sempre me incentivaram a concluir este curso.

*Gabriel Silveira Platt* 

À minha mãe guerreira, meu alicerce; ao meu padrasto, que sempre me orientou mostrando o caminho correto a seguir; e, especialmente, à minha filha Yasmin, que motiva cada passo da minha vida. Em memória do meu querido avô (Didico), que esteve sempre ao meu lado em todos os momentos, e do meu pai (Papo), que sempre estará comigo no coração.

*Marco Sabino Saunders*

## **AGRADECIMENTOS**

Agradecemos a todos os professores do curso de Bacharelado em Sistemas de Informação da Universidade do Sul de Santa Catarina a ajuda prestada ao longo do curso, em especial ao professor Ricardo Villarroel Dávalos por ter nos orientado neste trabalho final e por ter muita paciência, preocupação e dedicação.

Agradecemos aos proprietários da RadioPro Sistema Ltda., Darlan e Silvana, a confiança e o apoio que nos foi dado na realização deste projeto.

Agradecemos a todos os nossos amigos e familiares que nos apoiaram durante os momentos mais importantes de nossas vidas.

Se deus criou as pessoas para amarmos e as coisas para usarmos, então por que amamos as coisas e usamos as pessoas? (Robert Nesta Marley)

### **RESUMO**

O crescimento desordenado e o alto índice de pirataria prejudicam as pequenas empresas de desenvolvimento de *software* e podem comprometer a qualidade da prestação de seus serviços. Este trabalho apresenta uma modelagem dos Processos de Negócio com a linguagem UML (*Unified Modeling Language*) do sistema CRM (*Customer Relationship Management*) de uma pequena empresa de desenvolvimento de *software* para Emissoras de Rádio e Sonorização de Ambientes. O modelo proposto visa a automatizar as principais atividades relacionadas com a liberação de licenças de uso dos produtos. A implementação do módulo Gerenciador de Licenças está baseado numa metodologia proposta e as ferramentas utilizadas foram selecionadas conforme o sistema já existente e consideradas importantes para garantir a segurança da informação. Além disso, é realizada uma análise dos requisitos; onde todos os processos são revistos e reestruturados; para melhorar o relacionamento entre o cliente e a empresa. A principal contribuição deste trabalho está relacionado ao procedimento metodológico de desenvolvimento utilizado, bem como a documentação da modelagem do sistema, pois mediante estes recursos, melhorias poderão ser realizadas.

Palavras-chave: Processos de Negócio, Sistema CRM, Gerenciamento de Licenças, Segurança da Informação.

# **ABSTRACT**

The disorderly small Software Development Companies outgrowth and the high piracy rate prejudice their growth and could compromise the service quality. This work presents a Business Process Modeling using a Unified Modeling Language (UML) for system Customer Relationship Management (CRM) in a small Software Development Company for Radio Transmission and Environment Background Sound System. The model purposed aims to automate the main activities related to the license release for product uses. The implementation of the Licenses Manager module is based on a purposed methodology and the tools used were selected according to the existing system and considering guaranteeing the information security. In addition, data and requirement analysis is performed, where all the process are reviewed and restructured to improve the relationship between customer and company. The main contribution of this work is related to the company organization applied to the customer support quality and new technologies development.

Key words: Business Process, CRM System, Licenses Management, Information Security.

# **FIGURAS**

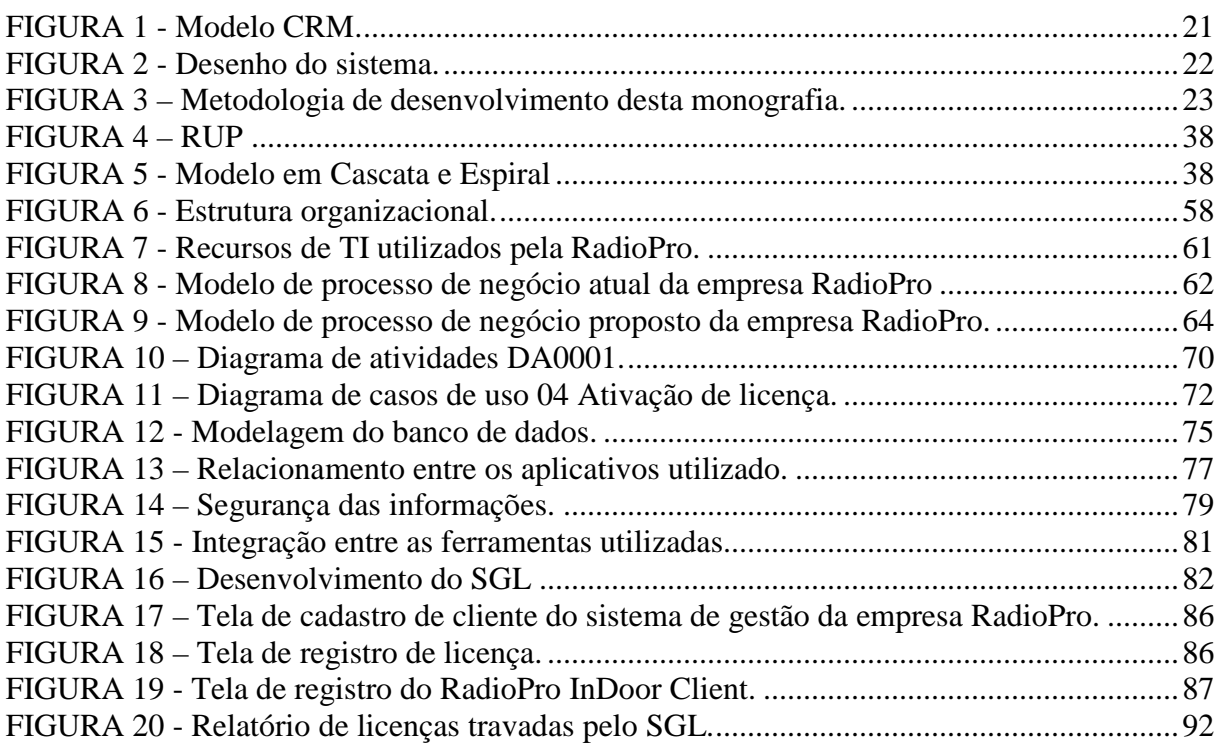

# **QUADROS**

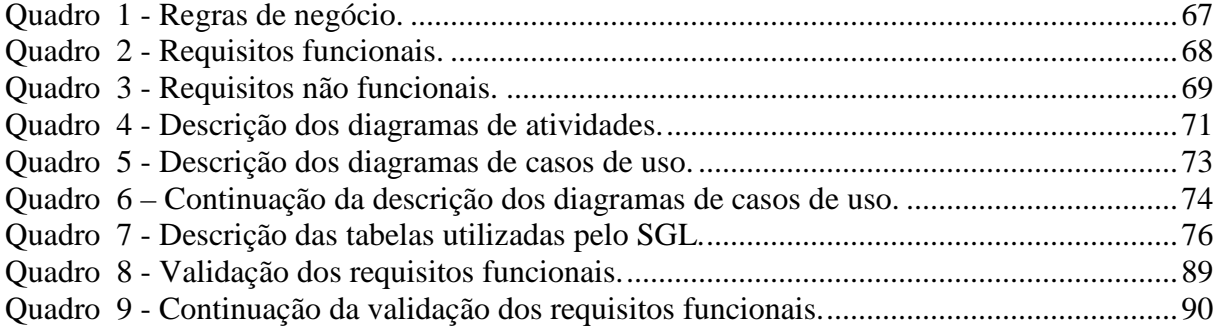

# **LISTA DE ABREVIATURAS E SIGLAS**

- 3DES *Triple Data Encryption Standard.*
- ASP *Active Server Pages.*
- BI *Business Intelligence.*
- B2C *Business to Consumer*.
- BUG Erro no funcionamento de um *software.*
- CD *Compact Disc*.
- CIC Centro de Integração com o Cliente.
- CPU *Central Processing Unit.*
- CRM *Customer Relationship Management*.
- DES *Data Encryption Standard.*
- DH *Diffie-Hellman.*
- DW *Data Warehouse*.
- EC *Elliptic curve.*
- ECDH *Elliptic Curve Diffie-Hellman.*
- ERP *Enterprise Resource Planning*.
- FM Freqüência Modulada.
- HD *Hard Disk.*
- HTML *HyperText Markup Language*.
- IDEA *International Data Encryption Algorithm.*
- JAVA Uma linguagem de programação.
- MD *Mini Disc*.
- MD5 *Message-Digest algorithm 5.*
- M.I.T *Massachussets Institute of Technology.*
- MP3 *MPEG-1/2 Audio Layer 3.*
- MPEG *Moving Picture Experts Group.*
- MPN Modelo de Processo de Negócio.
- MVC *Model View Controller.*
- OMG Grupo de Gerenciamento de Objeto.
- OMT *Object-modeling technique.*
- OOSE *Object-oriented software engineering.*
- PHP *Hypertext Preprocessor.*
- P2P *Ponto a Ponto.*
- RC *Ron's Code ou Rivest Cipher*.
- RCP *Remote Procedure Call.*
- RPN Reengenharia de Processo de Negócio.
- RSA *Rivest Shamir e Adleman.*
- RUP *Rational Unified Process.*
- SGBD Sistema Gerenciador de Banco de Dados.
- SGL Sistema Gerenciador de Licenças.
- SGML *Standard Generalized Markup Language.*
- SOAP *Simple Object Access Protocol*.
- SQL *Structured Query Language.*
- TAG Linguagem de marcação.
- TI Tecnologia da Informação.
- UML *Unified Modeling Language*.
- W3C *World Wide Web Consortium.*
- WMA *Windows Media Audio*.
- XHTML *eXtensible Hypertext Markup Language.*
- XML *eXtensible Markup Language*.

# **SUMÁRIO**

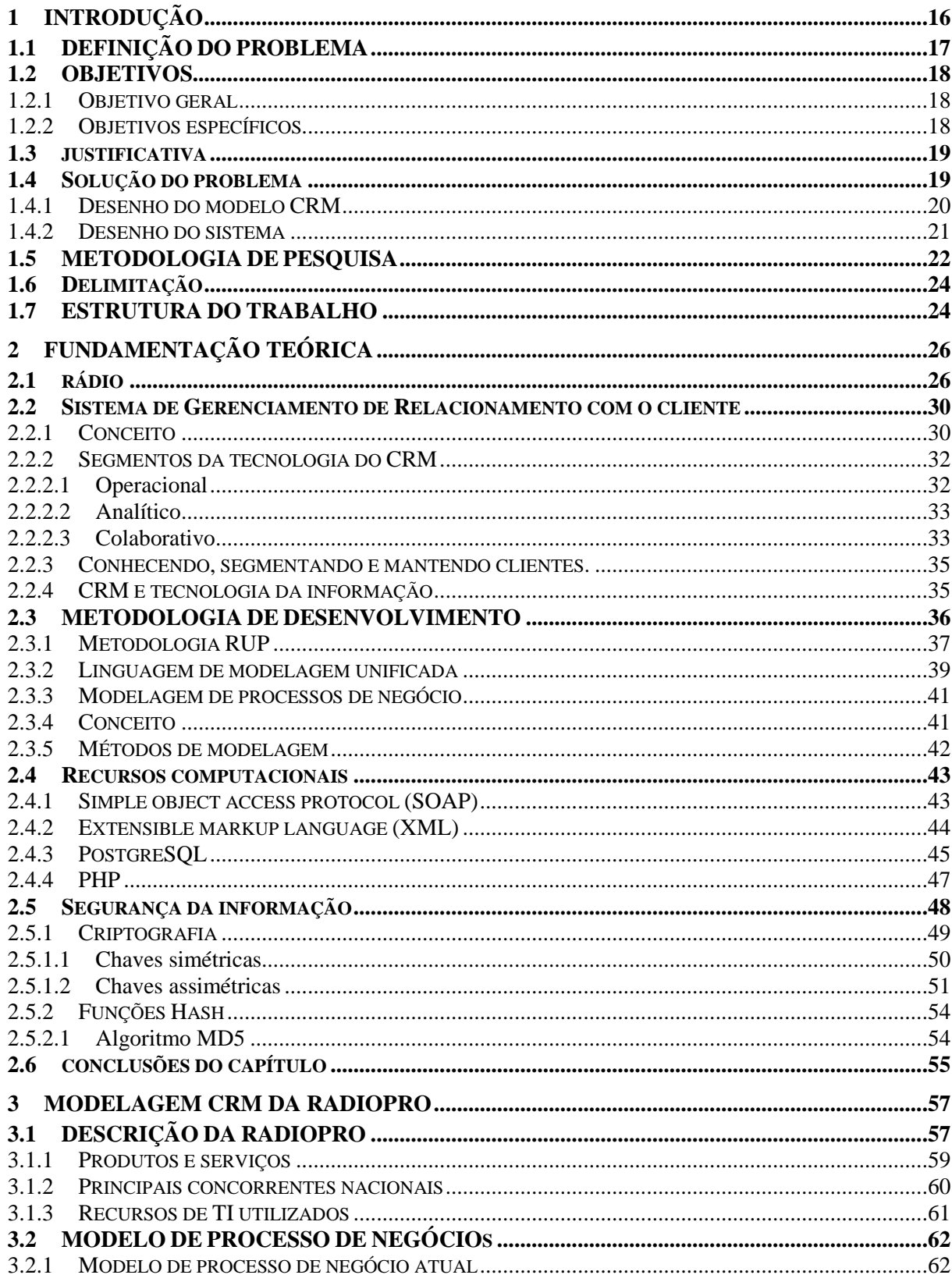

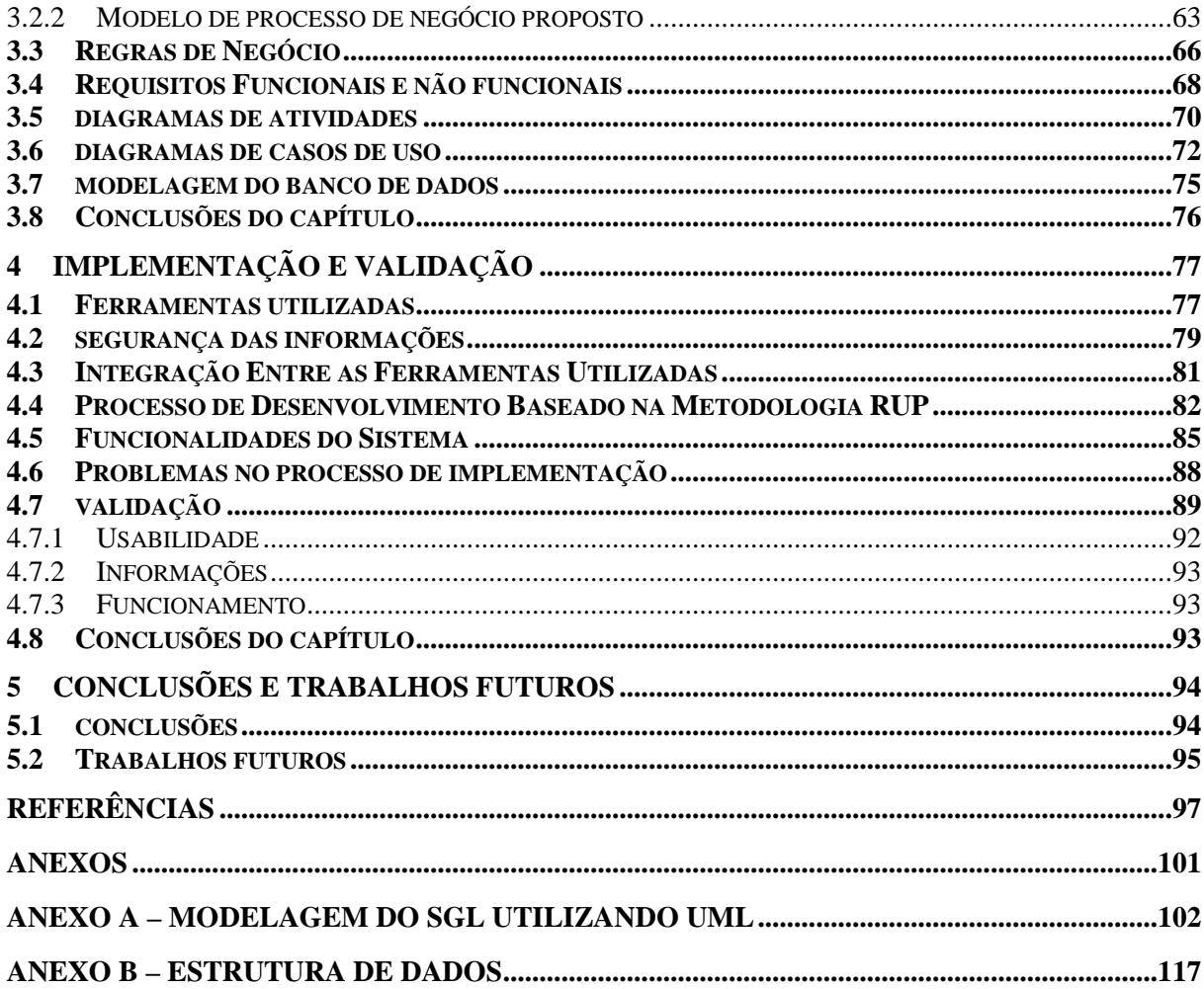

# **1 INTRODUÇÃO**

O cenário em que se inserem as empresas de desenvolvimento de *software* apresenta um alto índice de pirataria que prejudica o crescimento das micro e pequenas empresas idôneas que constituem este ramo.

Devido à aceitação de produtos pirateados, esse mercado ilegal vem crescendo assustadoramente e as empresas legais têm visto a necessidade de investir na antipirataria. Para as micro e pequenas empresas, esta é uma tarefa bastante árdua, tendo em vista que seus recursos são escassos e elas deixam de investir em inovações para tentar combater esse mal que vem ganhando espaço no mercado onde atuam.

Outro fator importante é o crescimento desordenado de pequenas empresas que, ao perceberem que estão inseridas num patamar acima, em relação a onde estavam inicialmente, começam a preocupar-se com a qualidade da prestação de seus serviços. Assim elas buscam novas metodologias para organizarem seus processos de negócio, com o intuito de melhorar, fidelizar e atrair novos clientes.

Dentro das possibilidades de melhorias a serem aplicadas, existem alguns sistemas que podem auxiliar neste desenvolvimento, como o Sistema Integrado de Gestão (*Enterprise Resource Planning* - ERP), Gestão de Relacionamento com os Clientes (*Customer Relationship Management* - CRM) e Negócios Inteligentes (*Business Intelligence* - BI), entre outros.

Assim, neste trabalho pretende-se desenvolver uma modelagem do sistema CRM da empresa RadioPro Sistemas LTDA, visando a estabelecer um melhor relacionamento dos clientes no que se refere ao uso de licenças, oferecer um atendimento personalizado e desenvolver novos produtos de acordo com as necessidades coletadas. Para modelar o sistema CRM proposto, será utilizada a linguagem UML (*Unified Modeling Language*).

A RadioPro Sistemas Ltda, localizada em Florianópolis - SC, especializou-se no desenvolvimento de *softwares* para Emissoras de Rádio e Sonorização de Ambientes, tendo como objetivo não somente criar programas mas sim soluções. Atualmente os produtos RadioPro utilizam a mais avançada tecnologia em programação automática e manual, mantendose sempre em franco desenvolvimento para poderem estar sempre atualizados com as novidades disponíveis no mercado de tecnologia.

O sistema RadioPro foi desenvolvido há mais de quinze anos, aperfeiçoando-se de acordo com as necessidades prioritárias dos radio difusores Nacionais e Internacionais, contando hoje com mais de 800 clientes. O sistema RadioPro está instalado de norte a sul do Brasil e, inclusive, em alguns países estrangeiros, como Estados Unidos, Costa Rica, Chile, Bolívia, Paraguai, Portugal e Japão.

# 1.1 DEFINIÇÃO DO PROBLEMA

Devido ao crescimento acelerado da carteira de clientes desta organização, alguns problemas foram detectados:

- Os processos não estão bem definidos devido à falta de documentação e fluxogramas;
- Os aplicativos utilizados na empresa não trabalham integradamente, dificultando, desta forma, o atendimento ao cliente e o desenvolvimento de novas soluções;
- A falta de acompanhamento dos itens utilizados por seus clientes vem ocasionando um aumento no número de *softwares* piratas e a dificuldade de atendimento personalizado;
- A empresa a ser estudada não tem um sistema CRM e os executivos estão interessados em desenvolver uma solução;
- Não existe um sistema CRM no mercado que atenda aos problemas da empresa;

Resumindo, o problema de pesquisa pode ser considerado como uma modelagem do sistema CRM da RadioPro e sua implementação aos principais processos de negócios relacionados a ela.

#### 1.2 OBJETIVOS

### **1.2.1 Objetivo geral**

Desenvolvimento do sistema gerenciador de licença visando automatizar as principais atividades relacionadas com a liberação de licenças de uso dos produtos da RadioPro.

### **1.2.2 Objetivos específicos**

- Identificar os produtos utilizados por cada cliente, bem como suas atuais versões;
- Propor um procedimento de segurança das informações para a liberação das licenças;
- Realizar uma análise específica do modelo proposto visando apresentar as possíveis melhorias que poderão ser implantadas na empresa;
- Identificar os principais canais de relacionamento com o cliente;
- Modelar os Processos de Negócio do sistema CRM;
- Criar os procedimentos necessários para que este produto seja comercializado com segurança.

#### 1.3 JUSTIFICATIVA

Com o modelo proposto, o sistema irá reduzir o tempo gasto no combate à antipirataria, que hoje em dia é um mal que assombra as empresas de desenvolvimento de *software*.

Para a organização, com a qual os acadêmicos têm relacionamento, o tema abordado aqui é considerado de vital importância, tendo em vista o modo como se dá o crescimento da organização, comprometendo a qualidade do atendimento e o desenvolvimento de novas tecnologias. Assim, a mesma poderá direcionar novos produtos aos seus clientes e aumentar seu espaço de mercado, controlar os produtos comercializados, organizar a empresa e melhorar o atendimento ao cliente.

Analisando estes fatores, o intuito desta aplicação é automatizar todo o processo de liberação de licenças, desta forma desprendendo a alocação de funcionários para tal tarefa, acelerando o processo, dando confiabilidade aos sistemas e dificultando a ação de pessoas que fazem de forma ilegal uso desses aplicativos comerciais.

Como não existe um sistema CRM proprietário para as características da empresa, surgiu o interesse pelo tema proposto visando solucionar os problemas citados, também havendo a possibilidade de comercializar a solução para empresas do ramo.

### 1.4 SOLUÇÃO DO PROBLEMA

Esta proposta irá atender algumas necessidades da empresa, e mediante o sistema, poderão ser armazenadas informações que auxiliem no atendimento ao cliente, bem como no planejamento comercial e estratégico.

Partindo dessa necessidade, busca-se através de um modelo CRM, solidificar e integrar os dados dos clientes individualmente a fim de se obter um perfil, observando suas necessidades e dificuldades em relação ao produto.

Para Robert Thompson, presidente da Front Line Solutions, Inc :

A gestão de relacionamento com o cliente é uma estratégia de negócios para selecionar e administrar os clientes, buscando otimizar o valor a longo prazo. CRM requer filosofia e cultura empresarial centradas no cliente para dar suporte aos processos eficazes de *marketing*, vendas e serviços. Os aplicativos de CRM podem ajudar na eficaz gestão de relações com os clientes, desde que a organização possua a liderança, as estratégias e a cultura corretas (GREENBERG, 2001, P.62)

O sistema será o principal canal de relacionamento entre a empresa e o cliente, e a estratégia será manter um relacionamento automatizado entre ambas as partes, capturando alguns dados do computador do cliente, armazenando em uma base de dados, juntamente com alguns registros obtidos em processos anteriores.

Este relacionamento tem por finalidade controlar o uso dos *softwares* comercializados, mantendo na base de dados informações de *hardware* e do produto, assim gerando uma identidade para cada computador, sendo possível liberar ou não o uso do produto.

Outra característica da aplicação é a opção de controlar o uso dos *softwares* locados, em que as licenças de usos serão liberadas sempre após o pagamento da mensalidade. Com isso será possível personalizar as datas de cobrança de acordo com a necessidade do cliente e controlar a inadimplência.

Além disso, pretende-se desenvolver uma ferramenta de consulta que possibilite gerar relatórios que auxiliarão no planejamento estratégico da empresa, proporcionando informações precisas para a análise de qual o produto de maior aceitação no mercado, além de dar um suporte para o setor comercial poder realizar um plano de *marketing*, oferecendo atualizações e novas soluções de acordo com o perfil dos clientes.

No departamento de atendimento, esses relatórios serão fundamentais, pois contêm o histórico dos contatos, auxiliando no atendimento, conseqüentemente ganhando qualidade e reduzindo o tempo do mesmo.

Em resumo, o retorno que a aplicação irá proporcionar é um acesso mais rápido aos dados, produção de relatórios mais confiáveis e um melhor atendimento ao cliente.

### **1.4.1 Desenho do modelo CRM**

De acordo com a Figura 1, o modelo CRM proposto inicia-se com o contato de um possível cliente, quando será verificado se o mesmo tem o direito de utilizar os serviços *web* e de suporte. Caso não o tenha, ele será encaminhado para o setor comercial, onde uma possível venda poderá ocorrer. Todas as informações recolhidas nos processos anteriores são

armazenadas e centralizadas numa base de dados. Essas informações auxiliam no atendimento ao cliente, no pós venda, no setor financeiro e no desenvolvimento de novas tecnologias.

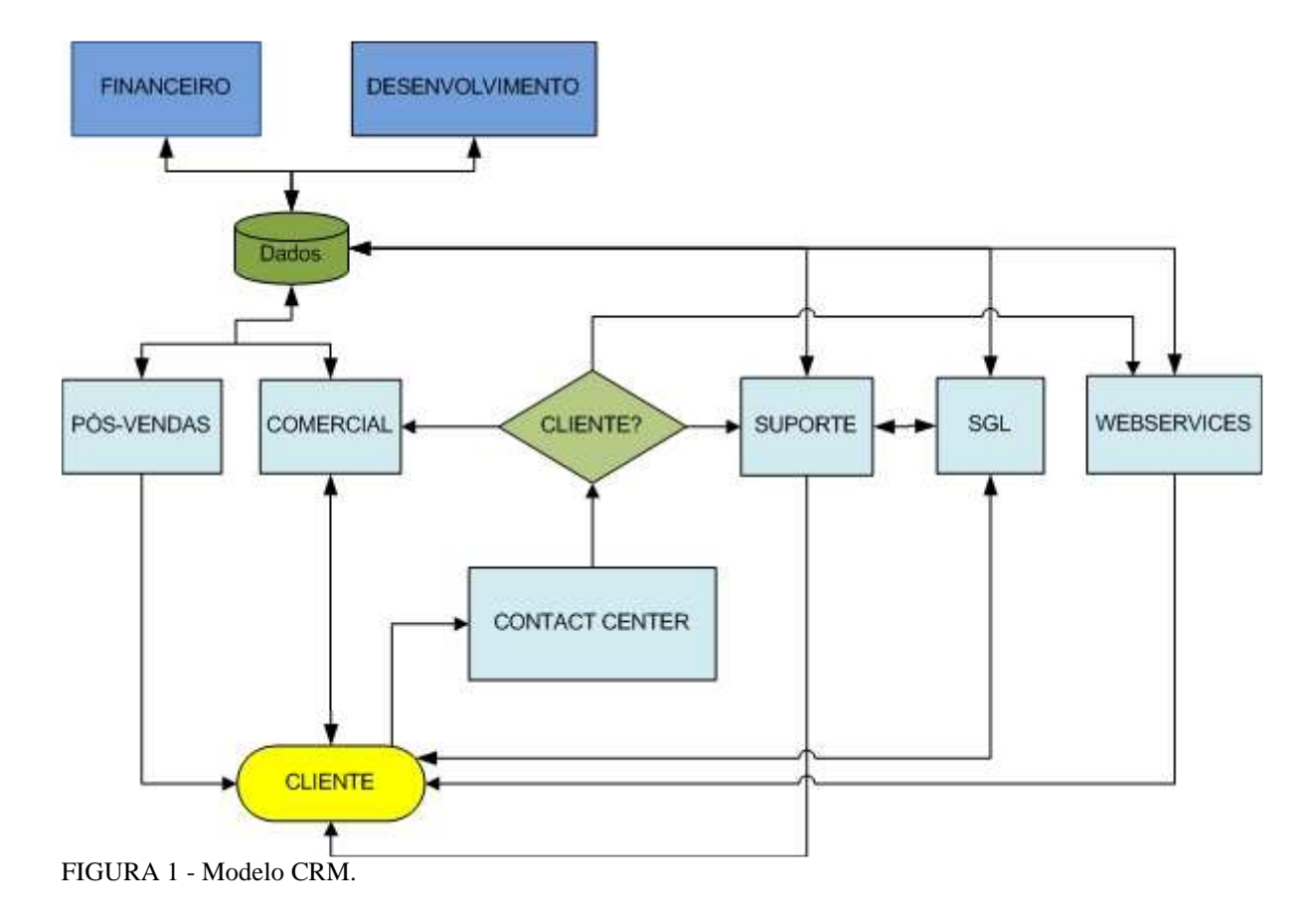

### **1.4.2 Desenho do sistema**

Conforme a Figura 2, o desenho do sistema consiste em uma estação onde está instalado o programa RadioPro, que captura e codifica as informações do computador anexando-as a uma mensagem. Essa mensagem é enviada para o sistema gerenciador de licença (SGL), onde será decodificada, sendo comparada com as informações da base de dados e armazenada para futuros relatórios. Havendo veracidade nos dados checados, ocorre o processo inverso, enviando para a estação a licença de uso codificada. O banco de dados é preenchido por uma aplicação utilizada pelo atendimento ao cliente, onde ocorre a primeira liberação de chave.

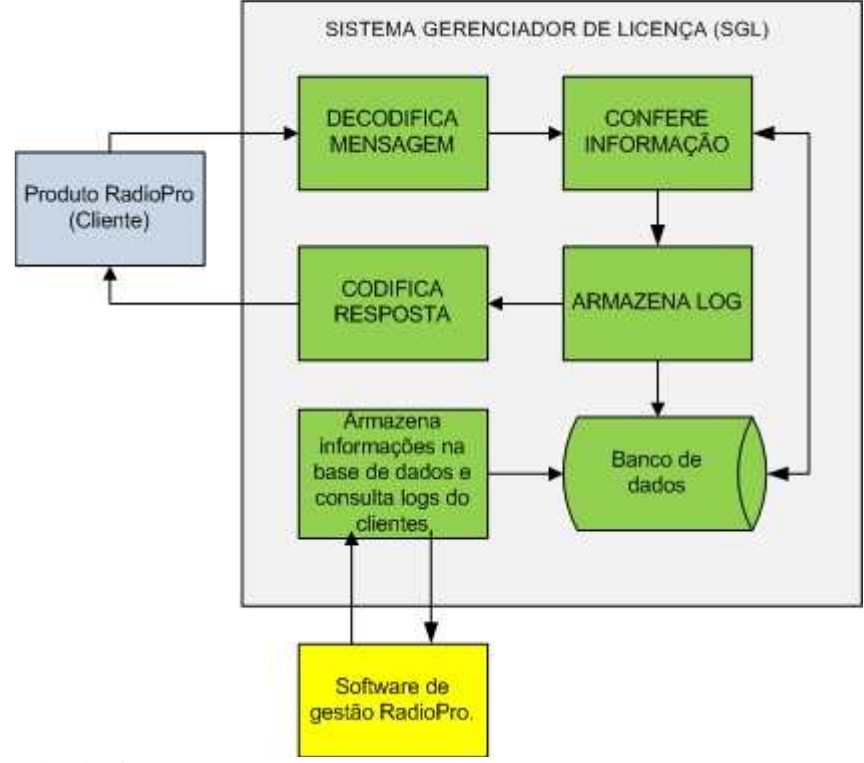

FIGURA 2 - Desenho do sistema.

#### 1.5 METODOLOGIA DE PESQUISA

A Metodologia tem como função mostrar a você como andar no "caminho das pedras" da pesquisa, ajudá-lo a refletir e instigar um novo olhar sobre o mundo: um olhar curioso, indagador e criativo. A elaboração de um projeto de pesquisa e o desenvolvimento da própria pesquisa, seja ela uma dissertação ou tese, necessitam, para que seus resultados sejam satisfatórios, estar baseados em planejamento cuidadoso, reflexões conceituais sólidas e alicerçados em conhecimentos já existentes. (Silva e Menezes, 2001).

Segundo Barros (2000, P.1),

Metodologia consiste em estudar e avaliar os vários métodos disponíveis, identificando suas limitações ou não em nível das implicações de suas utilizações. A Metodologia, em um nível aplicado, examina e avalia as técnicas de pesquisa, bem como a geração ou verificação dos métodos que conduzem à captação e processamento de informações com vistas à resolução de problemas de investigação.

Existem várias formas de classificar as pesquisas. De acordo com os objetivos deste trabalho, o mesmo se enquadra no tipo Pesquisa Aplicada, que objetiva gerar conhecimentos

para aplicação prática dirigidos à solução de problemas específicos. Envolve verdades e interesses locais. (Silva e Menezes, 2001).

Segundo Silva e Menezes (2001, P.22),

Metodologia científica entendida como um conjunto de etapas ordenadamente dispostas que você deve vencer na investigação de um fenômeno. Inclui a escolha do tema, o planejamento da investigação, o desenvolvimento metodológico, a coleta e a tabulação de dados, a análise dos resultados, a elaboração das conclusões e a divulgação de resultados.

Será feita uma pesquisa na empresa realizando análise dos requisitos, através da qual todos os processos serão revistos e reestruturados. Com essa etapa concluída, juntamente com a direção da empresa, será realizado um levantamento inicial das informações e descritos em fluxogramas os principais processos de negócio da empresa, fazendo uma representação geral do MPN. Com essa etapa validada, inicia-se a documentação e validação do sistema proposto.

Para melhor compreensão do desenvolvimento deste trabalho, propõe-se a seguinte metodologia, ilustrada na Figura 3.

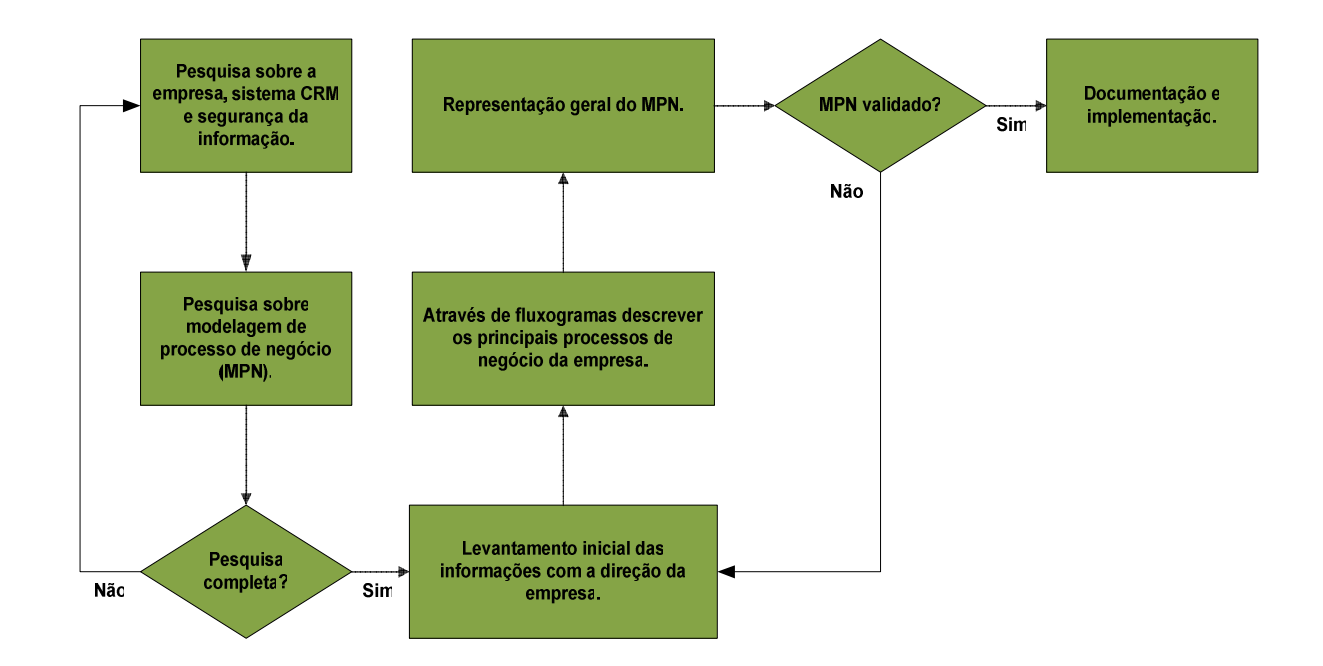

FIGURA 3 – Metodologia de desenvolvimento desta monografia.

#### 1.6 DELIMITAÇÃO

Um dos propósitos será apresentar à empresa um modelo de CRM, porém com a implementação apenas do processo de liberação de chaves.

Em relação ao nível de modelagem, serão especificados em detalhe os processos de negócio referentes à liberação de licenças. Ressalta-se que não serão aplicados os *softwares* que trocam mensagens com o sistema proposto, bem como a maneira que os mesmos codificam as mensagens e como as informações serão capturadas.

Este trabalho tem como base uma proposta de melhorias para a empresa através da Modelagem de Processos de Negócio com UML e servirá apenas para esta empresa, mas também poderá ser utilizado como referência em outras empresas do mesmo setor.

#### 1.7 ESTRUTURA DO TRABALHO

Este trabalho encontra-se dividido em 5 (cinco) capítulos, 2 (dois) anexos e a referência bibliográfica. A seguir uma breve descrição da estrutura do trabalho:

- Capítulo 1: Introdução Este capítulo está composto pela problemática, objetivos, justificativa, delimitações, proposta da solução, especificação da solução, desenho da solução, descrição das partes envolvidas, delimitações e metodologia utilizada.
- Capítulo 2: Revisão bibliográfica Conta com o referencial teórico para dar suporte aos demais capítulos e as diferentes tecnologias utilizadas no desenvolvimento deste trabalho. Os principais temas abordados serão: o Rádio, o CRM, os Processos de Negócio, os Recursos Computacionais e a Segurança da Informação.
- Capítulo 3: Modelagem CRM da RadioPro Este capítulo aborda a modelagem do sistema CRM proposto para a RadioPro. Desta forma, a Modelagem dos Processos de Negócio (MPN) da empresa aplicada representa uma visão inicial das atividades do negócio, sendo possível capturar de

forma significativa eventos, entradas, recursos e saídas associados ao processo de negócio.

- Capítulo 4: Implementação e Validação Neste capítulo será abordado o desenvolvimento do sistema, explicando qual a metodologia aplicada no desenvolvimento.
- Capítulo 5: Conclusões e Trabalhos futuros Apresentam-se as principais conclusões e recomendações do trabalho.
- Referências Bibliográficas: Material bibliográfico pesquisado para elaboração do trabalho.
- Anexo A Modelagem do SGL utilizando UML.
- Anexo B Estrutura de dados.

# **2 FUNDAMENTAÇÃO TEÓRICA**

Este capítulo aborda os principais temas que darão suporte aos demais capítulos e as diferentes tecnologias utilizadas no desenvolvimento deste trabalho. Nos itens a seguir, descrevem-se o Rádio, o CRM, os Processos de Negócio, os Recursos Computacionais e a Segurança da Informação.

### 2.1 RÁDIO

O rádio tornou-se parte do cotidiano das pessoas na década de 1950, convertendose em um meio fundamental de informações e entretenimento, sendo presença constante nos lares. Teve um papel social muito importante tanto para a vida privada quanto para a vida pública, criando moda, inovando estilos e estimulando novos tipos sociais.

Lia Calabre comenta em sua obra (2002, P.9),

O historiador Eric Hobsbawm, em seus estudos sobre o século XX, aponta o rádio como uma poderosa ferramenta da comunicação e integração entre os indivíduos. O rádio foi o primeiro meio de comunicação a falar individualmente com as pessoas, cada ouvinte era tocado de forma particular por mensagens que eram recebidas simultaneamente por milhões de pessoas. O novo meio de comunicação revolucionou a relação cotidiana com a notícia, imprimindo uma nova velocidade e significação aos acontecimentos.

Com a chegada da televisão, as rádios mudaram o formato da programação que fazia sucesso na década de 1950 e grande parte dos programas se transferiram para a televisão. Mesmo assim, por ser um objeto acessível, as rádios continuaram a ter um papel importante até os dias de hoje, informando e entretendo as pessoas.

Segundo Lia Calabre (2002, P.8),

A rádio difusão como um serviço de transmissão regular surgiu em novembro de 1922, nos Estados Unidos. A KDKA, como foi batizada a primeira emissora de radiofônica, utilizava equipamentos fabricados pela Westinghouse e tinha como base de sua programação a produção de coberturas jornalísticas.

No Brasil, a primeira emissora de rádio foi inaugurada oficialmente em 7 de setembro de 1922, no Rio de Janeiro, como parte das comemorações do centenário da independência. Mas alguns anos antes já haviam sido feitas experiências com o serviço de transmissão por alguns amadores. Existem documentações que provam que, no Brasil, o rádio nasceu no Recife no ano de 1919, utilizando um transmissor importado da França.

No começo, o rádio era privilégio da alta sociedade. Quem tivesse poder aquisitivo, tinha acesso aos aparelhos receptores, que eram importados do exterior e muito caros. Além disso, as pessoas que possuíam esses aparelhos precisavam pagar mensalidades.

Nesse período, as emissoras de rádio passavam dificuldades, pois a população não tinha acesso a esse meio, e elas sobreviviam da mensalidade dos ouvintes, eventuais doações de entidades privadas ou públicas e, raramente, com inserção de propagandas pagas, que não eram permitidas pela legislação.

No início da década de 1930, o rádio sofre uma grande mudança. O Governo mostra-se preocupado com o novo meio e regulamenta o seu funcionamento imaginando proporcionar uma base econômica para o crescimento das emissoras. Por meio do Decreto n.º 21.111, de 1.º de março de 1931, foi permitida a inserção de publicidade.

Com a liberação de propagandas pagas, o comércio e as indústrias forçaram a mudança das programações das rádios, com a intenção de que seus anúncios atingissem não apenas a elite da sociedade, mas também outras classes sociais. Com isso, as emissoras se profissionalizaram e começaram a se organizar como empresas, estando mais preparadas para disputar o mercado. Em função dessas mudanças, as preocupações educativas foram deixadas de lado, de tal forma a sobressaírem-se os interesses comerciais.

De acordo com Lia Calabre (2002, P.23)

À medida que o rádio ia se popularizando, passava a sofrer fortes críticas de uma parte da intelectualidade, que insistia em mantê-lo como um veículo com fins educativos e divulgador da produção cultural erudita. Grande parte das críticas era dirigida à programação musical, em especial os sambas, marchas e canções, que passavam a dominar as emissoras populares.

No início da década de 40, iniciou-se uma grande guerra pela audiência entre as emissoras, que disputavam conquistar um público cada vez maior. Com isso, as programações de algumas emissoras foram tornando-se cada vez mais populares, tentando atingir todas as camadas da sociedade com a intenção de garantir um bom faturamento através do investimento de seus anunciantes. Estes procuravam pelas emissoras até então mais populares, para divulgar seus produtos e serviços de maneira a atingir um número maior de pessoas.

Neste mesmo período, devido a Segunda Guerra Mundial, surgiu o rádio jornalismo, sendo o "Repórter Esso" um marco dessa época. O rádio se transformou num veículo de informação muito importante para difundir fatos diários e notícias da frente de batalha.

Com o surgimento de um novo meio de comunicação, a televisão, as emissoras reduziram os investimentos em equipamentos, produção e pessoal técnico. Os astros e estrelas foram trocados por discos e fitas gravadas, dando mais ênfase para as notícias e os serviços de utilidade pública. As emissoras começaram a se especializar, procurando atingir um público específico.

As primeiras emissoras FM (Freqüência Modulada), surgiram com a finalidade de fornecer música ambiente para seus assinantes. Elas começaram a operar no início da década de 60. Alguns anos depois, um número bastante elevado de emissoras operava em FM, todas voltadas para programação exclusivamente musical.

Na década seguinte, iniciou-se uma transformação para fazer com que o rádio voltasse a ser como era antes do surgimento da televisão, já que o mesmo tinha caído no marasmo. As emissoras começaram a se identificar com determinados grupos sociais, procurando dirigir-se a eles seguindo os padrões das classes que desejavam atingir. Além disso, para tentar expandir o meio, algumas emissoras de São Paulo resolveram se unir, com a finalidade de defender as emissoras associadas, fortalecer a imagem da rádio, melhorar a comunicação com o mercado, mudar a metodologia de pesquisa de audiência e buscar a valorização comercial.

Nos dias atuais, o rádio, entre os meios de comunicação, é sem dúvida nenhuma o mais popular e o de maior alcance de público, não só no Brasil, mas em todo o mundo, informando pessoas que não têm acesso a outros meios, seja por motivos geográficos, econômicos ou culturais.

As principais características do rádio são:

- Por ser de linguagem oral, a mensagem recebida é de fácil assimilação, diferentemente dos veículos de comunicação impressos, os quais atingem apenas as pessoas alfabetizadas;
- É o mais abrangente meio de comunicação em termos geográficos;
- É menos complexo tecnicamente em relação à televisão, do ponto de vista do emissor da rádio;
- Está em todos os lugares: carros, escritório, fábricas, entre outros;
- Baixo custo em relação aos outros meios;
- As informações podem ser transmitidas no instante em que ocorrem;
- A mensagem precisa ser transmitida no momento em que é emitida, atingindo apenas quem estiver ouvindo no exato instante da transmissão;
- Envolve o ouvinte, fazendo imaginar o que está sendo transmitido;

• Transmite a informação de forma coletiva, porém é capaz de atingir o ouvinte de maneira individual.

De acordo com essas características, Gisele Swetlana Ortriwan (1985, P.81) defende que,

> O rádio não morreu quando surgiu a televisão, apesar da perplexidade inicial diante do aparecimento de outro meio tecnologicamente mais sofisticado: primeiro se acomodou, mas depois, se especializou em sua própria faixa de potencialidade. Mesmo que a televisão continue concorrendo com a rádio, este já não a teme mais, até convive com ela: na hora do futebol, muitos torcedores preferem unir a imagem da televisão com a narração do rádio.

Devido ao baixo custo dos receptores de rádio e ao poder de penetração nas mais longínquas áreas do território brasileiro, o rádio continua a ser o mais popular meio de comunicação da população brasileira.

As partir dos anos 90, as rádios começaram a utilizar *software* para tocar sua programação musical. Com o surgimento de novos formatos de mídias como MP3 (*MPEG-1/2 Audio Layer 3*) e WMA (*Windows Media Audio*), onde o tamanho da mídia pode ser comprimido em até 12 vezes, e com o preço acessível dos computadores, ocorreu um processo acelerado na migração dos equipamentos utilizados para tocar a programação.

Anteriormente, as mídias eram armazenadas em *compact disc* (CD), *mini disc* (MD) e fita cassete, sendo necessário bastante tempo para catalogar os discos e espaço para guardar os mesmos. Com o novo formato, tornou-se possível ter toda a discoteca armazenada em apenas um disco rígido (HD), assim facilitando o acesso e garantindo uma maior integridade das mesmas.

No início, os sistemas utilizados pelas emissoras tinham a finalidade de tocar a programação musical. Com o crescimento do mercado nessa área, os sistemas começaram a ficar mais complexos, automatizando todas as atividades das emissoras de rádio, bem como integrando todos os setores e aumentando o seu relacionamento com o cliente.

No mercado nacional para desenvolvimento de sistemas para emissoras de rádio, as empresas de maior destaque são: RadioPro Sistemas Ltda, Playlist Digital e Pulsar Multimídia.

#### 2.2 SISTEMA DE GERENCIAMENTO DE RELACIONAMENTO COM O CLIENTE

O mercado está cada vez mais competitivo e as empresas perceberam que fidelizando seus clientes poderiam reduzir custos, já que um novo cliente tem um valor mais elevado. Com isso, o sistema de gerenciamento de relacionamento com o cliente ganhou uma maior ênfase entre as organizações.

### **2.2.1 Conceito**

Não existe um conceito único de CRM. Podem-se encontrar varias definições pesquisando diversos autores. Uns dizem que é uma estratégia de negócio; outros, que é uma metodologia. Mas a maioria concorda que CRM não é uma tecnologia, mas a tem como uma ferramenta imprescindível para implementação do mesmo.

> Existe um certo consenso no setor que diz que o CRM não é: tecnologia. Como você pode ver isso é verdadeiro, mas não totalmente. Também já ouvi dizer que é um sistema de 'enfrentamento do cliente'. Isso é uma estratégia ou um conjunto de processos de negócio. Uma metodologia. É tudo isso que está aqui, ou a definição que você achar melhor. (GREENBERG , 2001, P.28)

Para Ronald Swift, CRM é o estudo do comportamento do cliente através da cole-

ta de informações sobre ele, utilizando-se de contatos diretos para saber quais são suas preferências, e a partir daí criar um laço de fidelidade visando uma maior lucratividade.

> Gerencia de relacionamento com clientes é uma abordagem empresarial destinada a entender e influenciar o comportamento dos clientes, por meio de comunicações significativas para melhorar as compras, a retenção, a lealdade e a lucratividade deles. (SWIFT, 2001, P.12)

Wilson José de Oliveira, diz que não se deve conquistar o cliente apenas no momento da realização do negócio e sim durante todo o tempo de relacionamento do cliente com a empresa. Muito antes do surgimento do CRM, as empresas procuravam manter um bom relacionamento com seus clientes, mas atualmente surgiu o interesse por ferramentas que proporcionem uma maior facilidade dessa atividade.

> Uma iniciativa, CRM busca criar o melhor relacionamento possível com o cliente em todo o ciclo de vida deste cliente com a empresa e não apenas na venda. Não é em absoluto uma idéia nova, uma vez que muitas empresas buscaram criar um bom relacionamento com seus clientes. Mas o que está despertando tanto interesse atual

mente é a disponibilidade de tecnologias que facilitam esta atividade. (OLIVEIRA, 2000, P.11)

Na visão de Scott Flecher, Presidente da Epipeline, a estrutura em geral da empre-

sa é voltada diretamente para a conquista do cliente e a manutenção do relacionamento com o mesmo. O CRM utiliza-se da tecnologia para atingir da maneira mais eficaz seus objetivos.

> Em sua essência, CRM é uma mentalidade empresarial, um mantra e um conjunto de processos e políticas de negócios que são estabelecidos para conquistar, manter e servir aos clientes. De maneira geral, CRM inclui os processos de negócios diretos com os clientes, como *marketing*, vendas e atendimento ao cliente. Contudo, CRM não é uma tecnologia. A tecnologia serve como sua capacitadora. (GREENBERG, 2001, P.39)

Bren Frei, Presidente da Onyx Software, define que o CRM é a união de vários processos e tecnologias direcionadas para a aquisição de clientes potenciais e para fidelização dos clientes atuais, com o objetivo de aperfeiçoar o atendimento aos seus clientes e parceiros aumentando seus ganhos significativamente e, em nível organizacional, criar um forte vínculo.

> É um conjunto abrangente de processos e tecnologias para a gestão do relacionamento com os clientes atuais e potenciais, e com os parceiros da empresa, em áreas como *marketing*, vendas e serviços, independentemente do canal de comunicação. O objetivo do CRM é otimizar a satisfação dos clientes e parceiros, a receita e a eficiência da empresa pela construção da mais forte relação possível a nível organizacional. (GREENBERG, 2001, P.39)

Diante das definições dos quatro autores citados, pode-se observar que eles concordam em alguns pontos:

- O CRM não é uma tecnologia. Mais a tecnologia é fundamental para o ele atingir as metas definidas no planejamento.
- Outro ponto convergente diz respeito à questão estratégica, pois para eles CRM é um meio de se chegar ao cliente da melhor maneira possível, com a intenção de aumentar a lucratividade da organização e manter a fidelidade do cliente com a empresa.

O CRM começa como uma estratégia de negócio que ocasiona uma transformação organizacional, e, posteriormente, receberá um suporte da tecnologia da informação. Sabendo utilizar-se da tecnologia na hora certa, depois de a estratégia de negócio estar bem definida, as chances de sucesso na implantação são grandes.

#### **2.2.2 Segmentos da tecnologia do CRM**

A seguir serão apresentados alguns conceitos gerais relativos aos segmentos da tecnologia do CRM.

2.2.2.1 Operacional

O CRM operacional integra os setores da organização utilizando-se de aplicações que seguem as mesmas linhas do sistema de planejamento de recursos empresariais (ERP).

O básico deste segmento engloba funções empresariais típicas, como gerenciamento de pedidos, faturamento, contabilidade e ainda os setores de *marketing* e venda, o que se destaca pela facilidade de integração de sistemas financeiros ao setor de recursos humanos do planejamento empresarial.

Pode-se considerar o início do sistema CRM, toda a interação com o cliente está envolvida com essas áreas, sendo muito importante o gerenciamento desses processos para obter informações precisas.

Neste momento, as informações devem ser centralizadas o mais rápido possível em uma base de dados, pois serão de fundamental importância para as tomadas de decisão em relação aos clientes, tanto na área estratégica quanto na produtiva. Essas informações devem ser coletadas e distribuídas de uma maneira rápida e eficiente, de forma segura, sem que haja perda de dados e prejudique esse processo de integração entre os setores.

Após a interação entre as áreas, desde o operacional até a gerência, pode-se dizer que é possível conhecer as preferências do cliente, o que possibilita a personalização e o melhor atendimento do mesmo. Desta forma, pode-se garantir a satisfação e fidelização do cliente.

> O índice de insucesso desses projetos de CRM, segundo levantamento do META Group, varia de 55% a 75%. A principal razão desse fracasso e, algumas vezes, dos problemas que surgem quando a implementação é bem-sucedida, é a incapacidade de integração entre sistemas e plataformas. (GREENBERG, 2001, P.66)

De acordo com a citação do autor Paul Greenberg, é nessa etapa de implantação que geralmente ocorrem os fracassos. Por isso, os processos devem ser minuciosamente estudados visando minimizar a possibilidade de falhas na implantação do sistema CRM.

#### 2.2.2.2 Analítico

Este segmento é considerado o coração do processo, onde os dados são armazenados, processados, interpretados e transmitidos aos usuários do sistema. Esses dados coletados são gravados em um banco de dados, em seguida são analisados e interpretados de acordo com a necessidade do usuário do sistema.

As necessidades começam a surgir nesse momento, e as áreas envolvidas no sistema podem tomar ações diretas sobre as informações arquivadas.

Os sistemas são alimentados com informações captadas dos clientes. Esses dados podem ser espalhados por vários sistemas diferentes, que podem ter estrutura de dados operacionais incompatíveis entre si.

> Para contornar esse problema, atualmente as empresas lideres utilizam *data warehouses* com foco no cliente e que os coloca à parte de seus tradicionais bancos de dados operacionais. O *data warehouse* transformou-se na base sobre a qual objetivos específicos de negócio podem ser alcançado. Os *datas warehouses* são muito mais do que simples depósitos para armazenar dados. (SWIFT, 2001, p.78)

Com isso, o problema de informações redundantes ou contraditórias termina, pois os dados são minerados evitando que existam várias verdades, deixando as informações precisas, atualizadas e sempre disponíveis para atender as necessidades, dando suporte à tomada de decisão.

#### 2.2.2.3 Colaborativo

Praticamente acompanhando os outros segmentos, vem o CRM Colaborativo, como menciona Paul Greenberg (2001, P.67), "é praticamente uma superposição." Sendo assim, as comunicações entre empresa e os clientes/fornecedores é coordenada por essa área. Pode ser composta por um *call center, contact center* ou ainda um sistema *web* de interação com o cliente. Em função disso, é tido como o principal canal de comunicação com o cliente.

Segundo Ronald Swift (2001, P.14), é muito importante manter-se atento aos canais de comunicação mais utilizados no mercado, bem como os utilizados por seus clientes, assim é possível aproveitar a oportunidade e utilizar o canal certo na hora certa, focando o cliente certo com a oferta certa.

Com as facilidades que a *internet* oferece, as pessoas estão cada vez mais à vontade para realizar seus negócios através da w*eb*, abrindo mão dos meios tradicionais como telefone, fax ou até mesmo pessoalmente.

Paul Greenberg coloca em sua obra,

Um estudo realizado pela Roper/AOL Cyberstudy no início de 2000, sobre os hábitos de compra *online*. Ele indicou que em 1998, 31% dos navegadores na rede compravam quase regularmente alguma coisa *online*, e, no ano seguinte, esse número aumentou para 41%. Esse aumento deveu-se à maior quantidade de mulheres acessando a *Internet*. Em 1998, elas 24% dos compradores *online*; em 1999, subiram para 37% do total. Esse comportamento deve elevar ainda mais esses percentuais, já que estudos realizados em meados de 2000 indicaram que, pela primeira vez, os usuários da *Internet* são principalmente mulheres (52%). De acordo com Forrester Group, em 2004, os negócios empresa-ao-consumidor (B2C) devem representar um mercado estimado em 184 bilhões de dólares. (GREENBERG, 2001, P.73)

Com isso, a migração do CRM para o ambiente *web* é de fundamental importância, pois cria mais um canal de relacionamento com o cliente, resultando numa interação de maior velocidade, estreitando a relação entre empresa e cliente. Outro meio de interação que tem apresentado um grande destaque no mercado é o *call center*, meio mais comum de manter contato com os clientes.

O CRM, para alguns estudiosos, é "filho" do *call center*, pois começou sua era após o surgimento dos *call centers*. Então, pode-se dizer que a automação da força de vendas é o "avô", e o segmento de serviços aos clientes seria como um "tio-avô".

A tendência do mercado é os *call centers* evoluírem para um centro de interação com o cliente (CIC). Porém, essa mudança é um pouco lenta devido a sua complexidade, pois envolve telecomunicação e canais de comunicação como *e-mail*, *Internet*, *fax* e aplicativos CRM. Para Paul Greenberg (2001, P.214) o "... CIC permite que você telefone e navegue por um site que trata dos problemas mais comuns, com informações imediatas disponíveis *online.* A funcionalidade extrema, a tecnologia é complexa e os resultados impressionantes."

A interação direta dos clientes com a empresa, utilizando uma variedade de canais de comunicação como *websites* e aplicativos auto-serviços, fazem com que a atividade colaborativa seja um dos principais aspectos do CRM.

#### **2.2.3 Conhecendo, segmentando e mantendo clientes.**

Grande parte das empresas preocupa-se apenas com a realização do primeiro negócio. Depois disso, não existe mais nenhum contato entre ambas as partes. Wilson José de Oliveira (2000, P.25) comenta em sua obra que "... cada cliente novo tem um custo de aquisição bastante alto em relação ao custo de mantê-lo como cliente por um longo tempo."

> Estudos feitos por Reichheld e Sasser revelaram que, 'quando um relacionamento de um cliente com uma companhia aumenta, os lucros sobem. E não é pouca coisa. As empresas podem aumentar os lucros em 100% retendo somente 5% dos seus clientes. (SWIFT, 1997 apud REICHHELD, 2000, P.76)

Através de perguntas, é possível conhecer seus clientes e suas preferências. Com esse conhecimento, fica mais fácil obter as informações necessárias para fazer a oferta certa aos mesmos. Assim, as empresas que trabalham focadas diretamente no cliente tendem a reduzir custos, por passar a trabalhar com o *marketing* direto, diminuindo a margem de erro na divulgação de novos produtos e serviços, pois armazenam em sua base de dados as informações necessárias para atingir diretamente seu cliente.

Os *data warehouses* (DW) voltados para o cliente oferecem esse apoio às consultas realizadas, com um boa margem de perguntas respondidas.

#### **2.2.4 CRM e tecnologia da informação**

Para um bom aproveitamento do sistema de gestão de relacionamento com o cliente é necessário que a tecnologia caminhe junto com a estratégia de negócio, caso contrário, as chances de ocorrer um fracasso são muito maiores.

> É inquestionável a utilização da tecnologia para alavancar negócios. Porém, no sistema de gestão empresarial integrado na empresa virtual a tecnologia passa a ter uma importância vital, pois dela é decorrente toda a infra-estrutura necessária para manter a rede de funcionamento sempre viva. Isto deve ocorrer através dos meios compartilhados como a *internet* ou através de redes especificas. As informações deverão fluir de um ponto ao outro com a velocidade e acuidade necessárias aos requisitos dos negócios modernos. (SWIFT, 2000, P.87)

As empresas bem-sucedidas não têm apenas as informações detalhadas dos clientes. Elas necessitam de ambientes que transformem esses dados armazenados em informações

úteis para a tomada de decisão. Também possuem pessoas responsáveis pela área de tecnologia da informação (TI), que fornecem todo o apoio necessário para garantir a coleta, o gerenciamento e a integridade dos dados, bem como o suporte necessário para a implantação de novos sistemas, infra-estrutura, tecnologia e orientação para otimizar a utilização dos recursos tecnológicos.

Para dar um melhor apoio aos processos de tomada de decisões gerenciais, de análise de *marketing* e relacionamento com o cliente, foi criado o DW.

> A função de um ambiente de *Data Warehousing* é tornar as informações corporativas, obtidas a partir de bancos de dados operacionais e de fontes de dados externas à organização, acessíveis para entendimento e uso das áreas estratégicas de uma organização. Como exemplo de fontes externas pode-se citar pesquisas de mercado, informações sobre a concorrência, entre outras. Estes dados devem ser filtrados e tratados a fim de se eliminar inconsistências e serem integrados num banco de dados orientado a assuntos, contendo visões históricas consistentes dos dados. (PARRINI, 2002, P.21)

Com as informações coletadas, pode-se montar uma base do conhecimento. Saber utilizá-la em um momento oportuno faz com que as empresas tenham uma grande possibilidade de serem bem-sucedidas.

A base do conhecimento traz muitos benefícios para as empresas, ajudando a compreender melhor o quanto custa uma negociação com o cliente, bem como a margem de lucro que o mesmo gera. Ela também auxilia no mapeamento de novas tecnologias de informações no mercado, ajuda a medir o grau de contentamento do cliente, entre outras coisas.

#### 2.3 METODOLOGIA DE DESENVOLVIMENTO

A seguir, serão apresentados alguns conceitos gerais relativos à metodologia de desenvolvimento.
### **2.3.1 Metodologia RUP**

A metodologia Processo Unificado da Rational (*Rational Unified Process* – RUP) é uma metodologia idealizada pela Rational Software Corporation, transformada em um produto comercializado pela empresa, usado na engenharia de *software*, viabilizando que grandes projetos de *software* sejam bem sucedidos, mas o fato de ser amplamente customizável tornase possível a adaptação em projetos menores também.

> Um dos principais pilares da RUP é o conceito de *best practices* (melhores práticas), que são regras/práticas que visam reduzir o risco (existente em qualquer projeto de *software*) e tornar o desenvolvimento mais eficiente. A RUP define seis *best practices*, sendo elas: Desenvolver iterativamente, Gerenciar requerimentos, Utilizar arquiteturas baseadas em componentes, Modelar visualmente, Verificação contínua de qualidade, Controle de mudanças (PISKE, 2003).

Segundo Vianna (2007),

Estrutura Básica do RUP é composta por quatro fases: Concepção - entendimento da necessidade e visão do projeto, Elaboração - especificação e abordagem dos pontos de maior risco, Construção - desenvolvimento principal do sistema, Transição - ajustes, implantação e transferência de propriedade do sistema

A RUP é um processo muito bem definido e robusto, trazendo consigo uma complexidade considerável e tornado-se bastante trabalhoso para projetos de *software* de menor porte. Como esta abordagem implicaria em treinamentos, projetos piloto, assim por diante, levando projetos menores a adotarem outro modelo de processo mais simples utilizando o material do RUP como fonte de referência.

Um grande problema nos projetos atuais é o dinamismo e complexidade dos negócios. Mais do que isso, os sistemas estão cada vez mais complexos e precisando estar prontos o mais rápido possível. Ao longo do tempo, as necessidades mudam e com isso as especificações dos sistemas se alteram durante seu desenvolvimento. Com isso, entram também as novas tecnologias como *software* e *hardware* que se modificam diariamente. A RUP adota três conceitos básicos, são eles:

- Uso de iterações para evitar o impacto de mudanças no projeto.
- Gerenciamento de mudanças.
- Abordagens dos pontos de maior risco o mais cedo possível.

A estrutura da RUP é ilustrada na Figura 4 a seguir:

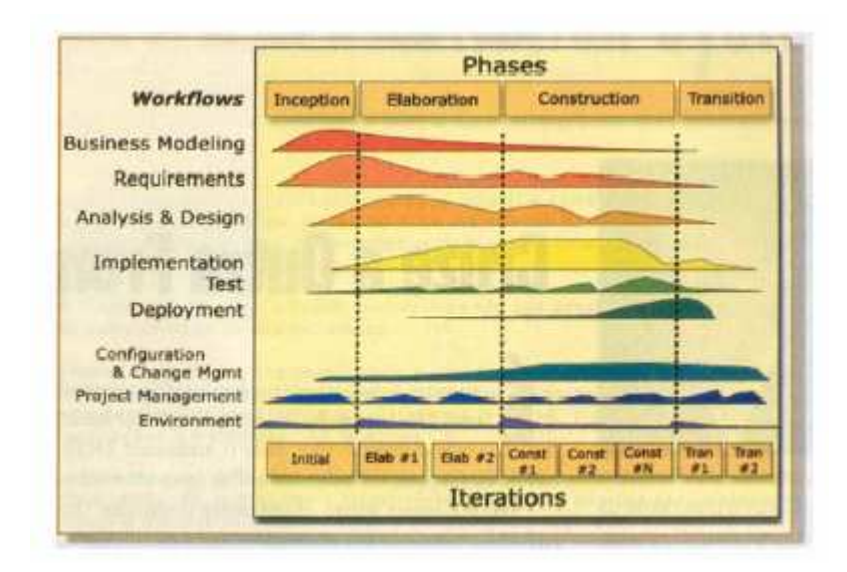

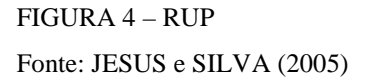

Cada fase é composta de uma ou mais iterações, o que se assemelha a um modelo em espiral, apesar de parecer um modelo em cascatas (Figura 5). Estas iterações são curtas e abordam algumas funcionalidades do sistema. Isto reduz o impacto de mudanças.

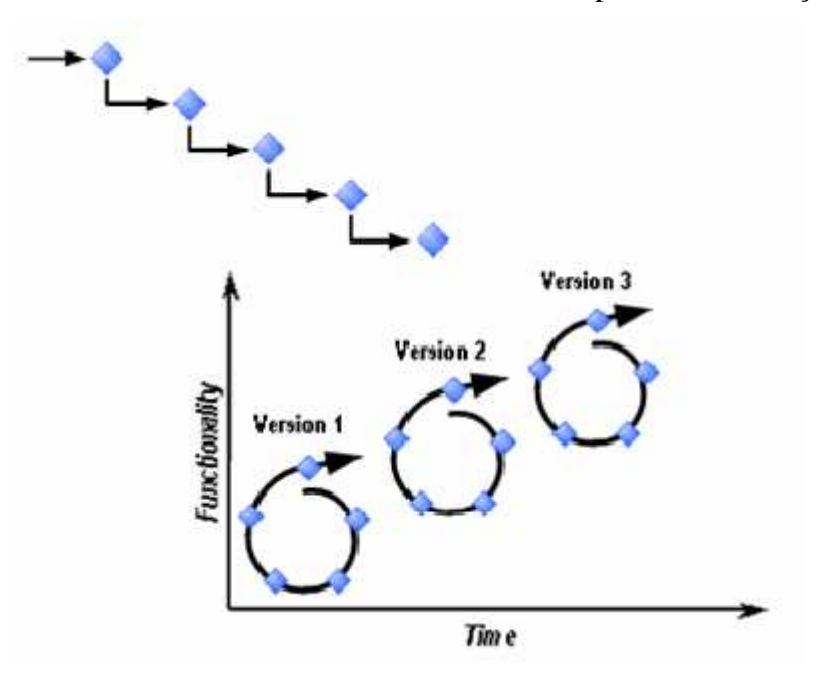

FIGURA 5 - Modelo em Cascata e Espiral Fonte: JESUS e SILVA (2005)

Existe também o *Workflow* que é uma seqüência de tarefas encadeadas e relacionadas ao projeto, tal como análise do negócio, testes, etc.

### **2.3.2 Linguagem de modelagem unificada**

A Linguagem de Modelagem Unificada (*Unified Modeling Language* – UML) surgiu para facilitar o entendimento de sistemas por inteiro, e com a crescente utilização de aplicações nos negócios, as empresas procuraram adotar esta linguagem para facilitar a implementação dos modelos orientados a objetos.

Devido ao crescimento, vários padrões de modelagem surgiram. Em meados de 1994 passavam de cinqüenta, ocasionando uma dificuldade na escolha de uma linguagem pelo usuário, e também evitando que os fabricantes de ferramentas de modelagem entrassem no mercado.

Com isso surgiu à linguagem de modelagem UML, que teve sua primeira versão publicada em outubro de 1994. O surgimento dessa linguagem basicamente partiu da união de três das mais conceituadas linguagens de modelagem orientada a objeto: OMT (Rumbaugh), Booch (Grady) e OOSE (Jacobson).

Varias empresas importantes contribuíram após o lançamento da versão 0.9 e 0.1, como HP, IBM, Microsoft, Oracle, IntelliCorp, Unisys, Rational Software, Digital equipamento, MCI Systemhouse, ICON Computing e i-Logix. Para essas empresas era muito importante a padronização da linguagem de modelagem.

A evolução da UML ficou a cargo do OMG (Grupo de Gerenciamento de Objeto). Trata-se de um consórcio internacional da indústria de *software* fundada em maio de 1989, com o propósito de criar padrões e manter as especificações para a indústria da computação.

Segundo Ricardo Villarroel Davalos (2005, P.4),

A Linguagem Unificada de Modelagem (Unified Modeling Language –UML) é uma linguagem gráfica para visualização, especificação, construção e documentação de sistemas complexos de *software*. A UML proporciona uma forma padrão para a preparação de planos de projetos de sistemas, incluindo aspectos conceituais tais como processos de negócios e funções do sistema, além de itens concretos como as classes escritas em determinada linguagem de programação, esquemas de banco de dados e componentes de *software* reutilizáveis.

A UML por utilizar uma notação comum a todas as linguagens e empresas, oferece ao desenvolvedor uma maior liberdade para adotar qualquer processo, linguagem de programação ou metodologia.

A partir daí, tornou-se possível ver o sistema por vários pontos de vista, através da representação de modelos gráficos, o que facilita a maior compreensão do usuário em relação à aplicação, que ainda é diferente da visão do analista, do projetista e do programador.

Cada visão de UML é constituída de um ou mais modelos, representações em pequena escala de um sistema sobre um ponto de vista particular. À medida que o desenvolvimento do sistema acontece, são construídos, refinados e detalhados diversos modelos, cada um referente a uma visão particular. (LIMA, 2005, P.35).

Existem cinco visões que representam os sistemas dentro da linguagem UML:

- Visão de caso de uso este modelo tem a finalidade de representar conceitualmente ao usuário como o sistema irá funcionar para atender suas necessidades previamente apresentadas pelo mesmo no momento inicial desta fase, que consiste na análise de requisitos.
- Visão lógica representa a organização conceitual da arquitetura do sistema em termos de camadas, *interfaces* e interação com componentes.
- Visão de processo tem como principal objetivo garantir o bom desempenho do sistema, tolerância às falhas, também evitar que o mesmo torne-se obsoleto, aumentando a capacidade de receber possíveis atualizações. Este modelo é criado pela visão do analista e do desenvolvedor, tendo como base as visões anteriores.
- Visão de implementação nesta fase, são definidos os prazos de entrega do sistema, bem como a distribuição dos trabalhos de implementação. Essa é uma visão exclusiva dos analistas e dos desenvolvedores. Além disso, são escolhidos banco de dados, programas e bibliotecas que serão utilizadas no desenvolvimento do sistema.
- Visão de implantação é apresentado o ambiente onde será instalado o sistema.

Estas cinco visões descrevem como o sistema deve funcionar, onde primeiramente são recolhidas as informações necessárias para o entendimento do sistema a ser desenvolvido, sem preocupar-se com as tecnologias a qual a aplicação será executada. Posteriormente, o sistema é desenhado, onde o objetivo principal é descrever às necessidades do usuário da maneira mais fiel possível. Depois que o projeto estiver bem definido e alinhado, às necessidades do cliente, inicia-se uma nova fase, onde serão escolhidas as tecnologias que melhor se enquadrarão no desenvolvimento da solução.

> Um modelo é formado por um conjunto de diagramas que apresenta diferentes versões, em diferentes níveis de detalhamento, de acordo com a parte interessada ou envolvida no sistema. Apesar de um diagrama representar parcialmente um aspecto do sistema, ele semanticamente consistente como os demais diagramas de quaisquer outras visões, permitindo rastreabilidade ao longo de todo o projeto. (LIMA, 2005, P.35).

### **2.3.3 Modelagem de processos de negócio**

No atual cenário empresarial as empresas buscam aumentar sua competitividade, através da minimização de custos, valores agregados aos seus produtos, melhoria na qualidade dos serviços prestados e na diferenciação da concorrência.

> São os processos de negócio que transformam estratégias em ações, que resultam em produtos ou serviços capazes de atender necessidades, agregar valor para as pessoas (clientes, funcionários, acionistas e sociedade), justificando a existência e a sobrevivência da organização. (VILLARROEL DAVALOS, 2006, P.19)

Sendo assim, as organizações começaram a utilizar a modelagem de processos de negócio, pois essa proporciona uma visão geral do negócio, o que possibilita maior integração entre funcionários, máquinas e sistemas computacionais, maior produtividade, um planejamento da empresa, possibilita também controlar os resultados e automatizar os processos através do uso de tecnologias.

A modelagem de processo de negócio surgiu dos estudos realizados por F.W.Taylor, ainda no século XIX, onde os métodos de trabalhos eram estudados com a finalidade de melhorar a forma da realização de tarefas. Anteriormente os estudos eram direcionados apenas para o desenvolvimento de equipamentos que pudessem auxiliar ou até mesmo realizar as tarefas, independente da intervenção humana.

Taylor buscou a melhoria do processo através da organização e divisão do trabalho, onde as tarefas eram distribuídas de acordo com a qualificação de cada operário, com o objetivo de aumentar a produtividade. Está idéia permanece até hoje, porém ao longo do tempo passou por diversas mudanças para se adequar às necessidades atuais do mercado.

### **2.3.4 Conceito**

A Modelagem de Processos de Negócio (MPN) é fundamental para ajustar as diferenças existentes entre o sistema de gestão e o modelo de negócio, pois em uma única visão, apresenta toda a integração existente entre homens, máquinas e sistemas computacionais.

Um Modelo de Processos de Negócio é um tipo específico de modelo, sendo formado por um conjunto de modelos consistentes e complementares que procuram representar as diferentes visões e os vários aspectos da organização com o objetivo de auxiliar os usuários em algum propósito. (VILLARROEL DAVALOS, 2006, P.20)

O MPN é fundamental para mostrar a empresa como um todo e assim, quebrar barreiras organizacionais e adquirir um melhor entendimento do funcionamento e organização por processos, e não somente, pelos colaboradores que executam as atividades. Outras vantagens da implantação do MPN é a possibilidade de mensurar os processos, controlando tempo entre eles, melhorando os mesmos continuamente ou até mesmo criando novos processos, a comunicação entre o negócio e o maior controle sobre as operações.

Para o desenvolvimento de *software*, a modelagem de processo de negócio traz alguns benefícios como:

- Apresenta as necessidades do negócio;
- Evita a tomada de decisões prematuras;
- Os sistemas são desenvolvidos de acordo com os negócios;
- Permite uma melhor integração entre sistemas diferentes;
- Possibilita a reutilização da lógica de negócio em diferentes produtos;

### **2.3.5 Métodos de modelagem**

A seguir se encontram definidos os principais métodos de modelagem:

- Fluxogramas;
- *Workflow;*
- Metodologias de Definição Integrada;
- Linguagem de Modelagem Unificada UML;
- Modelos de Simulação;
- Modelos de Relação entre Entidades;
- Diagramas de Causa e Efeito;
- Diagramas de Pareto.

### 2.4 RECURSOS COMPUTACIONAIS

A seguir serão descritos os principais recursos computacionais que se pretende utilizar no desenvolvimento do sistema proposto neste trabalho. Nos itens a seguir descrevese o SOAP (*Simple Object Access Protocol*), a XML (*eXtensible Markup Language*), o PostgreSQL e a linguagem PHP (*Hypertext Preprocessor*).

### **2.4.1 Simple object access protocol (SOAP)**

O SOAP surgiu no ano de 1998, apresentado ao World Wide Web Consortium (W3C) pelas empresas DevelopMentor, Microsoft e UserLand *Software* como um '*Internet Draf'*. Inicialmente, este protocolo definia um mecanismo para transmissão de procedimentos remotos XML sobre HTML. Devido a divergências políticas, sua especificação em 1998 não ocorreu, mas sim em dezembro de 1999. (RECKZIE-GEL, 2006)

O SOAP foi criado para facilitar a comunicação entre dois *softwares* pela *Internet*, sendo independente de sistema operacional e de linguagem de programação. Esta troca de informação entre programas ocorre através da chamada remota de funções (*Remote Procedure Call* - RPC), sendo que sua principal utilização se dá ao fato da necessidade de interoperabilidade e utilização multiplataforma, através da linguagem XML e do protocolo HTML padrão.

Este protocolo tem muitas vantagens em relação a outras maneiras de chamar funções remotamente, essas principais vantagens são:

- É de simples desenvolvimento, utilização e teste.
- É utilizado como padrão nas indústrias.
- Utiliza os mesmos padrões da *web*.
- A comunicação é realizada via HTTP, assim atravessa a maioria dos *firewalls*.
- Tanto os dados como as funções são descritas em XML.
- É independente do sistema operacional e da CPU.
- Pode ser utilizado tanto de forma anônima como com autenticação.

A estrutura do protocolo é basicamente formada por três componentes, sendo eles: o envelope que define como os dados serão descritos dentro do documento XML, o *header* que carrega informações opcionais e o *body* que tem a finalidade de transportar os dados, sendo desta forma, considerado o componente mais importante.

### **2.4.2 Extensible markup language (XML)**

Para um bom entendimento do assunto é importante uma breve abordagem sobre marcas e linguagem de marcação.

As marcações eram usadas, por exemplo, na indústria editorial, para dar instruções ao datilógrafo ou desenhista à forma na qual o texto seria representado, se o texto teria uma parte sublinhada, negrito, dentre outros, o maior problema era que existia um grande trabalho na digitação de uma longa lista de códigos de formatação e os resultados não eram apresentados na tela, apenas após o arquivo ter sido impresso, o usuário, além de ter que saber os comandos necessários e onde teriam que ser colocados, ainda tinha que imaginar como o aspecto do texto ficaria baseado em formatos usados por ele anteriormente.

Para Cheryl Kirk (2000, P.4),

Tudo isso mudou com a introdução de produtos de *software* que ofereciam a funcionalidade WYSIWYG – What You See Is What You Get, (o que se vê na tela é o que será impresso. Programas como o Pagemaker, QuarkXPress, FrameMaker e até mesmo o Microsoft Word exibem o texto e os respectivos estilos da mesma forma que eles apareceriam se fossem impressos.

Uma limitação existente era que cada processador de texto (*software*), usa de forma proprietária seu próprio conjunto de código para aplicar essas marcações, sendo apenas interpretado por ele mesmo, não havendo compatibilidade com outros editores de textos.

As linguagens de marcação genéricas como (SGML, XML, HTML, XHTML, etc.) permitem a criação de documentos que não são dependentes de um determinado s*oftware*, *hardware* ou sistema operacional, podendo ser interpretado pelos mais diversos *softwares,* por se tratar de um padrão aberto de domínio público, agregam uma grande portabilidade às linguagens de marcação.

XML, em 1996 foi idealizado pelo engenheiro da Sun Microsystens, Jon Bosak, conhecedor e usuário do SGML, que teve a idéia de explorar a linguagem para uso voltado para *internet*, fazendo uma versão abreviada, obtendo benefícios ocultando as partes mais complexas e menos utilizadas do SGML. No início de 1998 a W3C reconheceu e tornou o XML em uma especificação formal. Segundo Marcus Barbosa Pinto (2003),

> Diferentemente da maioria das linguagens de marcação, inclusive a própria HTML (*HyperText Markup Language* – linguagem de marcação de hipertexto), XML não apresenta um conjunto limitado de *tags* a serem utilizadas. Sua característica flexível permite a seus usuários a definição de suas próprias *tags* e a criação de suas próprias linguagens de marcação. Para a definição de um conjunto de *tags,* XML oferece uma estrutura padrão que possibilita ao usuário a criação de sua própria estrutura ou a utilização de outras estruturas já definidas. Uma considerável vantagem da utilização da XML para criação de novas linguagens é o fato que todas as linguagens baseadas na XML compartilham uma sintaxe básica comum.

Apesar de muitos pensarem que o XML veio com o intuito de substituir o HTML (*HyperText Markup Language*), na verdade as coisas não são bem assim, o XML não tem recursos, por exemplo, de utilizar textos itálicos, em negrito, ele se preocupa em facilitar a troca de dados, padronizando para tornar fácil a interpretação por programas sem a presença de profissionais, já o HTML preocupava em como mostrar o texto.

Segundo Cheryl Kirk (2000, P.16),

O XML não é de forma alguma um substituto do HTML. E ele não é simplesmente o HTML com marcas extras, embora a especificação do XML seja muito maior do que a especificação HTML. Embora o HTML seja uma aplicação do SGML e o XML um subconjunto do SGML, o HTML e o XML diferem consideravelmente. Especificamente, o XML permite definir suas próprias marcas para fins específicos. Mais do que isso, as diferenças são mais notáveis nos problemas que o XML consegue solucionar.

### **2.4.3 PostgreSQL**

A utilização de banco dados na área de TI nos dias de hoje é de extrema necessidade e vem crescendo cada vez mais com o passar dos anos. Com o crescimento de aplicações voltadas para *web*, sistemas ERP, BI, DW entre outros; essas aplicações dependem de bancos de dados; pois trabalham armazenando grandes volumes de dados, e as recuperações dos mesmos no menor tempo possível, principalmente aplicações *web* de comércio eletrônico, sem contar na segurança e *backup* desses dados.

Kenneth C. Laudon e Jane Price Laudon (1999, P.126), definem em sua obra que banco de dados é,

> Uma coleção de dados organizados de tal forma que possam ser acessados e utilizados por muitas aplicações diferentes. Em lugar de armazenar dados em arquivos se

parados para cada aplicação, os dados são armazenados fisicamente de um modo tal que apresentam aos usuários estar armazenados em só local. Um único banco de dados comum atende a múltiplas aplicações.

De acordo com as necessidades, os dados são organizados em um banco de dados. Existem três modelos lógicos de banco de dados, sendo cada um deles apropriado para resolver algum tipo de problema:

- Modelo Hierárquico os dados são organizados de baixo para cima, como um organograma. Umas das suas principais vantagens é sua eficiência no processamento, sendo ideal para processar um grande número de registros.
- Modelo em rede são mais flexíveis que o modelo hierárquico, mas não são eficientes para realizar operações com um grande número de registro.
- Modelo relacional foi desenvolvido para superar as limitações dos modelos anteriores. Sua vantagem é que um registro de uma tabela pode se relacionar com o de outras tabelas.

O nascimento do banco de dados em questão, PostgreSQL, veio do Ingres desenvolvido na Universidade da Califórnia (EUA) entre 1977 à 1985. Nessa mesma universidade o Professor Michael Stonebraker, coordenou um projeto para criação de um banco de dados orientado a objetos entre 1986 à 1994. Logo após, dois estudantes desta universidade, Andrew Yu e Jolly Chen, adicionaram ao Postgre o recurso da linguagem SQL. Esse trabalho foi nomeado de Postegre95, que era atualizado e mantido através de listas de mensagens dispostas na *internet*. Com o aumento na demanda de banco de dados com recursos SQL *Open Source* (distribuição gratuita), esse trabalho foi continuado por acadêmicos de vários países como EUA, Canadá, Rússia entre outros, hoje registrado e protegido por licença *Open Source*, que em 1996 foi nomeado de PostgreSQL.

> Engana-se quem pensa que as ferramentas *Open Source* não são confiáveis e podem desaparecer a qualquer hora! Muito se tem feito, com esforço e dedicação, com muitos colaboradores espalhados pelo mundo (programadores, analistas e profissionais de informática de grande capacidade de criação e com grandes conhecimentos), para que todos os *softwares* bem projetados e *Open Source* permaneçam por muitas e muitas décadas, com correções de *'bugs'* e agregando valor para a melhoria da qualidade. (NETO, 2003, P.29)

PostgreSQL é um sistema gerenciador de bancos de dados relacional (SGBD), desenvolvido como projeto *Open Source*, tendo seu código fonte aberto, além de binários précompilados em diversas plataformas, fortemente utilizado pelas empresas primeiramente por ser gratuito, mais sem deixar a desejar em suas tecnologias, contando com recursos como: consultas complexas, chaves estrangeiras, integridade transacional, suporte ao modelo híbrido

objeto-relacional, controle de concorrência multi-versão, *triggers*, *views*, *stored procedures* entre outras. Um sistema extremamente robusto, confiável e flexível.

# **2.4.4 PHP**

No início da *internet* as páginas da *web* eram estáticas, ou seja, os conteúdos das páginas eram os mesmos, dia após dia, e havia pouca interação com os visitantes.

Devido a essa falta de interatividade as empresas não tinham interesse em investir nessas páginas, pois necessitavam trocar informações com seus clientes. Após o surgimento de novas linguagens como PHP, ASP, Java, entre outras, tornou-se possível o desenvolvimento de aplicações *web* que interagissem com o usuário.

Com isso, as aplicações *web* despertaram o interesse das empresas, que começaram agregá-las aos seus serviços. A partir daí novos mercados começaram a surgir, como a venda de produtos e serviços pela *web*, proporcionando o crescimento desta linguagem.

A linguagem de programação PHP foi muito importante nessa fase de transição, ela teve seu surgimento em 1995, sendo criada como uma ferramenta de uso pessoal com o nome PHP/FI (*Personal Home Page/Forms Interpreter*). Esta ferramenta tornou-se uma das mais populares linguagens de programação. De acordo com Herbert Araújo (2006), cerca de "37,10% dos sites da *internet* (número bem maior que o ASP 19,90%) usam PHP e apenas 5% já migraram (ou foram feitos) com PHP5".

Essa popularidade se deve a sua grande eficiência no desenvolvimento de aplicações *web*, sua versatilidade em relação aos sistemas operacionais podendo-se rodar em várias plataformas, além disso, é um *software* gratuito estando disponível para *download* no site oficial do PHP: http://www.php.net, juntamente com suas documentações, funções e possíveis atualizações.

O PHP é interpretado no servidor *web* onde os códigos-fontes são executados e o resultado da execução é enviado para o navegador, assim todos os recursos de memória e processamento consumidos no processo de execução são do servidor. Já o HTML, no qual o PHP é incorporado, o código-fonte é interpretado pelo navegador, e o consumo dos recursos computacionais são do computador que faz a requisição das páginas.

Além disso, o PHP permite a conexão direta com uma grande quantidade de banco de dados relacionais, deixando que o desenvolvedor possa decidir qual banco de dados atenderá melhor às suas necessidades no desenvolvimento.

Segundo Juliano Niederauer (2004, P.22), os bancos de dados suportados são: "... MySQL, PostgreSQL, Sysbase, Oracle, SqlServer e muitos outros bancos."

O Site oficial do PHP deixa a disposição dos desenvolvedores, funções que facilitam a utilização do banco de dados, aproveitando da melhor maneira possível os recursos disponíveis pelo mesmo.

### 2.5 SEGURANÇA DA INFORMAÇÃO

A segurança da informação sempre foi importante para as organizações, porém com o aumento crescente das tecnologias, a variedade de serviços disponíveis na rede mundial de computadores (*internet*), como transações bancárias *online*, *e-commerce*, fazem com que não somente as empresas se preocupem com a segurança de suas informações, mas também que pessoas físicas obtenham conhecimentos no mínimo básicos de segurança.

A *internet* é uma poderosa ferramenta, a qual unifica um grande universo de informações, ferramentas e facilidades para seus usuários. Em contrapartida, existem muitos cuidados a serem tomados para que se possa trafegar nessa rede com uma "certa" segurança, como usar antivírus sempre atualizados, sistemas de *firewall*, criptografia, atualização freqüente das vulnerabilidades do sistema, para poder proteger-se contra *hackers*, invasões, vírus, cavalos de tróia, que circulam na grande rede a espera de um sistema desprotegido.

Segundo Sêmola (2003, P.43),

Podemos definir Segurança da Informação como uma área do conhecimento dedicada à proteção de ativos da informação contra acessos não autorizados, alterações indevidas ou sua indisponibilidade. De forma mais ampla, podemos também considerá-la como uma prática de gestão de riscos de incidentes que impliquem no comprometimento dos três principais conceitos da segurança: confidencialidade, integridade e disponibilidade da informação.

O nível de segurança que se deve ter sobre a informação, varia de acordo com a importância que ela tem para empresa e/ou pessoa. Para então, poder dimensionar soluções adequadas para cada situação, por exemplo, podemos simplesmente fazer um simples sistema de *backup* local, é uma forma preventiva de segurança dessas informações, como também,

fazer a replicação dos dados para servidores remotos em outros estados e até mesmo outros países, assim tendo um nível de segurança muito maior. Por isso é de vital importância que se faça um levantamento da real necessidade, pois toda essa segurança gera altos custos com serviço especializado e equipamentos específicos.

### **2.5.1 Criptografia**

A criptografia é a arte ou processo de escrever em caracteres secretos ou em cifras, permitindo somente que a pessoa autorizada interprete e/ou compreenda seu significado. Segundo Albuquerque e Ribeiro (2002, P.155),

> Criptografia é o processo pelo qual uma informação ou um texto é embaralhado de forma que só seja possível a obtenção do texto original aplicando-se uma operação baseada em uma chave de acesso. Para obtermos o dado original, precisamos, portanto, saber qual a operação para decriptografia (o algoritmo) e a chave de acesso.

A criptografia foi utilizada há bastante tempo pelos povos mais antigos, como os egípcios com sua escrita hieroglífica, usado pelos militares nas guerras para poder comunicarem-se sobre planos de guerra sem que as informações fossem interceptadas e decifradas pelos inimigos. Durante a segunda guerra mundial, muitos militares foram se especializando em decifrar códigos, esse trabalho criptográfico, foi onde formou a base para a ciência da computação moderna.

Segundo Thompson (2002, P.133),

A primeira notícia que temos sobre criptografia é da época do imperador romano Júlio César, que enviava mensagens aos seus generais trocando letras do alfabeto a partir da regra "pule três": as letras eram trocadas pela terceira letra seguinte no alfabeto. Desta forma, somente quem soubesse a regra conseguia decodificar a mensagem. Qualquer mensagem, uma vez criptografada, só poderá ser lida por quem souber a senha ou conseguir quebrar o algoritmo.

A criptografia na atualidade pode ser usada em uma diversidade de situações em que o remetente entenda que a informação em questão tenha uma importância agregada muito alta, podendo desde criptografar o conteúdo de uma mensagem de *e-mail*, arquivos e pastas de um disco rígido, transações *online* em sistemas de *e-commerce*, como também criptografar todo o tráfego de uma rede interna da empresa.

A criptografia de chave única ou criptografia de chave secreta foi o primeiro sistema a ser utilizado. É o método mais simples e prático e funciona da seguinte forma: basta que o remetente e o destinatário tenham conhecimento da senha da chave, pois nesse método a mesma chave que serve para encriptar as informações, serve para decriptá-las também.

Segundo Burnett e Paine (2002, P.11),

O primeiro tipo de criptografia é chamado de chave simétrica. Nessa abordagem, um algoritmo utiliza uma chave para converter as informações naquilo que se parece com *bits* aleatórios. Assim, o mesmo algoritmo utiliza mesma chave para recuperar os dados originais.

Existem vários algoritmos de chaves simétricas, dentre eles os mais conhecidos

são:

- DES (*Data Encryption Standard*): Esse algoritmo é uns dos mais simples e muito utilizado em criptografia, desenvolvido por pesquisadores da IBM na década de 1970, ele trabalha utilizando uma chave de 56 *bits* operando em blocos de 64 *bits*, criando assim uma tabela de chaves, o DES utiliza essa tabela realizando manipulações de *bits* sobre o texto puro e, para decriptar simplesmente reverte o processo.

Segundo Burnett e Paine (2002, P.39),

Por toda a década de 1980, o consenso entre os criptógrafos era de que ela não tinha fraqueza. Isso significava que a maneira mais rápida de quebrar uma mensagem encriptada com o DES era utilizar o ataque de força bruta. Pelo fato de uma chave de 56 *bits* ser um número entre 0 e 73 quadrilhões aproximadamente, mesmo o computador mais rápido levaria anos para decifrar uma única mensagem.

Mas como tudo evolui, principalmente na área da ciência da tecnologia, em 1999, na RSA *Conference, a Electronic Frontier Foundation*, foi capaz de quebrar mensagens cifradas por meio deste processo em menos de 24 horas, então, sentiu-se a necessidade de um substituto imediato. Foi ai que veio a evolução do DES, chamada de 3DES ou "*Triple-DES*" que o próprio nome leva à conclusão, ele realiza três vezes o algoritmo DES, chegando a utilizar chave de 168 *bits* obtendo um nível de segurança maior.

- IDEA (*International Data Encryption Algorithm*): algoritmo simétrico que utiliza uma estrutura similar ao do DES, porém, uma implementação rápida e robusta com cifragem em blocos de 64 *bits* que passam por oito operações de substituição e transposição utilizando chave de 128 *bits*, criado em 1991 por James Massey e Xuejia Lai e possui patente da Suíça ASCOM Systec. Como é patenteado, existe um custo para sua utilização, a não ser, o uso não comercial do algoritmo, uma estratégia para disseminação do mesmo.

RC (*Ron's Code ou Rivest Cipher*): algoritmo idealizado e projetado em 1987 por Ron Rivest para a empresa RSA Data Security. Tem sua atuação voltada para criptografia de *e-mail* corporativo, tendo as seguintes versões: RC2, RC4, RC5 e RC6. Nessa ultima versão possui chaves de tamanho variável ente 8 a 1024 *bits*, diferenciadas entre si pelo tamanho das chaves em que trabalham.

A grande desvantagem do método simétrico é o fato de que todas as pessoas envolvidas no processo tenham que ter conhecimento da chave utilizada. Agora quando se trata de um grande número de pessoas, conseqüentemente devem-se gerar várias chaves, fora o fato de que a transmissão dessa chave para o destinatário pode ser feita de forma não confiável, um telefone, por exemplo, perdendo então a segurança da mesma, o que leva à não utilização desse sistema quando se trata de uma informação muito valiosa.

2.5.1.2 Chaves assimétricas

Um sistema de criptografia bem mais confiável e seguro se comparado com o simétrico, usa um par de chaves para seu funcionamento sendo uma para encriptar e outra para decriptar. O sistema é conhecido como criptografia assimétrica ou criptografia de chave pública.

Segundo Burnett e Paine (2002, P.74),

Na década de 1970, pesquisadores inventaram a criptografia de chave assimétrica, uma nova maneira para enviar chaves seguramente. Esse esquema utiliza duas chaves diferentes. Mesmo estando relacionadas entre si, elas são significantemente diferentes. O relacionamento é matemático; o que uma chave encripta a outra chave decripta.

Uma analogia seria um sistema de segurança de cofre, que para trancar o sistema é utilizada uma chave, e para abrir é utilizada outra chave, esse é o conceito de chave pública e chave privada. Um exemplo do funcionamento desse método é uma compra *online*, ao acessar um site de *e-commerce* seguro, seu computador receberá uma chave pública do site, no momento da compra você insere suas informações pessoais, dados do cartão de crédito e finaliza, ao enviar as informações para o site, seu computador de posse da chave pública encriptar os dados e completa a operação, somente quem tiver a posse da chave privada que corresponda à chave pública utilizada (no caso o site de *e-commerce* em questão), será capaz de fazer a leitura desses dados, mesmo que alguém intercepte essas informações, não será capaz de interpretá-las.

Segundo Burnett e Paine (2002, P.79),

Desde 1977 (e 1985), vários pesquisadores inventaram vários algoritmos de chave pública. Entretanto, até a presente data, o algoritmo mais comumente utilizado de chave pública para solucionar o problema de distribuição de chaves é o RSA. Em segundo lugar vem o DH, seguido pelas curvas elípticas.

- RSA (*Rivest, Shamir e Adleman*): Um algoritmo assimétrico, criado em 1977, seu nome foi originado a partir do nome de seus inventores: Ron Rivest, Adi Shamir e Len Adleman que na época trabalhavam no M.I.T (*Massachussets Institute of Technology*), o algoritmo tornou-se de conhecimento público em 1978 como RSA, as inicias de seus inventores.

Segundo Burnett e Paine (2002, P.83),

Uma chave pública RSA consiste em dois números: um módulo e um expoente público. A chave privada é composta do mesmo módulo e de um expoente privado. O módulo, incidentalmente, é o produto de dois números primos muito grande. Na literatura criptográfica, normalmente esses números têm nomes românticos *n, e, d*; onde *e* é o módulo, *o* é o expoente público e *d* é o expoente privado. Igualmente poéticos são os nomes dos dois primos que compõem o módulo: *p* e *q*.

O algoritmo tomou por base o estudo feito por Diffie e Hellman, porém usando outro fundamento matemático para a criação das chaves públicas. Ao contrário do algoritmo DH, que utiliza um único número primo de 1.024 *bits* como módulo e realiza o acordo de chave, o módulo de 1.024 *bits* do RSA é obtido através da multiplicação de dois números primos de 512 *bits* e criptografa os dados. O algoritmo RSA é baseado na dificuldade computacional de fatorar um número inteiro em números primos. Desta forma, a promessa alcançada pelo algoritmo RSA é a facilidade de multiplicar dois números primos para obter um terceiro número, mas muito difícil recuperar os dois primos a partir daquele terceiro número (DELI-BERADOR, 2004).

- DH (*Diffie-Hellman*): O algoritmo Diffie-Hellman nasceu de um levantamento dos problemas da criptografia e distribuição de chaves em particular, feitas pelo aluno graduado pela Universidade Stanford, Whitfield Diffie, e o professor Martin Hellman, que criaram um esquema de forma que duas pessoas pudessem criar uma chave secreta compartilhada trocando informações públicas.

Segundo Burnett e Paine (2002, P.91),

O algoritmo Diffie-Hellman não criptografa os dados; em vez disso, gera um segredo. Duas partes podem gerar o mesmo segredo e então utilizá-lo para criar uma chave de sessão para ser utilizada em um algoritmo simétrico. Esse procedimento é chamado de *acordo de chaves.* Ela significa que duas partes realizam uma troca, cujo resultado é uma chave compartilhada.

A técnica DH é baseada no Problema do Logaritmo Discreto. Uma chave Diffie-Hellman consiste em um gerador, um módulo e um valor público, onde a chave privada é o mesmo módulo junto com o valor privado. Este algoritmo utiliza apenas um número primo de 1.024 *bits* como módulo. Este é um fator que o faz tão seguro e complexo, comparando com o algoritmo RSA. (DELIBERADOR, 2004).

- ECDH (*Elliptic Curve Diffie-Hellman*): De forma independente Neal Koblitz e V. S. Miller em 1985 propuseram o uso de curvas elípticas em sistemas de criptografia de chaves públicas, a dupla chegou a desenvolver um novo algoritmo criptográfico com curvas elípticas sobre corpos finitos, porém, implementaram sua idéia com algoritmos de chave pública já conhecidos como o DH de Diffie-Hellman e Whitfield Diffie, usando curvas elípticas.

A primeira coisa a se conhecer sobre Elliptic Curve Diffie-Hellman é o significado de uma curva elíptica. Os criptógrafos utilizam apenas algumas das várias versões de curvas elípticas. As curvas utilizadas pelos criptógrafos caem em duas categorias principais, geralmente chamadas de "ímpar" e "par". Um EC (*elliptic curve*) criptográfico discreto. Todos os números caem em certo intervalo. Quanto maior for o intervalo, mais segura é a curva; quanto menor o intervalo, mais rápidas serão as computações. A forma gráfica para as curvas elípticas pode ser descrita com equações matemáticas. Se você tiver programas que manipulem números, talvez obtenha a criptografia. Agora, tudo o que você precisa é uma função de via única. Algo especial sobre as curvas elípticas é que você adiciona um ponto na curva a um outro ponto na curva, o resultado também é um ponto na curva. Se você tiver uma curva elíptica e um ou dois pontos nessa curva, quando adicionar um ponto seguindo as regras especiais você com certeza irá obter um outro ponto nessa curva. Se você tiver uma curva e um ou dois pontos nessa curva e o resultado da adição não estiver na curva, ela não é uma curva elíptica. (BURNETT E PAINE, 2002).

A troca de chave através da curva elíptica de Diffie-Hellman supõe comunicações de duas partes, com acordo no uso de uma chave que será usada depois para codificar a comunicação em conjunto com uma chave privada de um sistema criptográfico. Eles primeiros fixam um campo finito Fq, uma curva elíptica E definida sobre essa curva e o ponto base B pertencente a E, com uma ordem superior. Para gerar a chave, primeiro uma das partes escolhe aleatoriamente A pertencente à Fq, que mantém em segredo. Depois calcula B pertencente a E, que é chave pública e envia a outra parte. A outra parte executa os mesmos passos, ou seja, escolhe aleatoriamente um inteiro b e calcula bB que será enviado de volta. A chave secreta em comum é P=abB pertencente E. (TORRES, 2007).

### **2.5.2 Funções Hash**

Função Hash é um método para gerar uma seqüência de números e letras a partir de um algoritmo, fazendo com que esse arquivo processado passe a ter uma identificação única, garantindo desta forma a autenticidade e integridade do arquivo criptografado.

As funções Hashes são funções de compressão e quando estas são irreversíveis são chamadas de *Secure Hashes* ou algoritmos de *Message Digest* (MD). Um algoritmo de MD comprime um texto em um bloco de tamanho fixo que normalmente tem 128 *bits* e passa a representar a função que gera o valor Hash hm a partir da mensagem M por hm = H(M). As propriedades básicas de uma função de Secure Hash são:

- Dado hm, é impossível determinar uma mensagem M tal que hm  $=H(M)$ ;
- Dada uma mensagem M, é impossível determinar uma mensagem M' tal que H(M)  $=(M')$ ;
- É impossível determinar um par de mensagens  $(M,M')$  tal que  $H(M) = H(M')$ .

A primeira propriedade determina que o valor Hash represente a mensagem sem revelar seu conteúdo enquanto que a segunda e a terceira propriedades determinam que o *Secure Hash* seja um mecanismo apropriado para garantir sua integridade tendo em vista que o valor Hash é único e ninguém produzirá outra mensagem que gere o mesmo valor Hash. (MOITINHO, 2001, P.17)

#### Segundo OLIVEIRA:

Dentre os algoritmos de hash mais usados e "mais fortes", podemos destacar: o MD5 (de 128 bits), RIPEMD-160 (160 bits) e o SHA2 (256, 384, ou 512 bits). Mas existem outros ("mais fracos") como o MD2, MD4, SHA1, CRC-32, etc. O que define um algoritmo ser "mais forte" ou "mais fraco" é a maneira como ele faz o cálculo e o número de bits usados, isto é, se são usados 128 bits, 160 bits, 256 bits, etc. Quanto maior o número de bits usados, melhor.

2.5.2.1 Algoritmo MD5

O MD5 (*Message-Digest algorithm 5*) é um algoritmo de Hash de 128 *bits* unidirecional projetado por Ron Rivest da RSA Data Security utilizado como mecanismo de integridade de *logins*; sendo de domínio público para uso em geral; muito usado por *softwares* com protocolo ponto-a-ponto (P2P), como famosos *softwares* (emule, torrent etc...), foi desenvolvido com a intenção de corrigir os problemas de segurança encontrados em seu antecessor MD4, tornando sua performance inferior, porém mais seguro.

Por se tratar de um algoritmo unidirecional, uma Hash MD5 não pode ser decodificada, sendo assim, o método é feito através de comparação de duas Hash, por exemplo, é criado o código Hash de um arquivo, após o arquivo codificado chegar ao destino o código Hash será novamente gerado e comparado com a seqüência disponível anteriormente. Se ambos se igualarem, o acesso é liberado.

De acordo com a ICP-Brasil MD5 é:

Uma função de hash espalhamento unidirecional inventada por Ron Rivest. Este algoritmo produz um valor hash de 128 bits, para uma mensagem de entrada de tamanho arbitrário. Foi inicialmente proposto em 1991, após alguns ataques de criptoanálise terem sidos descobertos contra a função hashing prévia: a MD4. O algoritmo foi projetado para ser rápido, simples e seguro. Seus detalhes são públicos, e têm sido analisados pela comunidade de criptografia. Foi descoberta uma fraqueza em parte do MD5, mas até agora ela não afetou a segurança global do algoritmo. Entretanto, o fato dele produzir um valor hash de somente 128 bits é o que causa maior preocupação.

Existem tecnologias atuais capazes de iludir o MD5 por comparação, porém, podendo levar horas, dias, anos. A seguir algumas referências para decodificar um Hash em MD5:

- PassCracking: Passwords Recovery (http://passcracking.com)
- GData: Online MD5 Hash Database (http://gdataonline.com/seekhash.php)
- Md5crack: Using Google to crack passwords. (http://www.md5crack.com)

# 2.6 CONCLUSÕES DO CAPÍTULO

Neste capítulo foi realizada uma fundamentação teórica que servirá como plataforma para a modelagem e o desenvolvimento do sistema proposto.

Percebeu-se notoriamente a importância e influência de um sistema CRM para a empresa em estudo, com a adoção desse sistema a RadioPro agregará vantagens, automatizando seus processos e assim melhorando seus serviços de relacionamento com o cliente.

O desenvolvimento do sistema proposto irá utilizas técnicas de criptografia e os recursos computacionais, tais como o banco de dados PostgreSQL e a linguagem PHP descritos neste capítulo.

No próximo capítulo será descrita a empresa RadioPro e também realizada a modelagem com UML do sistema CRM.

### **3 MODELAGEM CRM DA RADIOPRO**

Este capítulo aborda a modelagem do sistema CRM proposto para a RadioPro. Desta forma a MPN da empresa aplicada representa uma visão inicial das atividades do negócio, sendo possível capturar de forma significativa eventos, entradas, recursos e saídas associados ao processo de negócio. Os processos de negócio definidos nesta MPN serão relacionados às regras de negócio, requisitos funcionais e não funcionais, e casos de uso do sistema proposto, com a finalidade de apoiar o seu desenvolvimento e futuras customizações e parametrizações deste.

# 3.1 DESCRIÇÃO DA RADIOPRO

A RadioPro atua na área de desenvolvimento de *software* para a gestão de áudio, tendo seus produtos comercializados em todos os estados brasileiros. Já no mercado internacional seus produtos foram comercializados para os seguintes países: Costa Rica, Portugal, Chile, Estados Unidos, Bolívia e Japão.

As principais metas definidas por essa empresa são:

- Aumentar a carteira de clientes;
- Aumentar a comercialização de produtos no mercado internacional;
- Melhorar a qualidade dos serviços prestados aos seus clientes;
- Fortalecer a marca:

De acordo com a Figura 6, a função de Administrador Geral é representada pela sócia administrativa Silvana Olívio, a qual também se responsabiliza pela recepção de pessoas na empresa e pela função comercial.

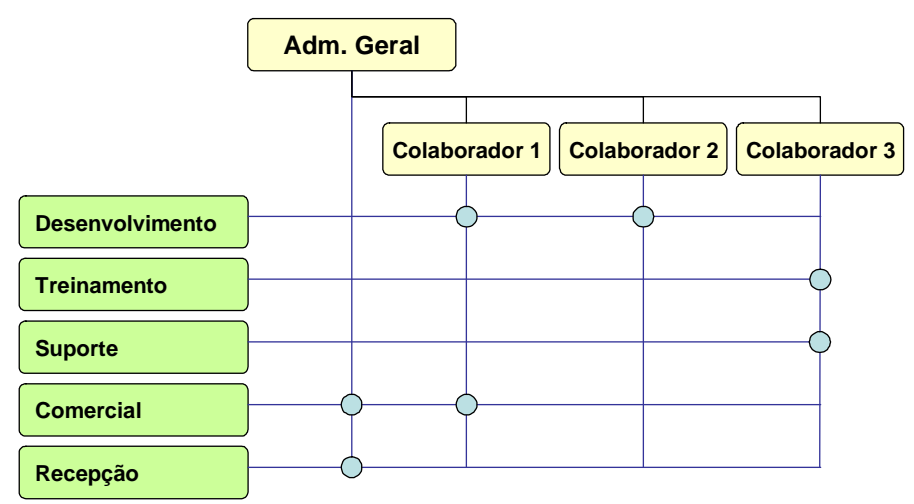

FIGURA 6 - Estrutura organizacional.

A função comercial conta com o apoio do colaborador 1, o qual, por estar relacionado com as atividades do desenvolvimento do produto desde sua origem, detém um grande conhecimento técnico e um importante papel nos processos de comercialização.

O colaborador 2 responsabiliza-se pelo desenvolvimento do site da empresa, o qual possui uma grande complexidade e um importante papel nos fluxos e processos da empresa, sendo responsável pela disseminação não só do produto em si, mas também de todas as suas atualizações e correções.

O colaborador 3 gerencia as funções de treinamento e suporte do sistema, os quais, na grande maioria, ocorrem virtualmente por meio da Internet.

A empresa, dentro do negócio de desenvolvimento de *softwares* de gestão sonora, atua em dois principais e distintos mercados:

- Radiodifusão: Mercado composto por emissoras de rádio comerciais e comunitárias;
- Sonorização: Mercado composto por empresas e organizações que possuam estabelecimentos com necessidade de disseminar informações através de meios sonoros, tais como rodoviárias, aeroportos, lojas, mercados, hospitais, farmácias, restaurantes, entre outras instituições.

### **3.1.1 Produtos e serviços**

A seguir descreve-se os principais produtos da RadioPro:

- **Full**: *software* completo de gestão de emissoras de rádio, contemplando desde a gestão da transmissão até a gestão da empresa em si, sendo este último composto por módulos simplificados de cobrança e pagamentos;
- **Communitary:** *software* simplificado de gestão de emissoras de rádio, mais voltado para rádios de menor porte e as denominadas "comunitárias";
- **Censura:** módulo opcional para as emissoras de rádio, o qual possui a responsabilidade de armazenar toda a programação de uma emissora de rádio visando cumprir, dentre outras funções, uma exigência legal de que todas as emissoras devem possuir, pelo menos, 01 mês da programação diária;
- **InDoor:** *software* de sonorização de ambientes, através de dois canais de áudio distintos, que faz o sincronismo via *Internet* das programações e as executa em canais simultâneos;
- **Multicanais:** *software* de sonorização de ambientes, através de cinco canais de áudio distintos, que faz o sincronismo via *Internet* das programações e as executa em canais simultâneos.

Principais serviços da empresa:

- Suporte serviço disponibilizado por um profissional através dos seguintes meios:
	- o Telefone;
	- o *Chat* no site da empresa;
	- o Atendimento pessoal no estabelecimento do cliente;
	- o Atendimento por *e-mail*;
	- o Suporte remoto via *web*.
- Treinamento serviço disponibilizado por cursos efetuados na empresa ou no estabelecimento dos clientes.
- Manutenção serviço de correções e implementações dos *softwares*, disseminados através da *Internet* e de novas versões periodicamente lançadas ao mercado.

O público alvo, para os produtos e serviços, são definidos a seguir:

- Emissoras de rádios comerciais;
- Emissoras de rádio comunitárias;
- Instituições com necessidades de sonorizar seus ambientes, tais como rodoviárias, aeroportos, lojas, mercados, hospitais, farmácias, restaurantes, entre outras instituições.

### **3.1.2 Principais concorrentes nacionais**

No ramo de desenvolvimento de *software*, o número de concorrentes é enorme e extremamente pulverizado.

Muitos são os cursos técnicos voltados para a capacitação em linguagens de desenvolvimento e bancos de dados, resultando em um considerável aumento mensal de concorrentes, visto que qualquer um dos capacitados pode, teoricamente, desenvolver um programa sob o ponto de vista do mercado.

Este fato força a empresa a focalizar seu mercado e buscar importantes diferenciais, fazendo sê-los percebidos pelo seu público-alvo. Dentre os diferenciais, o principal é justamente a estruturação da empresa como uma entidade jurídica formalmente constituída.

No mercado de *softwares* de sonorização, a empresa, até o momento, não identificou uma concorrência igualmente estruturada.

No mercado de *softwares* para emissoras de rádio, os principais concorrentes são:

Digirádio – É um concorrente de grande porte, possuindo uma imagem fortalecida no mercado nacional e um produto de qualidade já utilizado por grandes empresas de rádiodifusão comercial. Possui regras rígidas de negociação, não comercializando por módulo, praticando alto preço e exigindo a compra de *hardwares* próprios. Não possui boa representação no sul do país. Apresenta atualizações periódicas do sistema, o qual só funciona em ambiente operacional Microsoft Windows.

Playlist – Também corresponde a um concorrente de grande porte, atuando no mercado nacional junto a grandes empresas de rádio-difusão comercial. Apesar de vender seu sistema por módulos, a empresa pratica um preço inviável para as rádios comunitárias. Também apresenta atualizações periódicas do sistema, o qual só funciona em ambiente operacional Microsoft Windows. Trata-se de uma empresa com a qual a RadioPro possui um ótimo relacionamento, não possuindo boa representação no sul do país.

Informa – Corresponde a um concorrente de estrutura semelhante ao da RadioPro. Seu produto é o que possui o preço mais alto de comercialização dentre a concorrência analisada, funcionando exclusivamente no ambiente operacional Microsoft Windows e completando dois anos sem atualização. Também não possui uma boa representação no sul do país.

Access – Com estrutura semelhante ao da RadioPro, esta empresa não foca o mercado de *software* de gestão sonora, atuando mais fortemente em outros mercados. Apesar disto, a empresa pratica um alto preço de comercialização, fato que inviabiliza a comercialização para rádios comunitárias.

# **3.1.3 Recursos de TI utilizados**

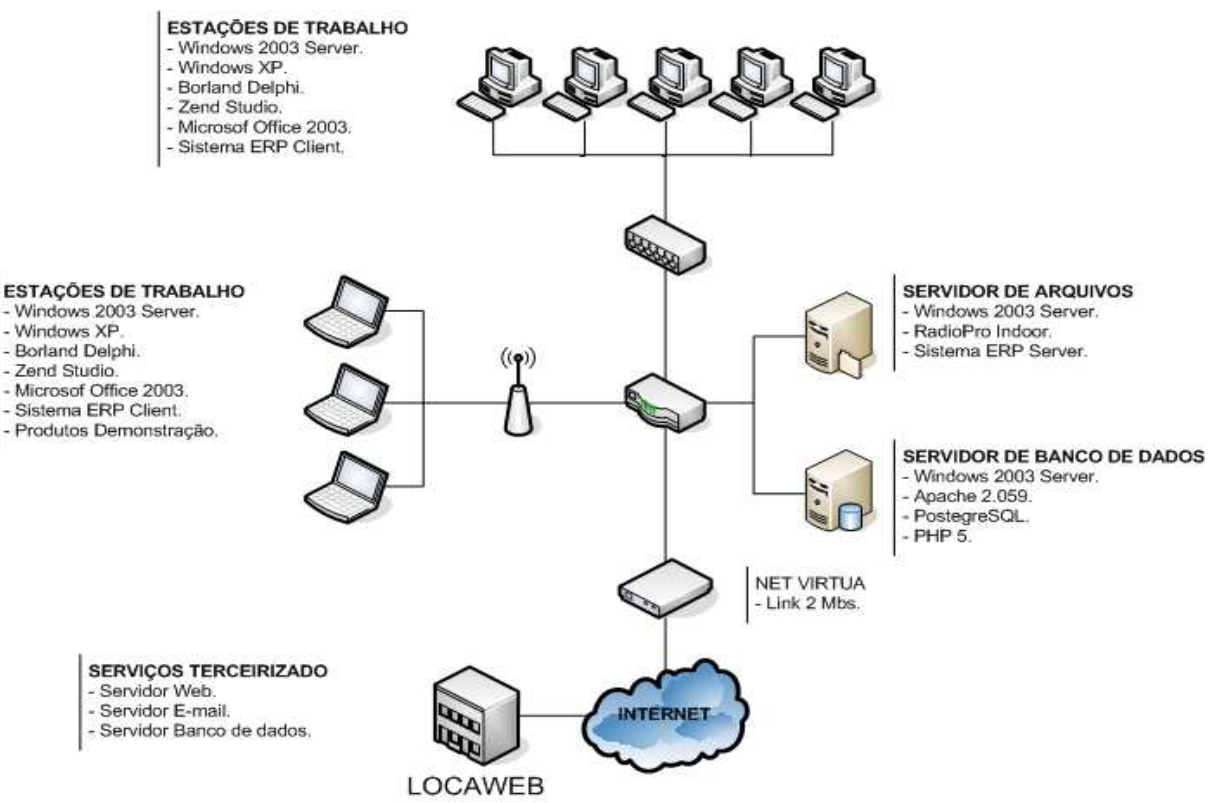

A Figura 7 representa com clareza os recursos de TI utilizados pela RadioPro.

FIGURA 7 - Recursos de TI utilizados pela RadioPro.

### 3.2 MODELO DE PROCESSO DE NEGÓCIOS

Estão descritos a seguir os modelos de processo de negócios da empresa Radio-Pro, sendo que o primeiro é o utilizado atualmente e o segundo está sendo proposto como complementação do atual, com a finalidade de melhorar o processo de atendimento ao cliente.

#### **3.2.1 Modelo de processo de negócio atual**

Na Figura 8, ilustrada abaixo, pode-se observar o modelo atual de funcionamento de processo de negócios da empresa RadioPro:

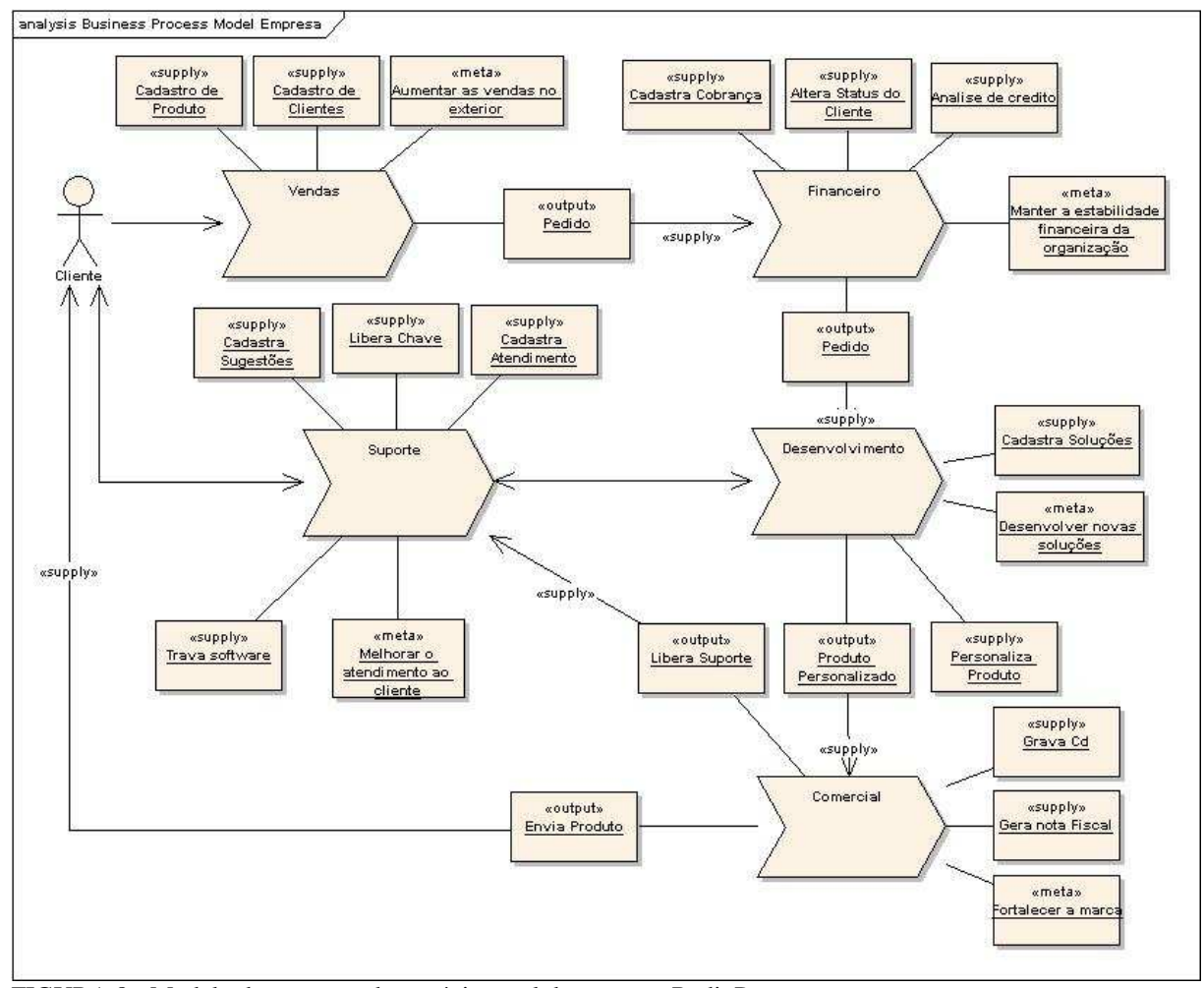

FIGURA 8 - Modelo de processo de negócio atual da empresa RadioPro

A figura acima esboça as etapas do atendimento, que se inicia através do contato do cliente com a empresa (setor de vendas), via telefone e/ou *chat online,* com o intuito de adquirir um novo produto. Esta, por sua vez, de acordo com a solicitação do cliente, encaminha o pedido para o setor financeiro, após realização do cadastro do mesmo e do produto a ser adquirido. Assim que recebe o pedido, o departamento financeiro analisa o crédito, cadastra a cobrança e habilita o cliente como ativo. Feito isso, o setor de desenvolvimento recebe as devidas informações cadastrais do cliente, e personaliza de acordo com os dados fornecidos. A partir daí, o novo produto é encaminhado para a área comercial, que gera o cd oficial, com o respectivo manual de instruções e a nota fiscal. O produto é finalmente encaminhado através dos correios, e imediatamente o suporte recebe a autorização para ativar o produto. Ao receber o *software* o usuário entra em contato com o suporte, fornecendo o código de ativação visualizado no momento da instalação, para que assim o suporte gere a chave que liberará o uso do sistema.

Outra ocasião em que o cliente faz contato com a empresa é quando surgem dúvidas ou sugestões referentes à utilização do *software* adquirido. Quando isso acontece, o suporte registra todo o atendimento no sistema, e caso não consiga solucionar ou esclarecer tais dúvidas, elas são encaminhadas ao setor de desenvolvimento para que sejam resolvidas. A área de desenvolvimento utiliza-se dessas informações para criar novas soluções e aperfeiçoar os produtos já existentes que podem ser alterados no momento das realizações das atualizações. O cliente também entra em contato quando ocorre o vencimento da licença de uso do *software,* solicitando ao suporte a liberação de uma nova chave. O suporte, após confirmar o código fornecido pelo cliente, pode travar a licença caso as informações não confiram com os dados existentes.

### **3.2.2 Modelo de processo de negócio proposto**

Os processos sugeridos para implementação abrirão novos canais de relacionamento com o cliente, como estão ilustrados abaixo na Figura 9:

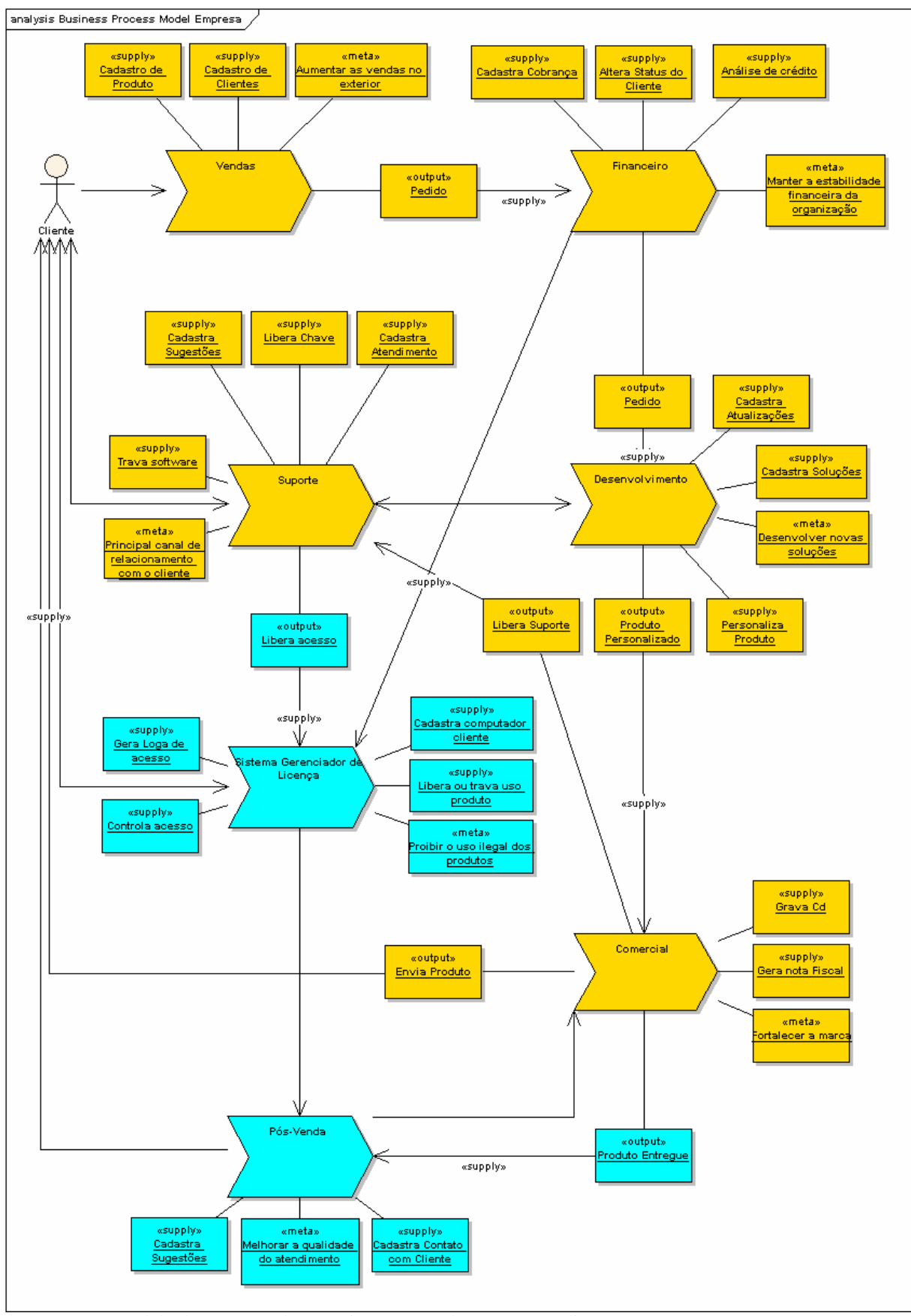

FIGURA 9 - Modelo de processo de negócio proposto da empresa RadioPro.

Primeiramente, como no processo já existente, a figura acima esquematiza o contato inicial do cliente com o suporte para a devida ativação do produto. Nesse processo de liberação de chave, a licença e as informações do computador onde o produto está instalado são cadastrados no SGL. A partir daí, as próximas ativações do *software*, quando necessárias, serão realizadas automaticamente pelo SGL por meio da *internet*, e caso o cliente não possua este acesso, poderá utilizar-se do método convencional/atual. O SGL realizará o mesmo procedimento utilizado pelo suporte, que compara as informações recebidas com os dados existentes, e de acordo com essa conferência, liberará ou travará a licença de uso. O departamento financeiro irá interagir diretamente com esse processo, impedindo a liberação do uso do produto caso constem inadimplências por conta do cliente. O sistema também poderá gerar relatórios de grande importância para a estratégia proposta para este negócio, pois com eles, o pós-vendas poderá focar nas necessidades emergentes de cada região.

O departamento de pós-vendas, de acordo com os registros de atendimento inseridos pelo suporte, entrará em contato com o cliente a fim de personalizar o atendimento ao mesmo. Esse contato será cadastrado no sistema e servirá para otimizar, qualificar e diferenciar a empresa em relação à concorrência, no que diz respeito ao assunto atendimento.

Atualmente, o método de liberação de chaves utilizando o suporte sobrecarrega o setor com atendimentos que requerem tempo e disponibilidade dos profissionais desta área, com isso os impossibilita de estarem disponíveis para oferecer um suporte tecnicamente adequado às soluções de reais problemas trazidos pelos clientes usuários. Portanto, o objetivo principal do SGL é permitir com que os clientes possam ter um atendimento rápido e eficaz nos que diz respeito a dúvidas e problemas e também automatizar o processo de liberação de chaves.

Com este modelo é possível verificar como o módulo SGL vem a integrar os demais módulos, agregando valor ao *software* e agilizando os processos da empresa.

No modelo proposto percebe-se as seguintes vantagens em relação ao atual:

- Tempo o tempo requerido para executar operações de atendimento de suporte;
- Custo o custo de pessoal é inferior, pois muitas tarefas manuais, agora informatizadas, requerem menor dedicação dos funcionários no processo de liberação de chave;
- Precisão de dados muitas informações que antes eram consolidadas através de vários relatórios, transcritas em papéis ou *e-mails*, agora são obtidas diretamente do sistema;
- Estatísticas as estatísticas contribuem muito para o controle de produtos adquiridos por cada um dos clientes, mapeando as regiões dos mesmos;
- Integração de atividades além da integração interna, faz com que haja uma maior interação com o cliente;

Com base nestas informações, foram levantadas as regras de negócio e os requisitos do sistema para sua posterior modelagem.

# 3.3 REGRAS DE NEGÓCIO

As regras de negócios são normas que ditam o comportamento, as restrições e validações de um sistema de informação. A seguir serão listadas no Quadro 1, as regras de negócio que foram baseadas nas necessidades encontradas na empresa RadioPro.

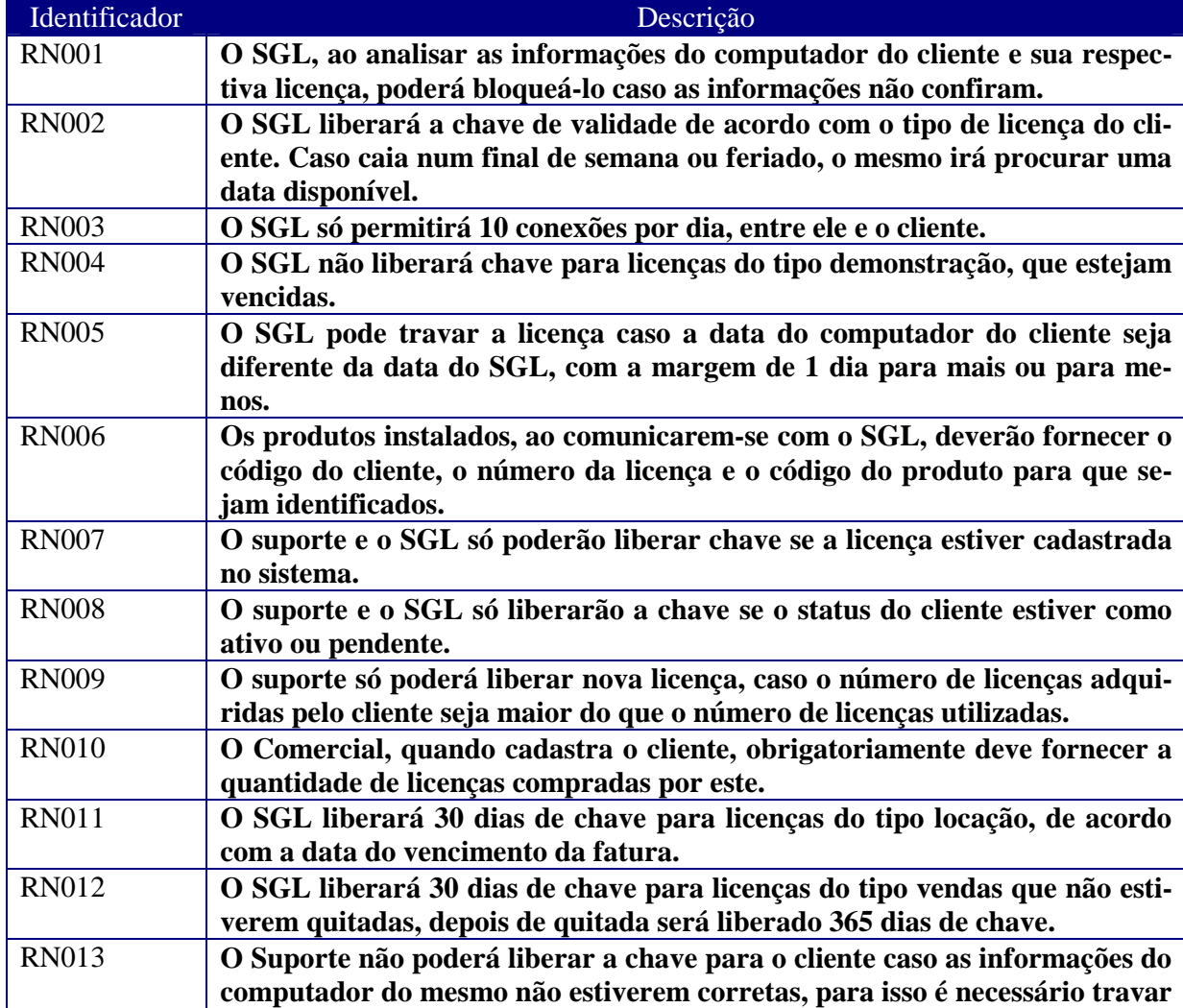

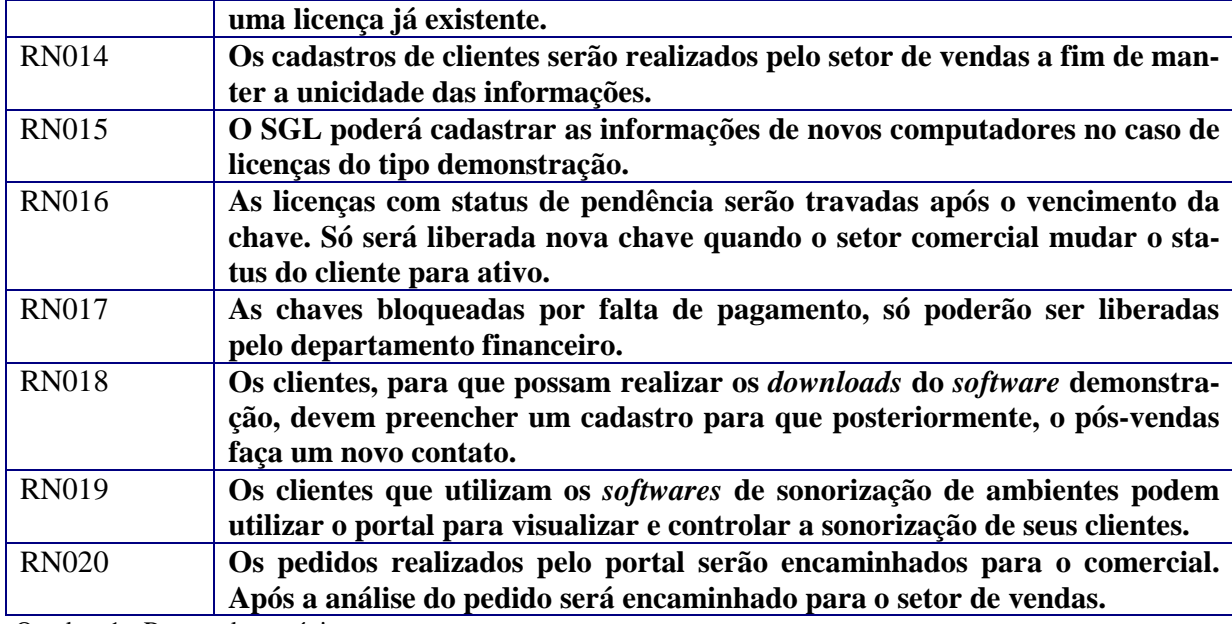

Quadro 1 - Regras de negócio.

As regras de negócio são representadas em UML no Anexo A, e todas atendem às

metas definidas nos processos.

# 3.4 REQUISITOS FUNCIONAIS E NÃO FUNCIONAIS

Os requisitos funcionais definem a funcionalidade do sistema, seja ela através de comandos do usuário ou pela ocorrência de eventos internos ou externos ao sistema. O Quadro 2 define os requisitos funcionais fundamentados nas necessidades encontradas no processo de atendimento ao cliente.

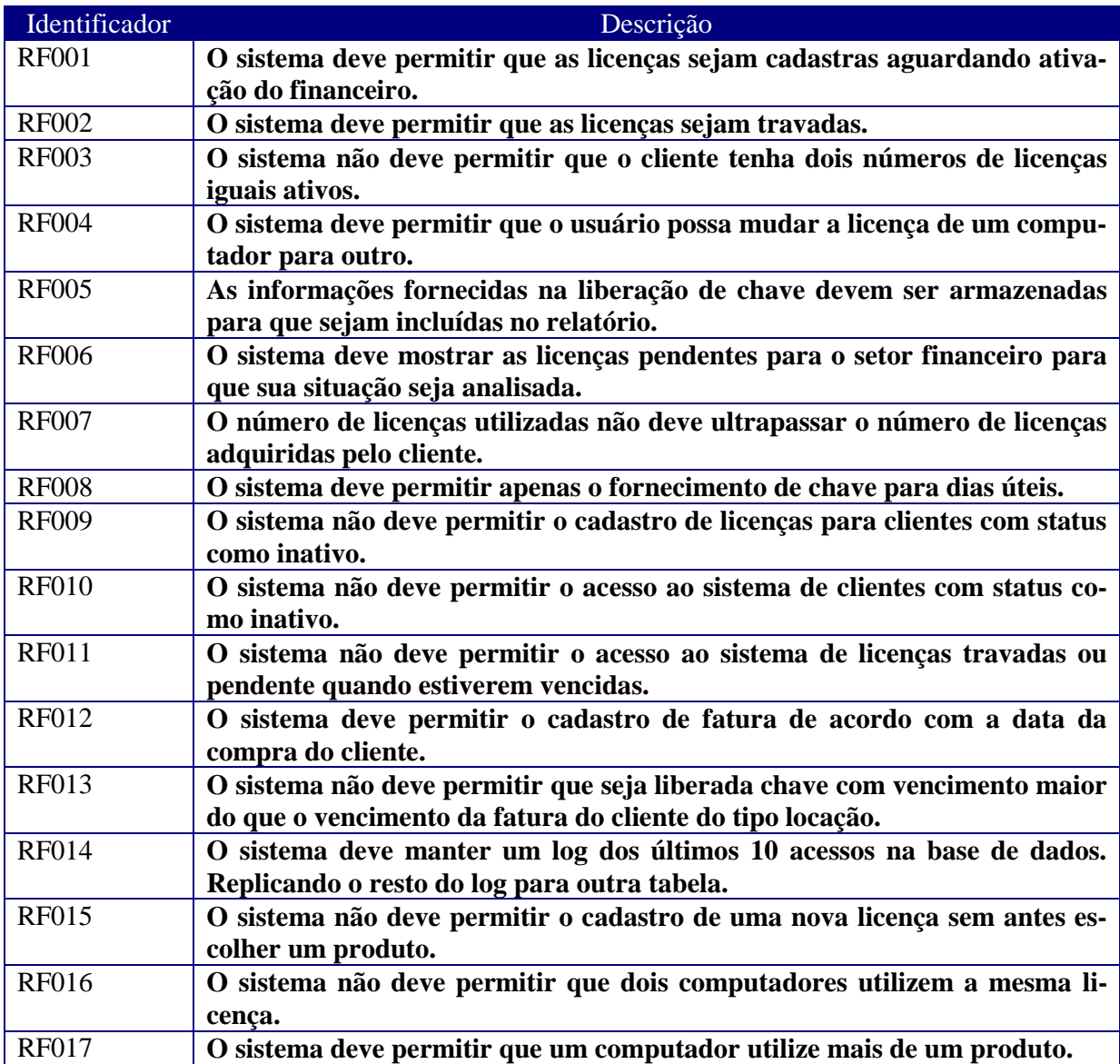

Quadro 2 - Requisitos funcionais.

Os requisitos não funcionais são propriedades ou qualidades do produto. Estes foram definidos com as especificações das funções que devem ser realizadas, o custo empregado para criar e manter a funcionalidade, a qualidade e as restrições impostas aos requisitos ou liberdade de desenvolvimento. Os requisitos não funcionais estão listados no Quadro 3 que segue:

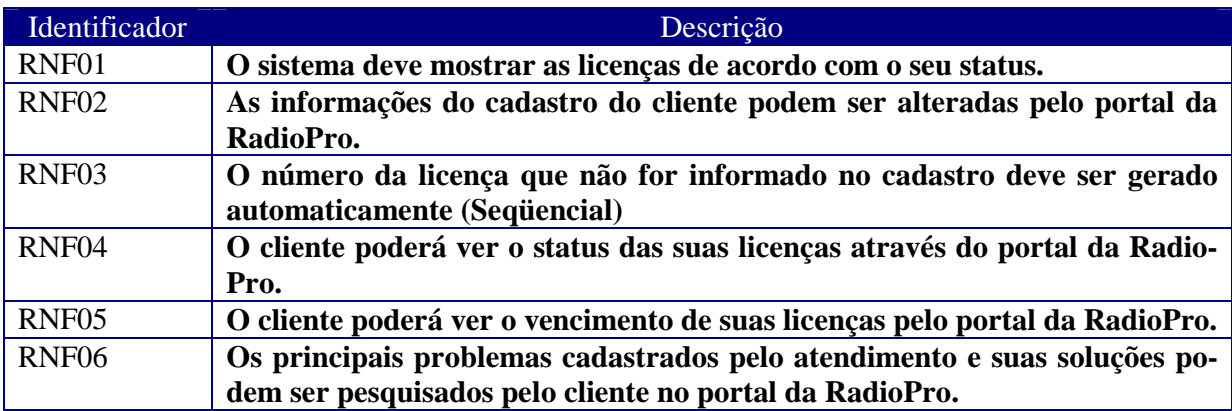

Quadro 3 - Requisitos não funcionais.

Os requisitos funcionais e não funcionais são representados em UML no Anexo

A.

# 3.5 DIAGRAMAS DE ATIVIDADES

Diagramas de atividades capturam ações e seus resultados. Eles focam o trabalho executado na implementação de uma operação e suas atividades. A seguir, a Figura 10, está ilustrando como funciona o processo de venda de um produto e todas as etapas subseqüentes.

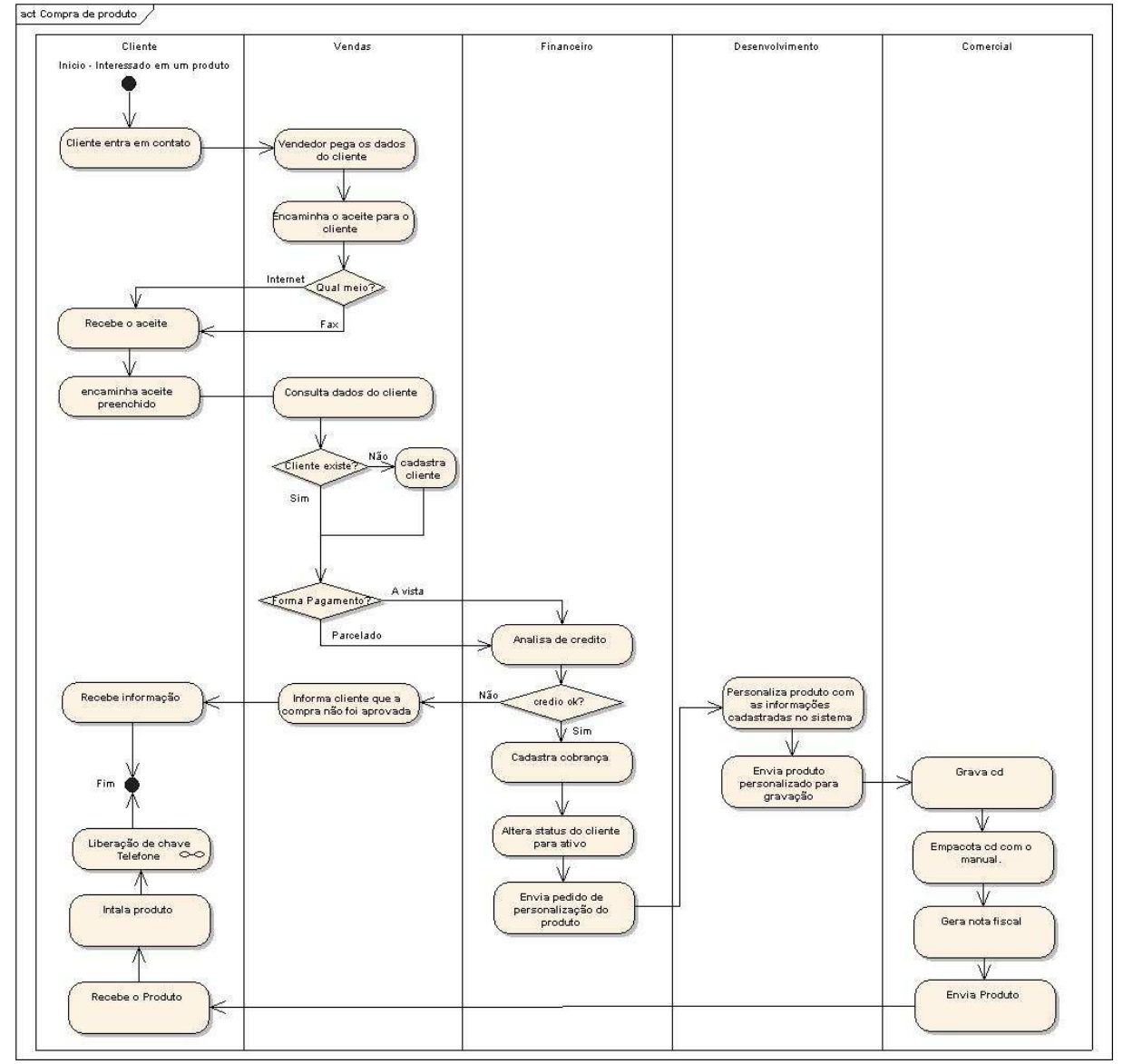

FIGURA 10 – Diagrama de atividades DA0001.

Abaixo, no Quadro 4, estão expostas as descrições dos diagramas de atividades que serão representadas em UML no Anexo A.

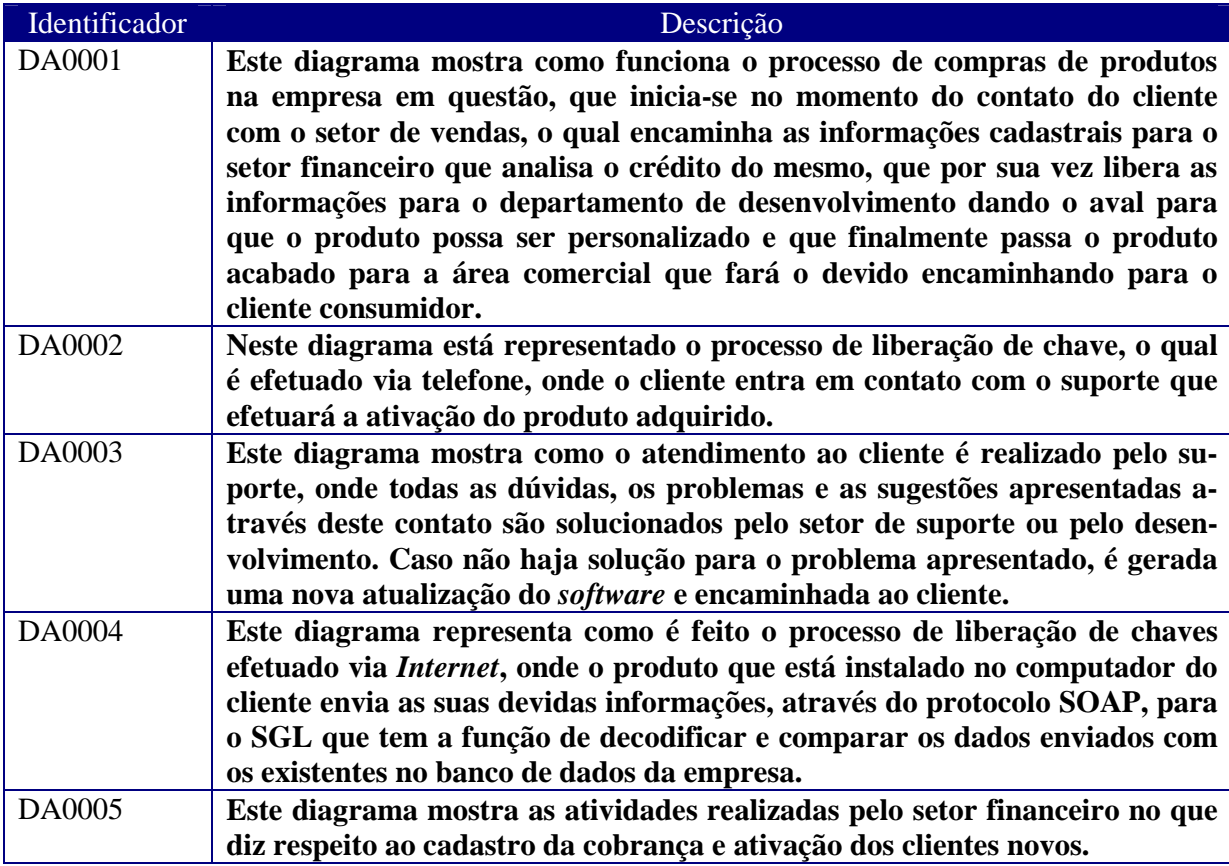

Quadro 4 - Descrição dos diagramas de atividades.

# 3.6 DIAGRAMAS DE CASOS DE USO

Na Figura 11 a seguir, está ilustrado o diagrama de casos de uso que descreve a seqüência de eventos de um autor que usa o sistema para completar o processo de ativação da licença de uso dos produtos RadioPro.

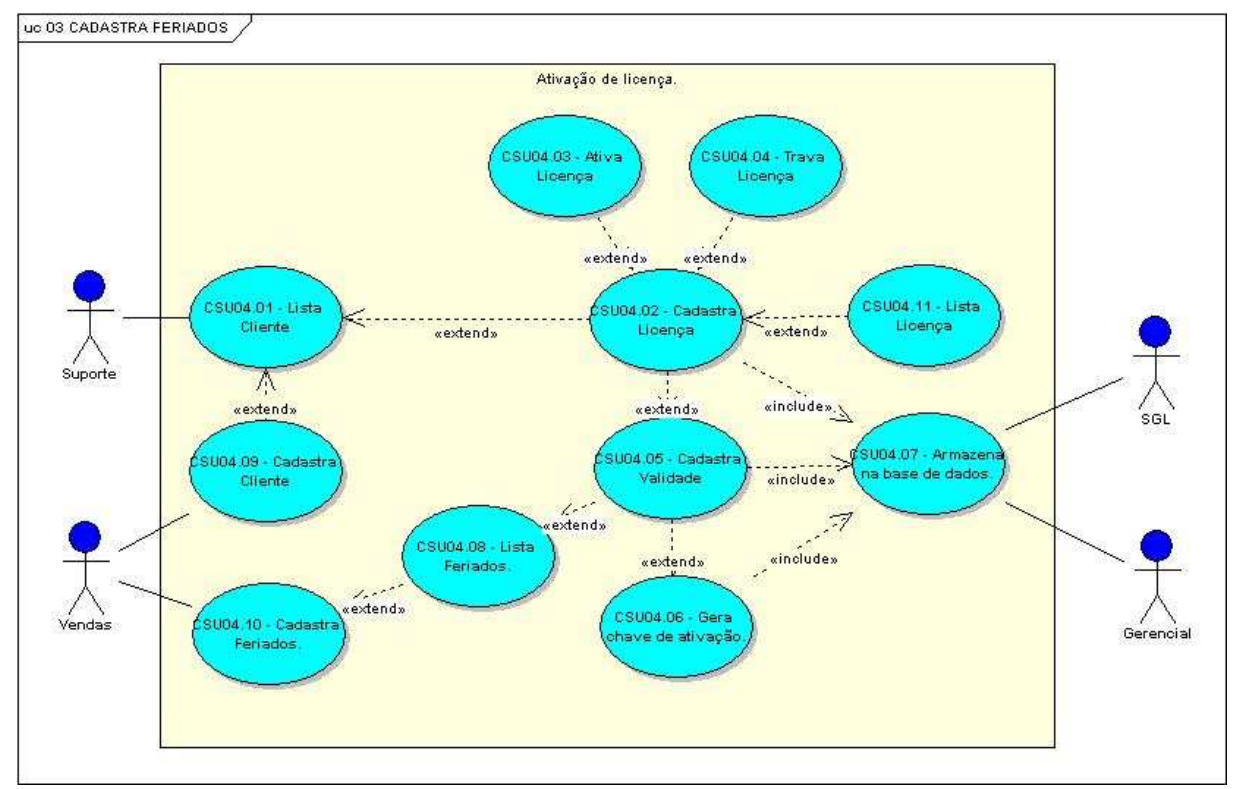

FIGURA 11 – Diagrama de casos de uso 04 Ativação de licença.
Com base nos processos identificados, foram levantados os casos de uso que serão necessários para atingir os objetivos deste projeto. O Quadro 5 e 6 relacionam os casos de uso identificados, bem como os pacotes em que estão localizados.

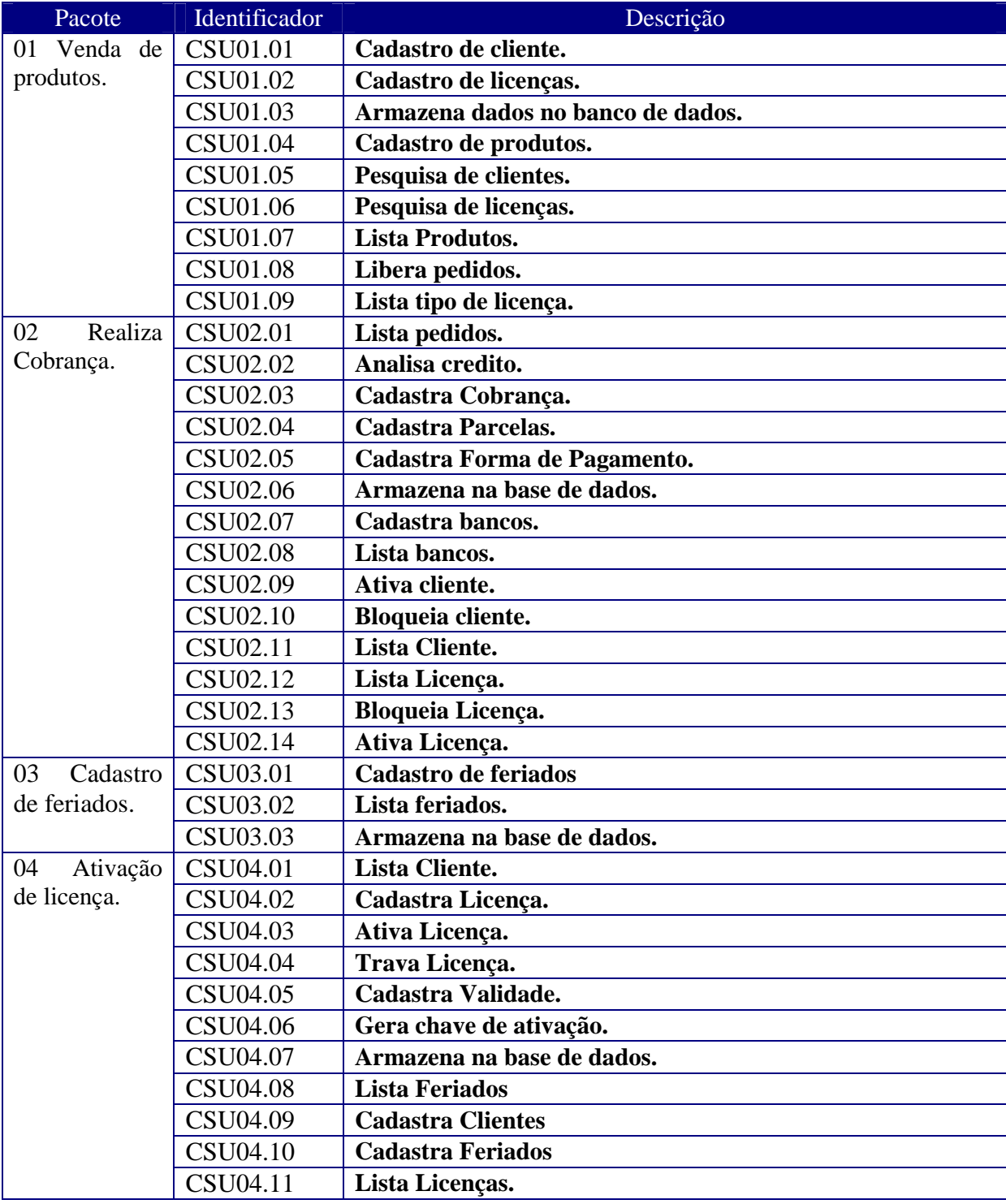

Quadro 5 - Descrição dos diagramas de casos de uso.

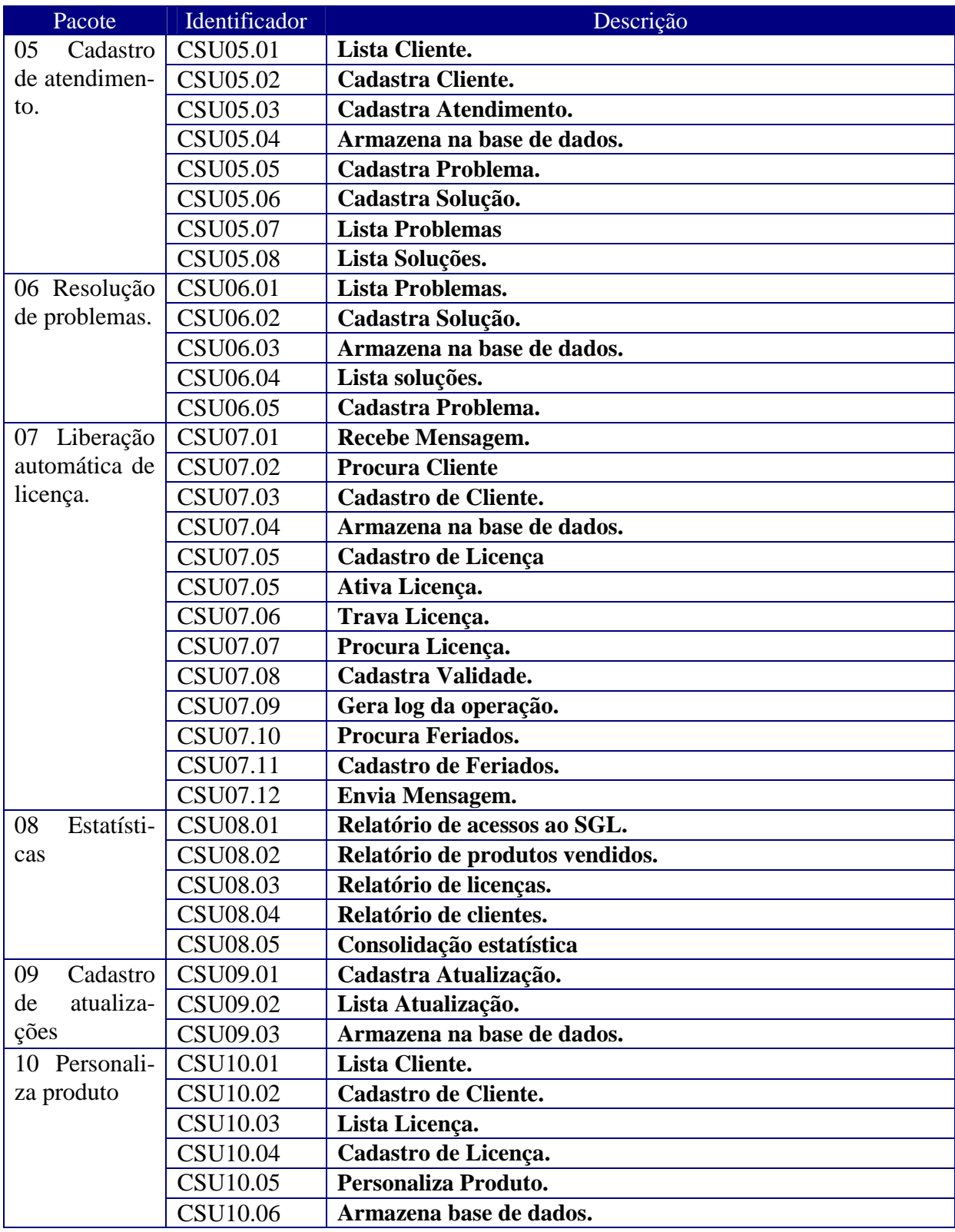

Quadro 6 – Continuação da descrição dos diagramas de casos de uso.

A representação dos diagramas de casos de uso, em UML, se encontra no Anexo A e todos atendem as metas definidas nos processos.

### 3.7 MODELAGEM DO BANCO DE DADOS

Na Figura 12 a seguir, está ilustrado o modelo de dados estruturado de acordo com as necessidades estratégicas da empresa RadioPro.

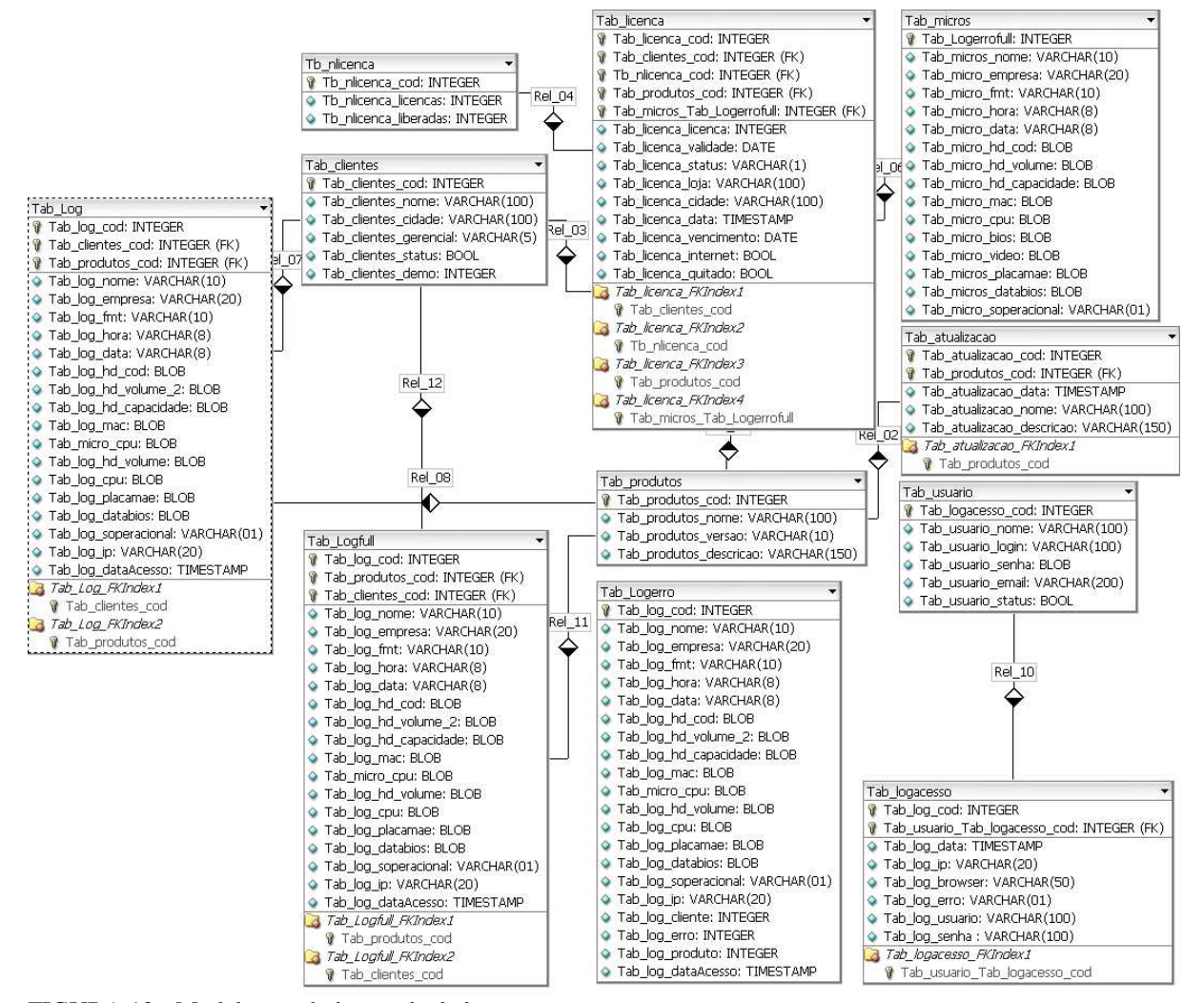

FIGURA 12 - Modelagem do banco de dados.

Abaixo, no Quadro 7, estão expostas as descrições das tabelas utilizadas para armazenar os dados usados pelo SGL.

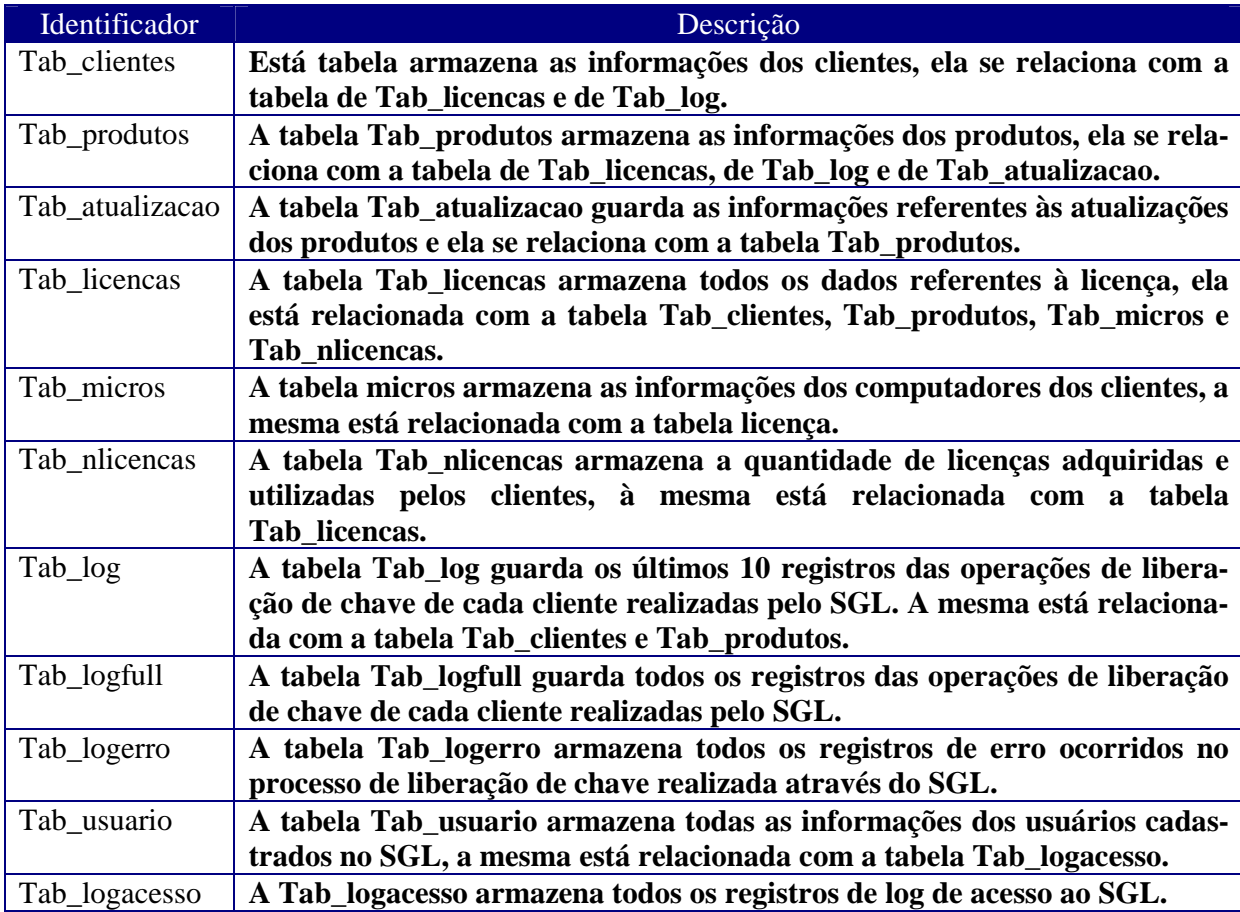

Quadro 7 - Descrição das tabelas utilizadas pelo SGL.

As outras figuras referentes à modelagem do banco de dados encontram-se no

Anexo B.

## 3.8 CONCLUSÕES DO CAPÍTULO

Neste capítulo foi realizada a modelagem do sistema CRM proposto para a RadioPro, feito todo o levantamento da estrutura organizacional, seus produtos e serviços, recursos de TI, processos relacionados às regras de negócio, requisitos funcionais e não funcionais, e casos de uso do sistema proposto, informações essas de fundamental importância para futuras customizações e parametrizações do sistema.

No próximo semestre será desenvolvido o SGL, como uma primeira tentativa para implementar o sistema CRM modelado neste capítulo.

# **4 IMPLEMENTAÇÃO E VALIDAÇÃO**

Neste capítulo serão descritos as principais etapas do desenvolvimento do SGL. Assim como as principais ferramentas utilizadas para este propósito, relatando as dificuldades encontradas e apresentando como o sistema foi implementado.

#### 4.1 FERRAMENTAS UTILIZADAS

No desenvolvimento do SGL, buscou-se utilizar ferramentas já aproveitadas pela empresa no desenvolvimento de outros sistemas, a fim de reduzir custo. Além disso, foram considerados alguns outros aspectos como: flexibilidade de comunicação e compatibilidade entre as ferramentas.

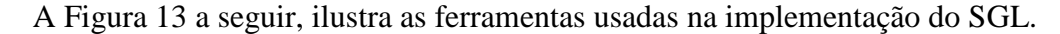

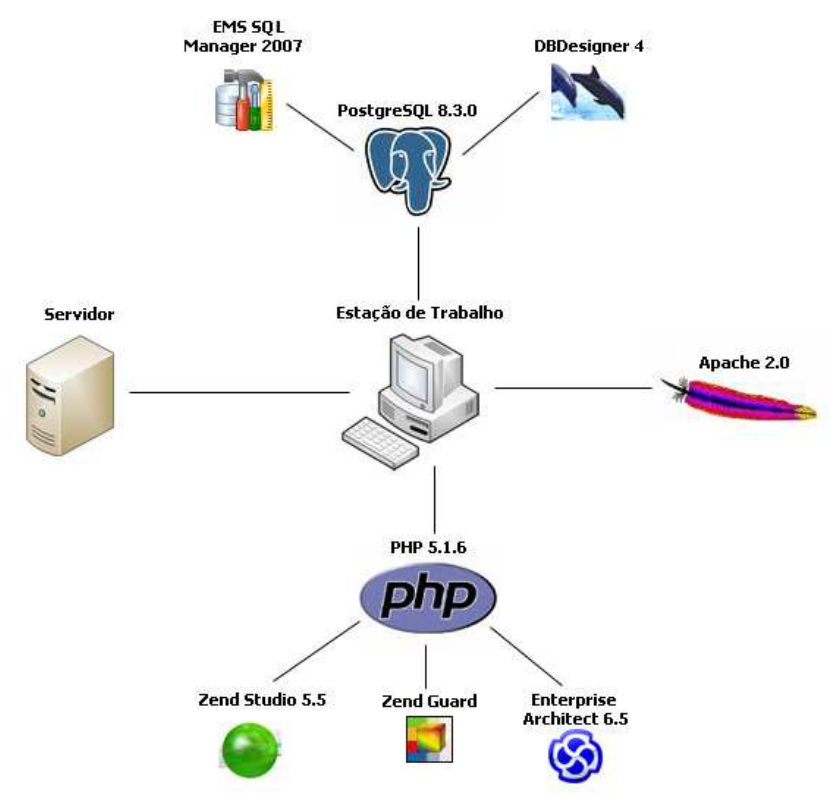

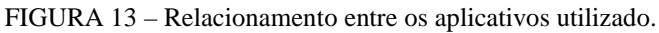

O uso do PHP 5.1.6 no desenvolvimento do SGL deve-se ao fato da empresa já possuir outros sistemas que utilizam a mesma linguagem, assim já possui a estrutura necessária para implantação. Também foi escolhida por ser baseada no servidor, ou seja, o código fonte é executado no servidor web Apache 2.0, então, quando um *software* da RadioPro requisita uma pagina em PHP, o resultado é enviado já processado, sem consumir recursos do computador do cliente.

O sistema proposto foi implementado utilizando as seguintes ferramentas:

- Zend Studio 5.5 trata-se de um editor de texto orientado à programação de páginas PHP. Esta ferramenta foi escolhida para o desenvolvimento do sistema, por proporcionar uma série de ajudas que vão desde a criação e gestão de projetos até a depuração de código. Além disso, a empresa já possuía licença de uso desta ferramenta;
- Zend Guard esta ferramenta tem a finalidade de codificar o código fonte. Protegendo o sistema proposto de engenharia reversa, de utilização sem licença e redistribuição do mesmo;
- Enterprise Architect 6.5 o projeto do sistema foi desenvolvido por esta ferramenta, onde foi desenvolvido o modelo de processo de negócio, os requisitos funcionais e não funcionais, as regras de negócios e os diagramas de atividades e de casos de uso;

Para o armazenamento dos dados do sistema foi selecionado o banco de dados PostgreSQL 8.3. A escolha deste banco de dados deve-se ao fato da empresa utilizá-lo para outros sistemas, e também, por ele ser um *software* livre, de fácil utilização e possuir alto desempenho, conforme descrito no capítulo 2.

Para criação da base de dados, configuração e gerenciamento das informações armazenadas foram utilizados as seguintes ferramentas:

- EMS SQL Manager 2007 utilizada na configuração do banco de dados, gerenciamento das informações armazenadas e no desenvolvimento de *functions* e *triggers*.
- DBDesigner 4.0 ferramenta responsável pela modelagem do banco de dados e criação do mesmo.

A maioria das ferramentas utilizadas no desenvolvimento do sistema foi disponibilizada pela RadioPro, que as utilizam na implementação de outros sistemas.

### 4.2 SEGURANÇA DAS INFORMAÇÕES

A segurança da informação é uma das principais preocupações da empresa, então, no momento em que os autores reuniram-se com os diretores da RadioPro, os mesmo solicitaram que nesta monografia, o item que abordasse a segurança dos dados fosse descrito de uma maneira sucinta.

Em respeito à empresa que deu todo o apoio necessário para o desenvolvimento do SGL, o item segurança das informações será descrito superficialmente a fim de preservar a segurança do sistema implementado.

Além disso, a empresa sugeriu a utilização do algoritmo RSA para a criptografia das informações trafegadas entre seus produtos e o SGL, por ele ser um dos mais seguros e utilizados atualmente no que diz respeito à segurança das informações.

A Figura 14, abaixo, apresenta todos os procedimentos realizados para manter a segurança dos dados utilizados no SGL.

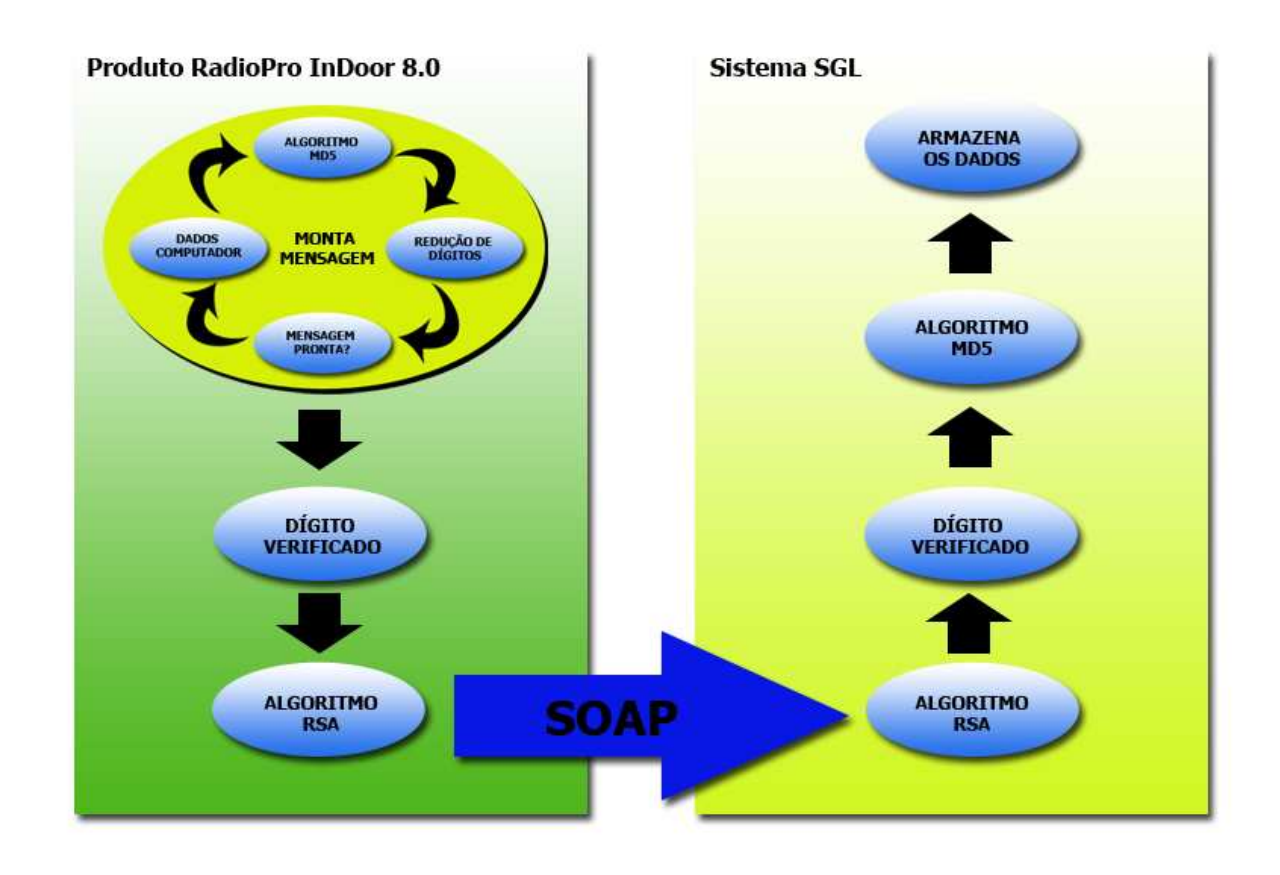

FIGURA 14 – Segurança das informações.

Para maior segurança das informações utilizadas pelo SGL, os dados precisam passar por uma seqüência de procedimentos que estão ilustrados na figura acima.

Inicialmente cada informação capturada do computador do cliente é criptografada utilizando o algoritmo MD5, depois disso, essa informação codificada passa por uma fórmula matemática para a redução do número de dígitos. Este processo é realizado com todos os dados capturados, e para cada informação é definido a quantidade de dígitos que a mesma deve conter.

Assim que a mensagem estiver completa, contendo todos os dados definidos previamente, inicia-se uma nova etapa. Nela, a mensagem formada no processo anterior passa por uma nova fórmula matemática, que resultará no dígito verificador. Este dígito é posicionado na mensagem que em seguida será criptografada utilizando o algoritmo RSA.

Depois de codificada, a chave pública é anexada à mensagem e posteriormente enviada utilizando o protocolo SOAP.

O SGL utiliza a chave pública para procurar na base de dados a chave privada, formando assim o seu par, que será utilizada para decodificar a mensagem. Depois disso a mensagem é calculada e o resultado é comparado com o digito verificador.

Além da criptografia, toda a informação recebida pelo SGL passa por uma rotina de verificação da integridade dos dados, para que não sejam armazenados possíveis comandos de SQL que possam danificar a base de dados.

Todos os dados referentes ao computador do cliente são armazenados no banco de dados utilizando o algoritmo MD5, o mesmo procedimento é realizado com as informações utilizadas como parâmetros para consultas ao banco. As outras informações quando armazenadas ou utilizadas como consultas não são codificadas.

As rotinas de segurança descrita acima são aplicadas somente aos dados trafegados entre os produtos da RadioPro e o SGL. Já o sistema de gestão da empresa, salva as informações diretamente no banco de dados sem utilizar algum tipo de criptografia.

As fórmulas utilizadas para reduzir o número de dígitos e calcular o digito verificador foram desenvolvidas pelo setor de desenvolvimento da empresa RadioPro, que os utilizam em outros sistemas comercializados pela empresa.

### 4.3 INTEGRAÇÃO ENTRE AS FERRAMENTAS UTILIZADAS

O SGL foi desenvolvido utilizando o padrão de arquitetura de *software* MVC (*Model-view-controller*), onde a implementação foi dividida em 3 camadas: visão é a camada responsável pela interação, a camada de controle tem a função de validar os dados, e a camada de modelo é usada para acessar os dados armazenados na base de dados.

A comunicação entre os elementos demonstrados na Figura 15 funciona de acordo com a seqüência numérica:

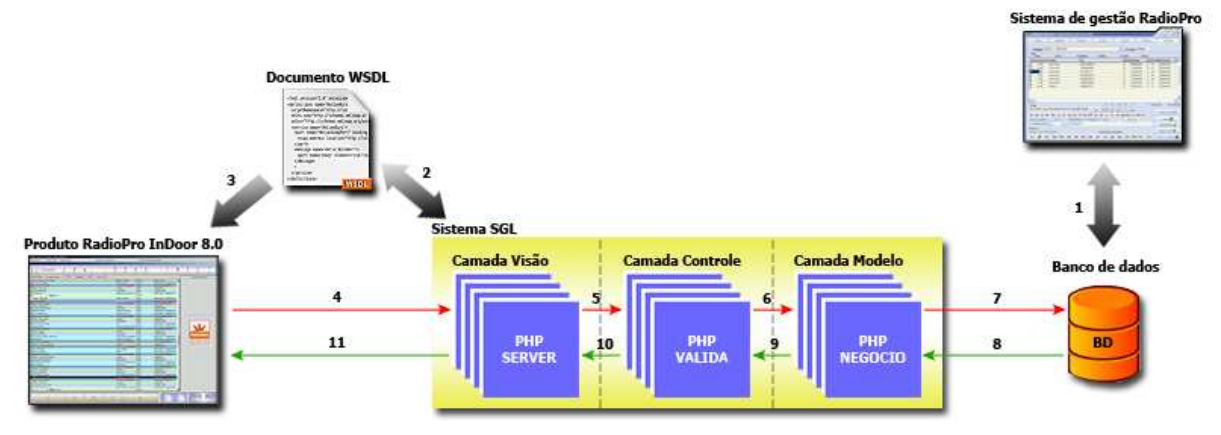

FIGURA 15 - Integração entre as ferramentas utilizadas.

Para o funcionamento do SGL é necessário que algumas informações sejam armazenadas no banco de dados, essas informações são cadastradas pelo sistema de gestão da empresa. Após isso, o sistema estará apto a gerenciar as licenças de uso dos produtos RadioPro.

O SGL através do módulo server publica o serviço de gerenciamento de licenças definido previamente por um documento WSDL. Este módulo também é responsável pela comunicação entre os produtos e o SGL.

Quando termina a licença de uso de um produto, o mesmo invoca o SGL remotamente através de RPC, passando como parâmetro informações criptografadas contendo os dados do cliente, do computador, do produto e da licença. O SGL ao receber as informações criptografadas, aciona o módulo valida que verifica a consistência dos dados ainda criptografados, além disso, este é responsável por montar a resposta que será enviada para o produto e criptografá-la.

Após a validação da mensagem, o módulo negócio é requisitado. Este é responsável pela comunicação com o banco de dados, nele são realizadas as operações de atualização, inserção e consulta a base de dados. Também é responsável pela decodificação da mensagem e pela persistência dos dados contidos na mesma.

Nesse momento são realizadas as regras de negócio que definem a liberação ou não do uso do produto, a data de validade da licença e onde são armazenadas as operações realizadas pelo SGL. Após definir o futuro da licença, a classe valida é novamente chamada onde será montada a resposta criptografada utilizando o algoritmo RSA, contendo informação que liberaram ou não o uso do produto.

Posteriormente o módulo server é acionado, enviando assim, a resposta criptografada para o RadioPro. Conforme o conteúdo da resposta, o uso do produto é bloqueado ou prorrogado pelo período informado na resposta.

### 4.4 PROCESSO DE DESENVOLVIMENTO BASEADO NA METODOLOGIA RUP

O processo de desenvolvimento do SGL foi baseado no RUP, que é uma metodologia completa e composta de material de referência na forma de páginas eletrônicas. A Figura 16 ilustra o processo de desenvolvimento aplicado nesta monografia.

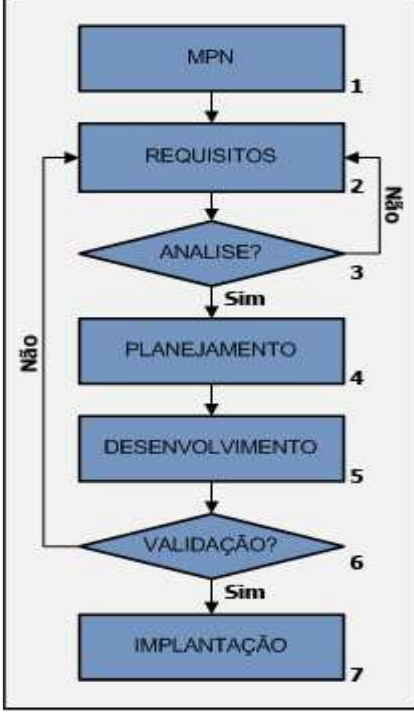

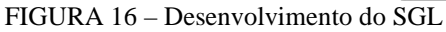

A seguir, serão descritas as camadas de detalhamento que foram utilizadas no desenvolvimento do sistema CRM, proposto nesta monografia:

- 1. MPN: inicialmente foi realizada a MPN da empresa RadioPro com o objetivo de melhorar o atendimento aos clientes. Em seguida foram definidas as regras de negócio que ditam o comportamento, as restrições e as validações do sistema. Feita a definição deste, observou-se que o processo de liberação de chaves tomava bastante tempo do departamento de suporte, ocasionando problemas no atendimento ao cliente. Com isso definiu-se que a implementação do módulo SGL deveria ser priorizada seguindo o MPN proposto, para que o desenvolvimento do sistema CRM fosse realizado com sucesso. Porém, sabe-se que este módulo, para que funcione corretamente, necessita das informações cadastradas nos outros processos do sistema CRM. Com base nesta informação os autores reuniram-se com os proprietários da empresa para sugerir uma estratégia de implantação do SGL, onde este módulo seria implementado primeiramente e, em seguida, o departamento de desenvolvimento da RadioPro adaptaria o sistema de gestão; criado e utilizado atualmente pela empresa; para que o SGL funcione corretamente. Logo após, foram determinados os requisitos funcionais e não funcionais, assim como os atores que irão interagir com o sistema. Seguindo a modelagem, foram criados os diagramas de atividades e os dos casos de uso.
- 2. Resquisitos: os requisitos surgiram após as necessidades observadas no desenvolvimento do MPN, que foram criados com o objetivo de melhorar o atendimento, visando expandir sua carteira de clientes através da melhoria dos serviços prestados.
- 3. Análise: após a definição dos requisitos, os autores apresentaram o projeto para os proprietários da empresa, onde os mesmos analisaram o que foi determinado anteriormente. Posterior à análise, observou-se que os requisitos atendiam às necessidades apresentadas no MPN proposto. Cumprida esta etapa, não havendo necessidade de retornar à camada anterior, seguiu-se para a etapa do planejamento.
- 4. Planejamento: o tempo gasto com o processo de liberação de chaves via telefone é de, em média, 7 minutos. Através da internet, utilizando o atendimento on-line, normalmente leva-se 2 minutos. Com o SGL esta atividade possibilitará aos atendentes do suporte uma maior disponibilidade de tempo para resolver os problemas referentes à utilização dos produtos,

uma vez que a liberação será automatizada, atendendo simultaneamente várias solicitações de ativação das mesmas, onde o tempo médio estimado para cada chave liberada é de apenas 30 segundos.

- 5. Desenvolvimento: o sistema foi desenvolvido utilizando a programação orientada a objetos na linguagem PHP, seguindo o padrão de arquitetura MVC, onde o desenvolvimento foi dividido nas camadas: visão, que é responsável pela comunicação entre os produtos e o SGL; camada de controle, onde é realizada a validação, atribuição e codificação das mensagens; e ainda a camada de modelo, onde acontece a persistência dos dados trafegados. Para o desenvolvimento foi utilizada a ferramenta Zend Studio 5.5. Para uma maior segurança do código desenvolvido, foi utilizado o programa Zend Guard, que tornou possível a sua codificação. A criação do banco de dados, das *stored procedures* e as *triggers,* foi feita a partir do *software* SQL Manager for PostgreSQL.
- 6. Validação: a validação do SGL foi realizada com base nos requisitos definidos na modelagem de processo do sistema CRM. Esta se consolida somente se as funcionalidades do sistema estiverem em conformidade com os requisitos estabelecidos na modelagem de processos, caso contrário, volta-se para a camada de requisitos. No item 4.7 deste capítulo, será detalhado o processo de validação do SGL.
- 7. Implantação: para o SGL ser implantado, houve a necessidade de adaptar o sistema de gestão da empresa RadioPro, já que o mesmo foi desenvolvido para funcionar como um processo do sistema CRM proposto na modelagem. Com a mudança do sistema de gestão, alguns processos existentes tiveram que ser alterados para que não comprometessem o desenvolvimento de outros processos do sistema CRM.

Este roteiro foi utilizado com o intuito de solucionar de forma ágil, problemas que pudessem surgir no desenvolvimento do sistema CRM proposto.

### 4.5 FUNCIONALIDADES DO SISTEMA

O sistema em questão possui algumas características particulares como a possibilidade de atuar gerenciando *softwares* desenvolvidos em várias linguagens, a facilidade de adaptar-se a outros sistemas que possam interagir futuramente com o SGL, o tráfego de informações é criptografado utilizando um dos mais seguros algoritmos de criptografia, o RSA.

A maneira de gerenciamento deste sistema é semelhante a algumas formas já existentes utilizadas por outras empresas, como a Microsoft. Porém não há registros de sistemas gerenciadores de licenças que sejam comercializados no mercado, o que se sabe é que as empresas que comercializam *softwares* desenvolveram seus próprios sistemas de gerenciamento.

O sistema é apenas um módulo de um modelo CRM criado para a empresa RadioPro, mas devido as necessidades atuais da empresa este processo foi priorizado, fazendo com que o sistema de gestão da empresa fosse adaptado para receber este módulo, facilitando sua utilização.

As alterações realizadas no sistema de gestão estão presentes no momento do armazenamento das informações, que eram salvas apenas em arquivos XML. Com a incisão deste novo módulo, alguns dados essenciais tiveram que ser armazenados também no banco de dados criado especificamente para a utilização do SGL.

A Figura 17, ilustra a tela de cadastro de clientes do sistema de gestão da empresa RadioPro. Todas as informações desta tela são armazenadas em um arquivo XML, mas dados como código, nome e status dos clientes são armazenados também no banco de dados do S-GL, pois tratam-se de informações primordiais para o funcionamento do mesmo.

Além das informações dos clientes, também são armazenados dados como: produtos, licenças, computador onde a licença está sendo utilizada, log do processo de fornecimento de chave, entre outros.

| Chave                                          | Cadastro           | Produtos                                                                                                    | Financ.                                     |                                                                                                    | Suporte                            |                            | <b>Penden</b>     | Licencas |  |  |
|------------------------------------------------|--------------------|----------------------------------------------------------------------------------------------------|---------------------------------------------|----------------------------------------------------------------------------------------------------|------------------------------------|----------------------------|-------------------|----------|--|--|
| Cliente: 00856 - PRESECON LTDA                 |                    |                                                                                                    |                                             | ۰                                                                                                  |                                    | Código: 00856              |                   |          |  |  |
| Classificação<br>Tem Locação<br>Tem Manutenção | Código:<br>Nome:   | 00856<br>Fantasia: PRESECON LTDA                                                                                     | Liberacao InDoor<br>Nome Fantasia do Ciente |                                                                                                    |                                    |                            |                   |          |  |  |
| · Nenhum                                       |                    | <b>PRESECON LTDA</b>                                                                                                 | Liberacao 2006                              |                                                                                                    |                                    |                            |                   |          |  |  |
| Cliente VIP                                    | Endereço:          | R 15 DE NOVEMBRO 550 - SALA 207                                                                                      | Client's                                    |                                                                                                    |                                    |                            |                   |          |  |  |
| Cliente<br>· Ativo                             | Bairro:<br>Cidade: | CENTRO                                                                                                    |                                             |                                                                                                    | CEP:                               | 89010-901                  | Licenças v        |          |  |  |
| Inativo                                        |                    | <b>BLUMENAU</b>                                                                                                    |                                             | Estado:                                                                                            | ISC.                               |                            |                   |          |  |  |
| Server Remoto                                  | Fone:              | 47 9973 0554 47 33407889                                                                                             |                                             |                                                                                                    | FAX: 47 96050716                   |                            | Cartão de Licença |          |  |  |
| Gerar e-mail Censura                           | CGC/CPF:           | 03.295.396/0001-30                                                                                                   |                                             |                                                                                                    | Inscr.Est.: 47 99693181            |                            | Contrato          |          |  |  |
| Gerar lista de e-mail                          |                    | presecon@matrix.com.br                                                                                               | Aceite                                      |                                                                                                    |                                    |                            |                   |          |  |  |
| E-mail por faixa                               | EMail:             | <b>FABRICIO OLBRISCH</b>                                                                                             |                                             |                                                                                                    | Data Venda:<br>洞<br>$\prime\prime$ | CD Oficial:<br>05/04/05 15 |                   |          |  |  |
| Obs.:                                          | Contato:           |                                                                                                    |                                             | Cargo:                                                                                             |                                    |                            |                   |          |  |  |
|                                                |                    | 13/04/05 15:56:10 - ENDERECO P/ CORRESPONDENCIA: PRESECON<br>14/04/05 18:10:56 - ENVIADO BOLETOS POR CR RZ396020475. |                                             | A/C FABRICIO OLBRISCH<br>R AMAZONAS 131 3 AND - CX P 209<br>BAIRRO GARCIA<br>89020-001 BLUMENAU/SC |                                    |                            |                   |          |  |  |
|                                                |                    |                                                                                                    |                                             |                                                                                                    |                                    |                            |                   |          |  |  |

FIGURA 17 – Tela de cadastro de cliente do sistema de gestão da empresa RadioPro.

As informações descritas acima são inseridas no sistema assim que o cliente realiza a compra de um ou mais produtos, feito isso, utiliza-se dos dados cadastrados para o processo de liberação da primeira chave de acesso.

No primeiro registro do produto, algumas informações como: chave pública, código do cliente, do produto, informações do computador, entre outros, são fornecidas através do código criptografado gerado pelo mesmo, onde esses dados são armazenados no banco complementando os já existentes. A Figura 18 ilustra o registro de uma licença de uso.

| Chave                                            | Cadastro                                   | Produtos                                                                                           | Financ.                                                                            | Suporte:    |                               | Penden  | Licencas     |                                      |               |
|--------------------------------------------------|--------------------------------------------|----------------------------------------------------------------------------------------------------|------------------------------------------------------------------------------------|-------------|-------------------------------|---------|--------------|--------------------------------------|---------------|
|                                                  | Cliente: 00812 - DARLAN                    |                                                                                                    |                                                                                    | ۰           | Código: 00812                 |         |              |                                      |               |
| Filtros<br>· Todos                               | Ativas                                     | Pendentes                                                                                          | Debitos                                                                            | Travado     | <b>STE</b>                    | Inativo |              |                                      |               |
| licenca produto cidade                           |                                            | loja                                                                                               |                                                                                    |             | status validade               |         |              | tipo chave datavenda                 | $ln \Delta$   |
| 1.18                                             | <b>FLORIPA</b>                             | <b>BALNEARIO</b>                                                                                   |                                                                                    | A           | 08/05/08                      | V.      | $\mathbf{H}$ | 26/02/08                             |               |
| 218                                              | <b>FLORIPA</b>                             | TRINIDADE                                                                                          |                                                                                    | А           | 12/05/08                      | v       | н            | 26/02/08                             |               |
| E<br>318                                         | <b>FLORIPA</b>                             | <b>ESTREITO</b>                                                                                    |                                                                                    | Ä           | 16/04/08                      | ν       | н            | 26/02/08                             |               |
| 4 18                                             | <b>FLORIPA</b>                             | <b>BARREIROS</b>                                                                                   |                                                                                    | A           | 01/04/09                      | v       | н            | 26/02/08                             |               |
| 5:18                                             | <b>FLORIPA</b>                             | <b>BARREIROS</b>                                                                                   |                                                                                    | A           | 12/05/08                      | н       | 26/02/08     |                                      |               |
| 618                                              | <b>FLORIPA</b>                             | TRINIDADE                                                                                          |                                                                                    | A           | 30/09/08                      | v       | s            | 26/02/08                             |               |
|                                                  |                                            |                                                                                                    |                                                                                    |             |                               |         |              |                                      |               |
| 16 18                                            | Floripa                                    | WEBRADIO                                                                                           |                                                                                    | А           | 26/01/09                      | v       | s            | 20/02/08                             |               |
|                                                  | 804HRCPA16J5U818T9R2PP542812K33U28HRC39900 |                                                                                                    | $\overline{\phantom{a}}$<br>$\overline{\phantom{a}}$<br>Colar<br><b>Mollattive</b> | v<br>$\sim$ | $\overline{\mathbf{v}}$<br>٧S |         | + Liberação  | <b>Travamento</b><br>Incluir Licença | $\rightarrow$ |
| $\left  \cdot \right $<br>Código<br>Data Limite: | Dias:                                      | 18 80 4H RC PA 16 J5 U8 18 T9 R2 PP 54 28 12 K3 3U 28 HR C3 99 00<br>Identifique a Máquina / Loja: |                                                                                    |             | Button21                      |         |              | Limpar <sub>2</sub>                  |               |
| 16/04/2008 0                                     | ÷.                                         | <b>ESTREITO</b>                                                                                    |                                                                                    |             |                               |         |              | Gerar Chave                          |               |
| Motivo:<br>Chave de Liberação                    |                                            |                                                                                                    | Conectada Conectada                                                                |             |                               |         |              | Copiar Chave La                      |               |

FIGURA 18 – Tela de registro de licença.

Após a validação das informações repassadas, uma chave criptografada será gerada pelo sistema de gestão, contendo dados como validade da licença, soma das informações do computador do cliente, chave privada, número da licença, entre outras bastante relevantes.

A Figura 19, ilustra o momento do pedido de registro de chave do RadioPro In-Door Client, de acordo com o que foi descrito acima.

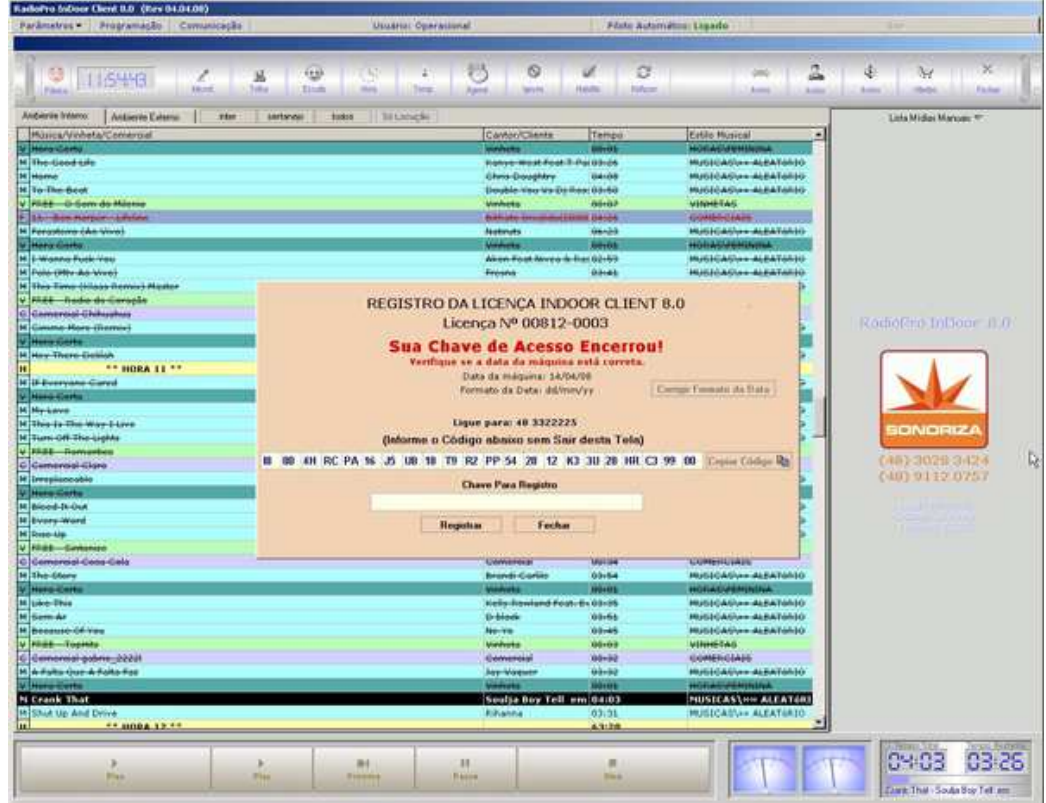

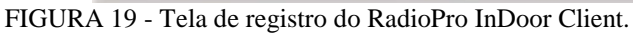

Assim que o produto estiver devidamente registrado conforme os passos detalhados acima, o SGL terá as informações necessárias para gerenciar e controlar o fornecimento das futuras chaves que serão solicitadas quando o período de utilização do *software* terminar.

O processo automático do registro do *software* começa com a captura das informações de *Hardware* e *Software* do computador onde o mesmo está instalado. Os dados são criptografados separadamente utilizando o algoritmo MD5 e para diminuir o número de caracteres de cada um deles é feito um cálculo. Os resultados de tais cálculos são utilizados em conjunto com outras informações que serão criptografadas utilizando as chaves pública e privada fornecida na primeira liberação da chave.

Assim que a mensagem estiver concluída ocorre o processo de envio da mensagem para o SGL, utilizando o protocolo SOAP. O SGL por sua vez, recebe a mensagem criptografada juntamente com a chave pública e o código do cliente, os quais serão comparados com as informações existentes no banco e retornarão os registros referentes a esse cliente.

Tendo sido encontrado o registro que contenha as informações do tipo: chave privada que será utilizada para decodificar a mensagem; status da licença; licença dos tipos locação, venda ou demonstração os quais definirão a quantidade de dias de validade da chave; os dados do computador do cliente que serão comparadas com os existentes na mensagem; entre outras fundamentais para a validação da mesma.

De acordo com a validação, o SGL responderá a mensagem liberando ou não a chave. Caso haja restrições, o SGL enviara um código de erro que será tratado pelo *software* que está sendo gerenciado, se não na resposta estarão contidas as informações essenciais para a liberação do uso da licença.

Todo o processo de liberação automatizado é gravado no banco de dados, a fim de manter um histórico das operações que serão visualizadas no sistema de gestão da empresa, com o intuito de informar e controlar as liberações de chave por cliente.

## 4.6 PROBLEMAS NO PROCESSO DE IMPLEMENTAÇÃO

O principal problema encontrado no desenvolvimento foi em relação à criptografia das informações trafegadas. A mensagem codificada enviada pelo produto não era decodificada pelo SGL. Para tentar solucionar o problema, a empresa utilizou outros componentes de criptografia RSA no produto e os autores procuraram outras classes de criptografia para o SGL. Após um período testando vários componentes e classes sem encontrar uma solução, a RadioPro sugeriu desenvolver um componente de criptografia RSA para seu produto baseado no que estava sendo utilizada no SGL, já que estava ocorrendo um incompatibilidade entre ambos.

Então o código fonte da classe de criptografia utilizada no SGL, foi repassado para o setor de desenvolvimento da RadioPro, que após um período de desenvolvimento do componente, solicitou aos autores que alterassem a classe de criptografia utilizada como base, para que o problema referente a criptografia fosse solucionado.

Durante o período de implementação surgiram outros problemas, a grande maioria foi solucionada à medida que foram aparecendo, sendo que a maioria deles eram referentes a erro de programação, de validação, entre outros.

# 4.7 VALIDAÇÃO

A validação do SGL foi realizada pelos autores juntamente com o setor de desenvolvimento da empresa RadioPro, onde foram realizados os testes com o sistema. Os testes realizados foram baseados nos requisitos funcionais estabelecidos previamente na modelagem do sistema CRM, onde foi avaliado o atendimento dos requisitos deste sistema.

Observando os Quadros 8 e 9, abaixo, estão listados os requisitos, conforme a modelagem do sistema apresentada no capitulo 3, e a avaliação inicial desta implementação.

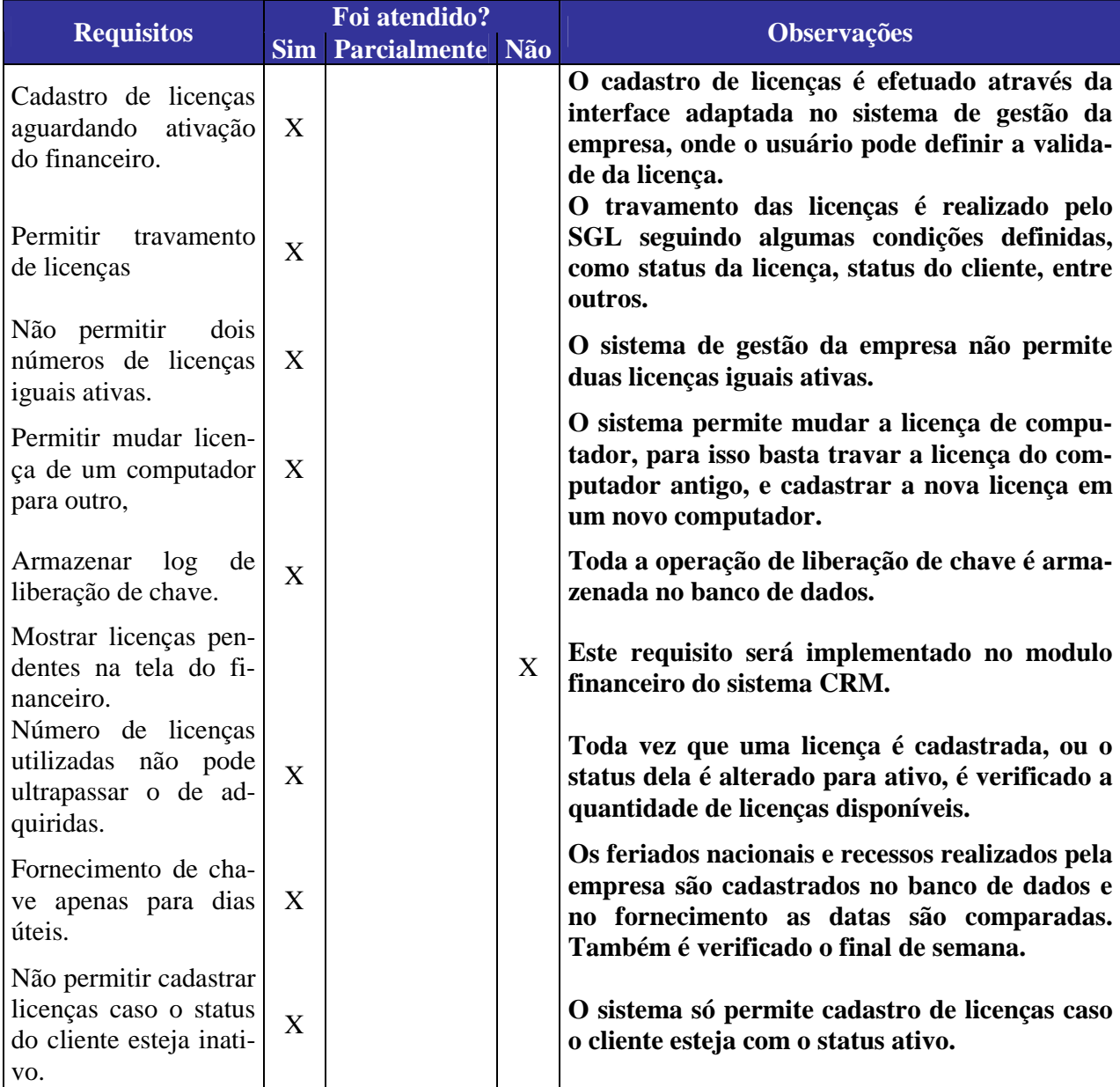

Quadro 8 - Validação dos requisitos funcionais.

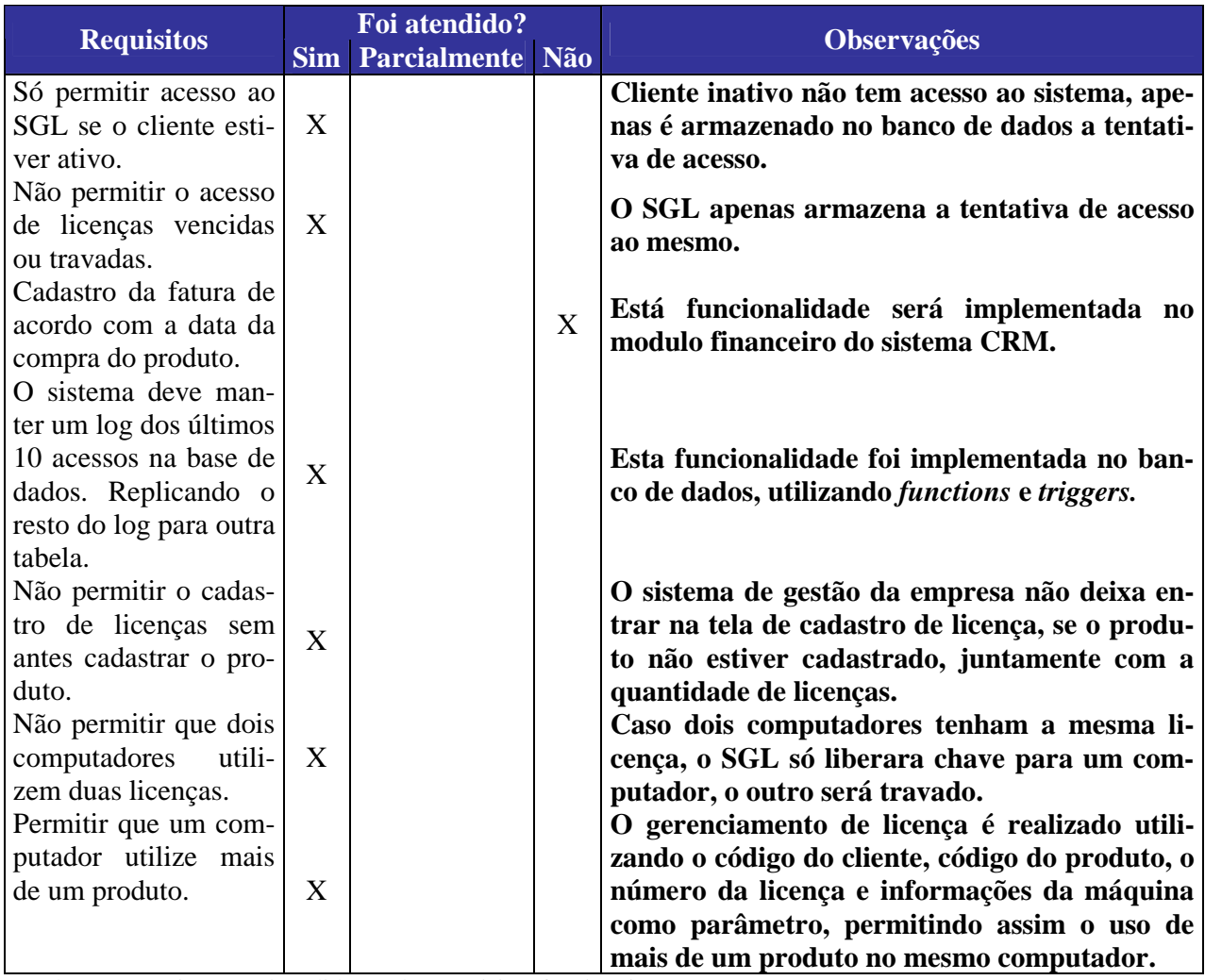

Quadro 9 - Continuação da validação dos requisitos funcionais.

Após a realização do primeiro teste do SGL com os funcionários da empresa RadioPro, os mesmo solicitaram a alteração de alguns requisitos como:

- Ao invés de manter os 10 últimos registros de acesso ao SGL, foi solicitado que apenas os 4 últimos registros fossem armazenados;
- Licenças vencidas podem acessar o SGL, mais dependendo do status as mesmas devem ser travadas;
- Clientes inativos podem acessar o SGL, mais o sistema deve travar o uso da licença;

Após estas solicitações, foi necessário voltar ao desenvolvimento do SGL para realizar as alterações reivindicadas. Assim que as alterações foram realizadas, um novo encontro com os funcionários da RadioPro foi marcado, a fim de avaliar o sistema novamente.

Depois de comprovar a funcionalidade e finalidade do projeto, iniciou-se uma nova fase de testes onde foi disponibilizada aos autores uma copia dos arquivos XML que são utilizados como base de dados do sistema de gestão utilizado atualmente. Então, foi desen-

volvido um sistema com a função de extrair os dados, para o funcionamento do SGL, armazenado eles no banco de dados. Ainda neste período, foi solicitado a empresa RadioPro a adaptação de um produto já comercializado para interagir com o SGL.

Após isso, uma cópia do produto foi encaminhada para os representantes da empresa no Japão, Portugal e Chile com a finalidade de testar o funcionamento do SGL. Essa fase de teste durou aproximadamente 15 dias, surgiram vários problemas referentes à programação, onde foram resolvidos assim que surgiram.

Também nesta fase, o aplicativo foi instalado em várias versões do sistema operacional da Microsoft para que pudesse ser analisado seu funcionamento. Simultaneamente ao período de teste, a empresa desenvolvia a nova versão que seria gerenciada pelo SGL.

A RadioPro vem utilizando o SGL desde o início do ano, gerenciando a nova versão do RadioPro InDoor, que foi descrito no capítulo anterior. Com isso, os autores puderam acompanhar e avaliar o funcionamento do sistema, auxiliando nas dúvidas que surgissem durante o processo de adaptação dos funcionários ao sistema.

Até o presente momento, o SGL esta funcionando perfeitamente, gerenciando aproximadamente 400 licenças de uso do produto RadioPro InDoor. A Figura 20 apresenta o relatório de acessos restritos ao SGL, onde é possível visualizar as licenças que foram travadas, os motivos do travamento, as informações do computador do cliente, sistemas operacionais entre outros dados.

|   | Gerenoal Lic. | Produto Etro    | Data                                                              | Nome PC | Empresa PC            |         |    |                 |                |    |     |      |            |            |            |               | HD N. HD M. HD C. HD V. Bios F. Bios S. Bios C. Bios D. Mac. Placa V. W. Sanal Windows to |                     |          | Serial HL Hard ock      |
|---|---------------|-----------------|-------------------------------------------------------------------|---------|-----------------------|---------|----|-----------------|----------------|----|-----|------|------------|------------|------------|---------------|-------------------------------------------------------------------------------------------|---------------------|----------|-------------------------|
| Б | 848,0004      | <b>IR</b>       | 21 21/05/2008 16:55:17 EP 30/LEGAN                                |         | RADIOPRO SISTEMASSB   |         | 57 | <b>B16</b>      | 泪              | 94 | 930 | 823  | 680        | 683        | 632        | 990           | 2003                                                                                      | 189.34.8.53         | o        | Não                     |
|   | 851,0001      | :58             | 25 29/04/2008 14:52:32 SERVIDDR                                   |         |                       | 32      | 99 | <b>B16</b>      | а              | 14 | 628 | 719  | 324        | 704        | 971        | 765           | XP.                                                                                       | 201 62 123 36       |          | Sim                     |
|   | 951 0001      | S8              | 25 05/05/2008 09:19:47 SERVIDOR                                   |         |                       | 82      | 99 | B16             | a              | 14 | 628 | 719  | 834        | 704        | 971        | 765           | УP                                                                                        | 201 62.123.36       |          | Sim                     |
|   | 851,0001      | S               | 21 12/05/2008 10:41:26 SERVIDOR                                   |         |                       | 52      | 99 | 816             | h              | 14 | 629 | 719  | 834        | 704        | 971        | 765           | УP.                                                                                       | 201.62.123.36       | n        | N <sub>80</sub>         |
|   | 851 0020      | 18              | 25 18/05/2008 07:59 15 CAROL                                      |         |                       | 77      | 43 | <b>B16</b>      | k              | 06 | 499 | 050  | 799        | 856        | 965        | 717           | УP.                                                                                       | 200.161.81.224      | 99       | N&o                     |
|   | 851 0021      | 1B              | 25 19/05/2008 08:07:49 RADIO                                      |         |                       | 79      | 41 | 763             | ю              | 84 | 737 | 050  | 757        | 762        | 732        | 719           | <b>SP</b>                                                                                 | 109.19.12.225       | 99       | Não                     |
|   | 951 0027      | iй              | 25 19/05/2008 08:01 11 LOCUTOR-C6                                 |         |                       | 84      | 77 | 641             | л              | 38 | 929 | 064  | 858        | 662        | 336        | 717           | <b>SP</b>                                                                                 | 201 82 211 220      | 99       | N&                      |
|   | 851 0037      | HR.             | 25 26/05/2008 16:53:47 ESCRITORI                                  |         | Brait LJ2             | 53      | 43 | 641             | 'n             | 84 | 873 | 798  | 006        | 721        | 677        | 640           | XP                                                                                        | 200.161.81.224      | 99       | N <sub>50</sub>         |
|   | 951,0037      | <b>IB</b>       | 25 01/06/2008 07:06:36 ESCRITORI                                  |         | Brait LJ2             | 53      | 43 | E41             | 'n             | RA | RZ3 | 798  | <b>ODE</b> | 721        | \$77       | 640           | XP                                                                                        | 200.161.81.224      | 99       | Não                     |
|   | 971 0001      | '58             | 25 09/05/2008 14:31:44 ESTUDIO                                    |         | Lm Cobunica@To        | 25      | 57 | <b>B16</b>      | $\overline{3}$ | 58 | 912 | 798  | 856        | 721        | 750        | 819           | XP.                                                                                       | 200.140.191.61      | 96       | Sim                     |
|   | 952 0001      | SR              | 25 16/05/2008 09 18:50 RECEPCAO                                   |         | Hotel Plaza Cambonu   | 29      | 67 | B16             | 5              | 84 | 732 | 745  | 006        | 865        | 732        | 740           | MP                                                                                        | 201 2 197 151       | 14       | 5m                      |
|   | 952 0054      | <b>IB</b>       | 25 14/05/2008 10:50:56 SONORIZAL                                  |         | <b>Hewlett-Pacard</b> | 28      | 27 | <b>B16</b>      | 9              | 88 | 500 | 823  | RFE.       | 750        | 901        | 858           | M                                                                                         | 189.34.8.53         | 99       | N& <sub>O</sub>         |
|   | 952,0056      | IR              | 21 14/05/2008 15:46:53 HOME-BDA48                                 |         |                       | 80      | 43 | B16             | k              | 05 | 866 | 050  | 757        | 873        | 864        | 012           | <b>SP</b>                                                                                 | 200 231 194 3       | û        | Não                     |
|   | 976,0001      | 58              | 27 28/04/2008 10:38:18 USER-D6955                                 |         |                       | 30      | 10 | 904             | з              | 84 | 712 | 905  | 993        | 732        | 732        | 638           | XP                                                                                        | 200 85.47.252       | 15       | 5m                      |
|   | 976 0001      | 38              | 25 12/05/2008 10:41:45 USER-SC5E7                                 |         |                       | 58      | 10 | 904             | 73             | 84 | 767 | B14  | 757        | 739        | 909        | 833           | XP                                                                                        | 200 85 47 252       | 15       | Sim                     |
|   | 976 0001      | 1R              | 25 12/05/2008 19:40:25 USER-4BED7                                 |         |                       | $^{24}$ | 57 | 763             | <b>D</b>       | 19 | 903 | 719  | 632        | 993        | 814        | 996           | ХP                                                                                        | 200 85 47 252       | 99       | <b>N</b> T <sub>O</sub> |
|   | 995 0001      | IR              | 25 19/05/2008 06:01:33 ACTIVA                                     |         |                       | 駋       | 43 | E41             | 8              | Ú6 | 712 | 305  | 757        | 781        | 411        | <b>B16</b>    | XP                                                                                        | 201 51 0 208        | 99       | Não                     |
|   | 995 0012      | <b>IB</b>       | 25 19/05/2008 06:02:01 STARTWS08                                  |         | <b>Start Filmess</b>  | ø       | 99 | 740             | u              | 05 | 900 | 719  | 658        | 990        | 681        | 590           | XP.                                                                                       | 189 33 39 121       | 99       | Não                     |
|   | 995,0037      | lН              | 50 14/05/2008 15:43:54 ACQUA_SERI                                 |         | <b>Physical</b>       | 27      | 64 | <b>B5B</b>      | э              | 34 | 168 | 798  | 993        | 721        | 721        | 828           | <b>SP</b>                                                                                 | 189 25 22 180       | 99       | Não                     |
|   | 995 0062      | `IR             | 21 27/05/2008 12:18:38 CAXIAS CA                                  |         | ertikovaist           | 12      | 67 | B <sub>16</sub> | ×              | 45 | 499 | 050  | 854        | 824        | 721        | 732           | XP.                                                                                       | 189.70.182.205      | n        | Não                     |
|   | 995 0054      | <b>IB</b>       | 25 09/05/2008 16:56:33 PCVISTA                                    |         |                       | S7      | 65 | 641             | 3              | 23 | 900 | 719  | 834        | 757        | 873        | 396           | XP                                                                                        | 201 45 146 2        | 99       | Não                     |
|   | 995 0071      | IŔ              | 50 27/05/2008 11:10:06 RECEPCAD                                   |         | PARTICULAR            | ю       | 93 | 904             | ø              | Ö5 | 767 | 798  | <b>DOG</b> | 641        | 801        | 910           | SP                                                                                        | 201.79.114.200      | 99       | Não                     |
|   | 1020 0001     | 18              | 25 19/05/2008 06:02:15 ARTUR                                      |         |                       | 43      | 11 | 934             | $\overline{a}$ | 05 | BOD | 814  | 910        | 719        | 825        | 747           | XP                                                                                        | 200 184 168 75      | 99       | Não                     |
|   | 1048 0001     | 18              | 25 18/05/2008 07:06:36 SAASHITAD                                  |         |                       | 37      | 65 | <b>B16</b>      |                | Ò6 | 900 | 719  | 668        | 990        | £81        | 990           | S/P                                                                                       | 200.171.25.209      | 99       | Não                     |
|   | 1048 0002     |                 | 25 18/05/2008 08 10:32 SERVER                                     |         |                       | 37      | 65 | B16             | u              | 05 | 900 | 719  | 669        | 990        | 691        | 990           | УP                                                                                        | 200.161.24.150      | 99       | Não                     |
|   | 1049 0004     | 19              | 25 18/05/2008 08:55:48 SERVIDOR                                   |         |                       | 54      | 45 | Bt 6            | Б              | 50 | 783 | 745  | 952        | 833        | 750        | 816           | XP.                                                                                       | 200 206 137 182 199 |          | Não                     |
|   | 1571 0005     | 18              | 25:19/05/2008 08:14:34 SP001                                      |         | Home                  | 55      | 96 | B16             | 'n             | 45 | 519 | 905  | 834        | <b>REA</b> | 747        | 901           | XP                                                                                        | 201.11.95.128       | 99       | Não                     |
|   | 1071 0008     | 1Ĥ              | 25 13/05/2008 08:51:43 USUARIO-6F                                 |         |                       | 81      | 15 | B16             | 9              | 05 | 709 | 050  | 640        | 499        | 767        | 816           | 5P                                                                                        | 200.101.234.67      | 99       | Não                     |
|   | 1021 0009     | 1R              | 25 19/05/2008 08:41:08 USUARIO-52                                 |         |                       | 21      | 99 | 904             | $\bf{0}$       | 84 | 813 | 050  | 993        | 865        | <b>GEG</b> | 880           | XP.                                                                                       | 201.14.149.173      | 99       | Não                     |
|   | 1071 0012     | $\frac{1}{2}$   | 25 12/05/2008 07:12:05 SHOWROOM                                   |         | Home                  | ïΠ      | 41 | 641             | a              | 84 | 719 | 050  | 006        | 541        | 349        | 719           | MP.                                                                                       | 189 31 75 242       | 99       | N <sub>50</sub>         |
|   | 1071 0012     | 10              |                                                                   |         | Home                  | i01     | 41 | <b>641</b>      | 迫              | 84 | 719 | 050  | <b>DOG</b> | 541        | 949        | 719           | XP.                                                                                       |                     |          | NÃo                     |
|   | 1021 0016     | <b>IR</b>       | 25 26/05/2008 07:14:15 SHOWROOM<br>25 19/05/2008 05:51:05 CATRACA |         | Home                  | 43      | 99 | 904             | ×              | 05 | 799 | 745  | 993        | 865        | 619        | 698           | XP                                                                                        | 201.22.87.126       | 99<br>99 | N&                      |
|   | 1071 0017     |                 |                                                                   |         | Service Tecnovogico   | 37      | 45 | <b>B16</b>      | и              | 45 | 746 | 745  | 757        | 833        | 757        | 789           | XP                                                                                        | 2011110145          |          | Não                     |
|   | 1071 0018     | $+10$           | 25 19/05/2009 98:45:04 CAMERAS                                    |         | Home                  | 56      | 36 | <b>B16</b>      | 5              | 58 | 900 | 719  | 856        | 719        | 880        | 680           | УP.                                                                                       | 189.31.109.61       | 98       | N&                      |
|   |               | 18              | 25 19/05/2008 05:51:27 CATRACA                                    |         |                       | 37      | 43 | <b>B16</b>      | 滑              | 45 | 783 | 745  | 952        | 833        | 568        | IIS8          | <b>MP</b>                                                                                 | 201 24 206 64       | 99       | NÃO                     |
|   | 1071 0023     | 一個              | 25 13/05/2008 08:20:45 SOM                                        |         |                       | 17      | 65 | B16             | $\overline{8}$ | 05 | 499 | 050  | 910        | 843        | 853        |               | XP                                                                                        | 201.24.92.233       | 99       |                         |
|   | 1071 0025     | IR              | 25 12/05/2008 08:19:00 HOME                                       |         | Home                  |         | 53 | 816             | ū              | 45 |     |      | 910        | 843        | 304        | 909<br>$-271$ | SP.                                                                                       | 200 102 14 110      | 99       | Não<br>Não              |
|   | 1071 0027     | <b>LIB</b>      | 25 11/05/2008 00:07:36 EDITE                                      |         | Folha do Vale LTDA    | 25      |    |                 |                |    | 989 | 1050 |            |            |            |               |                                                                                           | 189.31.125.67       | 99       |                         |
|   | 1071 0027     | İΒ              | 25 18/05/2008 00:05:26 EDITE                                      |         | Folha do Vale LTDA    | 25      | 53 | <b>B16</b>      | $\overline{4}$ | 45 | 989 | 050  | 910        | 843        | 904        | 371           | XP                                                                                        | 189.31.125.67       | 99       | Não                     |
|   | 1071 0028     | 18              | 25 19/05/2008 14:03:59 CDMERCIALD                                 |         | l,<br>Home            | O7      | 65 | <b>B20</b>      | 馬              | O5 | 590 | 050  | 910        | 677        | 765        | 747           | XP                                                                                        | 189 30 109 50       | 99       | Não                     |
|   | 1071 0031     | <b>IR</b>       | 25 18/05/2008 06:06:21 MONITORAME                                 |         | Home                  | 25      | 99 | 904             | κ              | 05 | 499 | 050  | 789        | 956        | 936        | <b>B16</b>    | XP                                                                                        | 200.101.192.139 99  |          | Não                     |
|   | 1071 0091     | 18              | 21 19/05/2008 10:23:40 RP-DARLAN                                  |         | RadoPro Sistemas Lt   | 71      | 33 | 934             | 月              | 84 | 982 | 719  | 996        | 909        | 858        | 825           | 2003                                                                                      | 189 34 8 53         | 0        | Não                     |
|   | 1105 0001     | 18              | 25 11/05/2008 00:09:39 RP RADIOPR                                 |         |                       | 16      | 53 | <b>B16</b>      | 凋              | 58 | 788 | 719  | 757        | 689        | 715        | 畝市            | 2003                                                                                      | 189.34.8.53         | 99       | Não                     |
|   | 1105 0001     | $\overline{18}$ | 25 18/05/2008 00 09:07 RP RADIOPR                                 |         |                       | 16      | 33 | <b>BTE</b>      | ×              | ŔŔ | 789 | 719  | 757        | 689        | 715        | 825           | 2003                                                                                      | 189.34.8.53         | 99       | Não                     |

FIGURA 20 - Relatório de licenças travadas pelo SGL.

Esta ferramenta de relatórios está sendo implementada pelo setor de desenvolvimento da RadioPro de acordo com as necessidades de cada departamento. Essa funcionará juntamente com o sistema de gestão utilizada atualmente, porém, já está sendo desenvolvido de acordo com o modelo CRM proposto nesta monografia.

## **4.7.1 Usabilidade**

O SGL desenvolvido não tem interação com o usuário, pois age em segundo plano, fazendo com que o sistema de gestão da empresa se relacione com os *softwares* comercializados.

### **4.7.2 Informações**

A maioria das informações foi extraída da base de dados da empresa, utilizando um sistema desenvolvido em PHP, que tem a finalidade de capturar e validar as informações necessárias para a utilização do SGL. Tornando possível a simulação do uso do sistema o mais próximo possível da realidade, já que o mesmo está sendo simulado com informações verídicas.

## **4.7.3 Funcionamento**

O SGL funcionou de acordo com o que foi planejado, durante o período em que o sistema ficou em teste, surgiram alguns problemas que puderam ser solucionados assim que ocorreram. A implantação do sistema alcançou o objetivo definido no início do projeto, pois este já esta em pleno funcionamento desde fevereiro de 2008, gerenciando a nova versão do produto RadioPro Indoor, que começou a ser comercializado no mesmo mês.

A partir deste período, os novos produtos desenvolvidos pela RadioPro serão gerenciados pelo SGL.

## 4.8 CONCLUSÕES DO CAPÍTULO

Neste capítulo foi descrito todo o processo de desenvolvimento e validação do SGL, sendo ele, um dos módulos do sistema CRM proposto para a empresa RadioPro.

Para isso, foi apresentado o levantamento das ferramentas utilizadas e a integração entre elas, a metodologia de desenvolvimento utilizada, as funcionalidades do sistema, os problemas enfrentados no desenvolvimento e a validação do sistema proposto.

Informações essas, que demonstram o funcionamento do sistema de acordo com o planejado.

### **5 CONCLUSÕES E TRABALHOS FUTUROS**

Neste capítulo serão descritos as considerações finais deste projeto e as pretensões futuras dos autores. Onde a análise dos objetivos iniciais é realizada, demonstrando assim, se os resultados estão de acordo com o que foi proposto inicialmente.

## 5.1 CONCLUSÕES

Ao final desta monografia, pôde-se concluir que os objetivos definidos no início deste projeto foram atingidos. Onde através do uso recente do SGL pela RadioPro, tornou-se possível obter informações necessárias que comprovem a pirataria dos produtos comercializados. Até o presente momento, estão cadastrados no sistema cerca de 400 licenças de uso do produto RadioPro InDoor, que foram comercializadas. Nesse período em que o SGL gerenciou este novo produto, observou-se que 96 licenças foram travadas, sendo que 68 delas foram travadas por estarem sendo utilizadas em dois ou mais computadores.

Além disso, observou-se que o número de clientes atendidos diariamente pelo departamento de suporte, que solicitavam a chave de ativação do produto, diminuiu bruscamente, fazendo que aumentasse a disponibilidade de tempo para atendimentos relacionados a dúvidas e problemas referentes aos produtos comercializados.

Também em relação ao atendimento, percebe-se que as informações capturadas pelo SGL dão maior segurança aos funcionários do suporte, pois esses dados servem como argumentos para os funcionários que atendem clientes que entram em contato por causa de licenças travadas por uso ilegal.

Após finalizar a modelagem do sistema CRM e a implementação do módulo SGL, verificou-se que os resultados obtidos estavam de acordo com o que foi estabelecido no início da monografia. Durante o funcionamento do SGL juntamente com o sistema de gestão atual da organização, confirmou-se que o modelo CRM proposto, está de acordo com as necessidades repassadas pelos diretores da RadioPro ao autores deste projeto.

Em geral, conclui-se que o SGL auxilia no controle dos produtos comercializados, disponibilizando informações maximizadas referentes às licenças de uso. Porém, falta ainda à implementação dos outros módulos do sistema CRM.

O desenvolvimento do SGL foi apoiado em grande parte por tecnologias livres (PHP, Apache, PostgreSQL, DBDesigner), sem custos associados às suas licenças de uso. Sua principal contribuição acompanha o procedimento metodológico de desenvolvimento utilizado, bem como a documentação da modelagem do sistema, pois mediante estes recursos, melhorias poderão ser realizadas, além de possibilitar a integração com outros sistemas.

Os autores avaliaram que esta monografia veio reforçar o conhecimento obtido durante o período acadêmico, sendo considerado um grande aprendizado. Além disso, viram como um sistema de informação é importante para a gestão e solução de problemas de uma organização. Esta monografia possibilitou a eles, adquirir novos conhecimentos, e também mostrou que quando se tem um problema, não se deve desistir facilmente sem antes esgotar todas as possibilidades de solucionar o mesmo.

### 5.2 TRABALHOS FUTUROS

Para trabalhos futuros pretende-se implementar mais um módulo para o sistema CRM, onde os clientes poderão ativar os produtos adquiridos através do portal da RadioPro. Evitando que o departamento de suporte tenha que ativar os produtos adquiridos, assim, disponibilizando mais um canal de relacionamento com o cliente.

Também participar da implementação dos outros módulos do sistema CRM, que será desenvolvido pelo setor responsável da empresa RadioPro, auxiliando nas possíveis dificuldades que possam surgir durante a integração do SGL com os outros módulos do sistema CRM.

Por fim, pesquisar e estudar o funcionamento do SGL, gerenciando *softwares* que rodem em outras plataformas, pois se observou que este sistema gerenciou perfeitamente o RadioPro InDoor, que funciona apenas nos sistemas operacionais da Microsoft. Porém, ele está preparado para gerenciar aplicativos que funcionem em qualquer plataforma (Linux, Mac OS, BeOS, entre outros), conforme foi estabelecido inicialmente. Ainda não houve possibilidade de validar o SGL gerenciando softwares que sejam executados nestes outros sistemas

operacionais, pois no mercado de atuação da empresa RadioPro existe apenas comercialização de ferramentas que rodam na plataforma da Microsoft.

# **REFERÊNCIAS**

ALBUQUERQUE, Ricardo; RIBEIRO, Bruno. **Segurança no Desenvolvimento de Software**. Rio de Janeiro: Campus, 2002.

BARBOSA, M. Pinto. - **Uma proposta para integração de esquemas para documentos XML.** Disponível em: <http://www.ulbra-to.br/ensino/43020/artigos/relatorios2003-2/TCC/Esquemas\_XML.pdf> Acesso em: 26 Abr. 2007.

BARROS, A. J. S.; LEHFELD, N. A. S. **Fundamentos de Metodologia**. 2 ed. ampliada. São Paulo: Makron Books, 2000.

BRETZKE, Miriam. **Marketing de relacionamento e competição em tempo real com** CRM **(Customer Relationship Management).** São Paulo: Atlas, 2000.

BURNETT, Steve; PAINE, Stephen. **Criptografia e Segurança: O Guia Oficial RSA.** Rio de Janeiro: Campus, 2002.

CALABRE, Lia. **A Era do Rádio**. Rio de Janeiro: Jorge Zahar Ed., 2002.

CARLSON, David. **Modelagem de aplicações** XML **com UML: aplicações práticas de ebusiness.** São Paulo: Makron Books, 2002.

DAUM, Berthold; MERTEN, Udo. **Arquitetura de sistemas com XML**. Rio de Janeiro: Campus, 2002.

DELIBERADOR, Paulo de Tarso. **Um componente computacional para auxiliar o desenvolvimento de uma assinatura digital no sistema de informações processuais.** 198 f. Dissertação (Mestrado) - Universidade Federal de Santa Catarina, Florianópolis, 2004.

ERIKSSON, Hans-Erik; PENKER, Magnus. **Business modeling with UML: business patterns at work.** New York: John Wiley & Sons, 2000.

FURLAN, José Davi. **Modelagem de negócio**. São Paulo: Makron Books, 1997.

GALVIN, Deleon. **Protótipo de Sistema CRM para Dispositivos Móveis Utilizando a Tecnologia .Net.** 2004. 90f. Monografia (Bacharelado em Ciências da Computação) – Universidade Regional de Blumenau, Blumenau, 2004.

GRENNBERG, Paul. **CRM: customer relationship management: conquista e lealdade de clientes em tempo real na internet: na velocidade da luz.** Rio do Sul: Campus, 2006.

ICP-Brasil - Infra-estrutura de Chaves Públicas Brasileira - **MD5 (Message Digest 5)** Disponível em: <https://www.icpbrasil.gov.br/duvidas/glossary/md5-message-digest-5>. Acesso em: 19 maio 2008.

KIRK, Cheryl; PITTS-MOULTIS, Natanya. - **XML Black Book - Solução e Poder.** Editora Makron Books. 2000.

## JESUS, T.; SILVA, A. **Modelação de negócio no MSF vs RUP**.

< http://berlin.inesc.pt/cadeiras/pfsi/PFSI2003/SEMINARIO/pdfs/MSF-RUP-tania.pdf> Acesso em 20 set. 2007.

LAUDON, Kenneth C.; LAUDON, Jane Price. **Sistemas de Informação.** 4. ed. Rio de Janeiro LCT – Livros Técnicos e Científico, 1999.

LIMA, Adilson da Silva. **UML 2.0 do requisito à solução.** 1. ed. São Paulo: Èrica, 2005.

MOITINHO, Stoessel Dourado. **Segurança em Sistemas Distribuídos.** Disponível em: <http://twiki.dcc.ufba.br/pub/GESI/WebHome/SeguranaemSistemasDistribudos.pdf>. Acesso em: 29 maio 2008.

NETO, Álvaro Pereira. **PostgreSQL -Técnicas Avançadas.** São Paulo: Editora Érica, 2003.

NIEDERAUER, Juliano. **Desenvolvendo Websites com PHP.** São Paulo : Novatec, 2004.

OLIVEIRA, Richard de. **O que é Função Hash?** Disponível em: <http://www.richard.eti.br/duvidas86.html>. Acesso em: 29 maio 2008.

ORTRIWAN, Gisela Swetlana. **Os grupos de poder e a determinação dos conteúdos**. 3. ed. São Paulo : Summus Editoral Ltda, 1985.

PAGE-JONES, Meilir. **Fundamentos do desenho orientado a objeto com UML.** São Paulo: Makron Books, 2001.

PISKE, Otávio Rodolfo. **RUP – Rational Unified Process.** 2003. 7f. Artigo - Universidade do Contestado – UNC, Mafra, 2003.

PARRINI, Esther. **Gestão do Conhecimento no Suporte à Decisão em Ambiente OLAP.**  2002. 157f. Dissertação (Mestrado em informática) – Universidade Federal do Rio de Janeiro – UFRJ, Rio de Janeiro, 2002.

RECKZIEGEL, Mauricio. **Protocolo de Transporte Padrão – SOAP.** Disponível em: http://www.imasters.com.br/artigo/4379/webservices/protocolo\_de\_transporte\_padrao\_-\_soap. Acesso em: 01 de Maio de 2007.

RFC 1321 - **The MD5 Message-Digest Algorithm** Disponível em: <http://www.faqs.org/rfcs/rfc1321.html>. Acesso em: 20 maio 2008.

SCHWENDIMAN, Blake. **PHP4 Guia do Programador.** Rio de Janeiro: Editora Ciência Moderna Ltda, 2001.

SÊMOLA, Marcos. **Gestão da Segurança da Informação**. Rio de Janeiro: Editora Campus, 2003.

SILVA, EDNA LÚCIA DA.; MENEZES, ESTERA MUSZKAT. **Metodologia da pesquisa e elaboração de dissertação.** 3. ed. rev. atual. Florianópolis: Laboratório de Ensino a Distância da UFSC, 2001.

SILVA, Nelson Peres da. **Projeto e desenvolvimento de sistemas.** 9. ed. rev. atual. São Paulo: Érica, 2001.

SWIFT, Ronald S. **CRM: customer relationship manager : o revolucionário marketing de relacionamento com o cliente.** 3. ed. Rio de Janeiro: Campus, 2001.

THOMPSON, Marco Aurélio. **Proteção e Segurança na Internet**. São Paulo: Érica, 2002.

TORRES, Ibraim Silva. **Segurança e Privacidade em Sistemas de Armazenamento e Transporte de Dados.** 2007. 11 f. Artigo - Universidade do Minho, Braga, 2007.

VIANNA, Mauro. **Conheça o Rational Unified Process (RUP).** Disponível em: <http://www.linhadecodigo.com.br/Artigo.aspx?id=79>. Acesso em: 18 de setembro de 2007.

VILLARROEL DÁVALOS, R. **Modelagem de Processos**. Palhoça: Unisul Virtual, 2006, 175 p.

VILLARROEL DÁVALOS, R. **O uso da Linguagem UML para dar Suporte ao Ensino de**  Sistemas Integrados de Gestão. 2º CONTECSI - Congresso International de Gestão da Tecnologia e Sistemas de Informação, São Paulo - SP, junho de 2005.

W3C Extensible Markup Language (XML): **activity statement.** Disponível em: <http://www.w3c.org.>. Acesso em: 19 abr. 2007.

**ANEXOS** 

### **ANEXO A – MODELAGEM DO SGL UTILIZANDO UML**

Este anexo demonstra os principais diagramas necessários para o desenvolvimento do SGL, são eles: o diagrama de casos de uso, o de atividades e dos autores do sistema. Eles complementam os estudos realizados no capitulo 3.

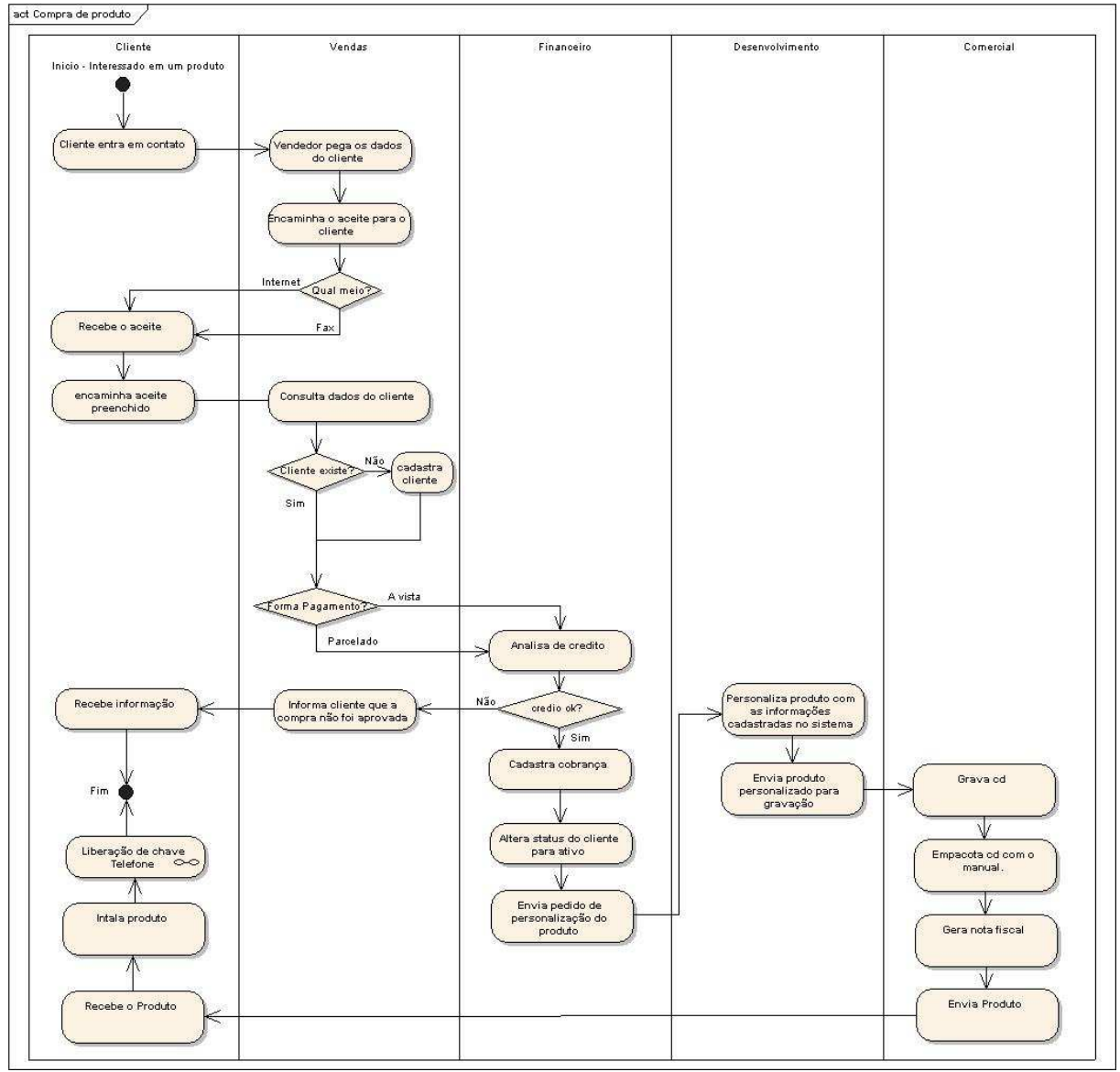

A seguir, a Figura A1 mostra como funciona o processo de compras de produtos.

Figura A1- Diagrama de atividades DA0001.

Na Figura A2, abaixo, está ilustrado o processo de liberação de chave, o qual é efetuado via telefone, onde o cliente entra em contato com o suporte que efetuará a ativação do produto adquirido.

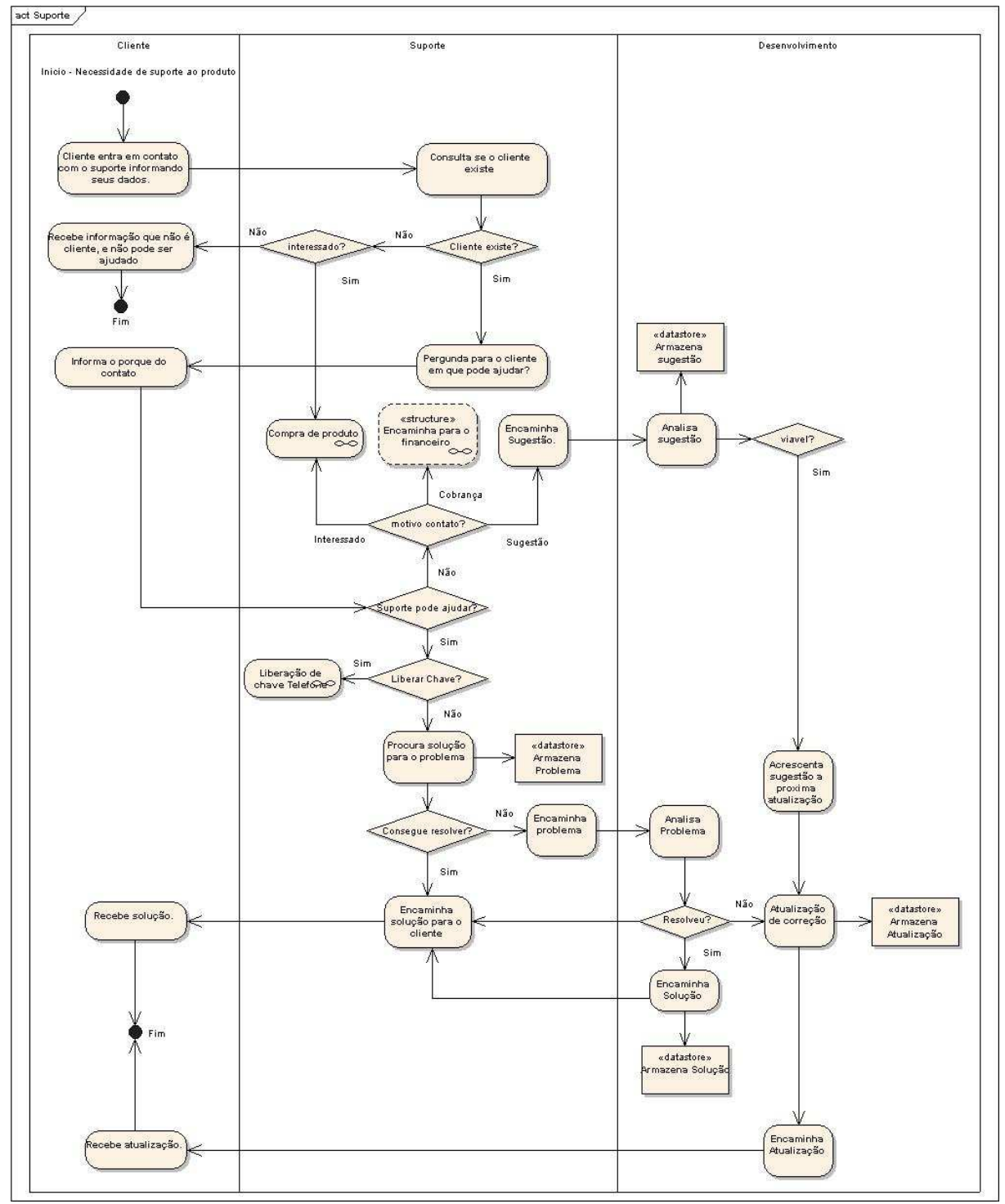

Figura A2 - Diagrama de atividades DA0002.

O atendimento ao cliente é realizado pelo suporte, onde todas as dúvidas, os problemas e as sugestões apresentadas através deste contato são solucionados pelo setor de suporte ou pelo desenvolvimento. A Figura A3 ilustra o processo de atendimento.

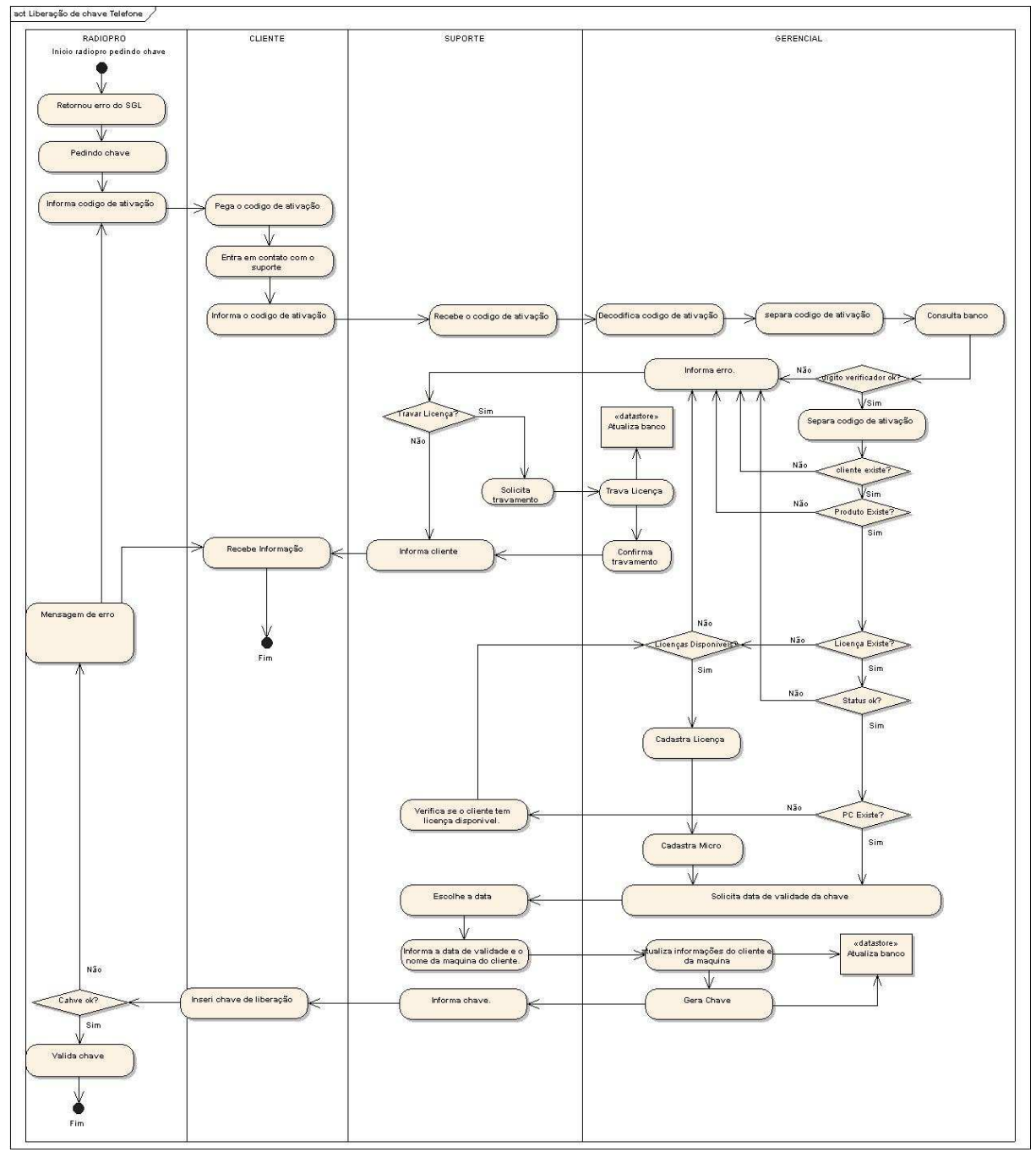

Figura A3 - Diagrama de atividades DA0003.

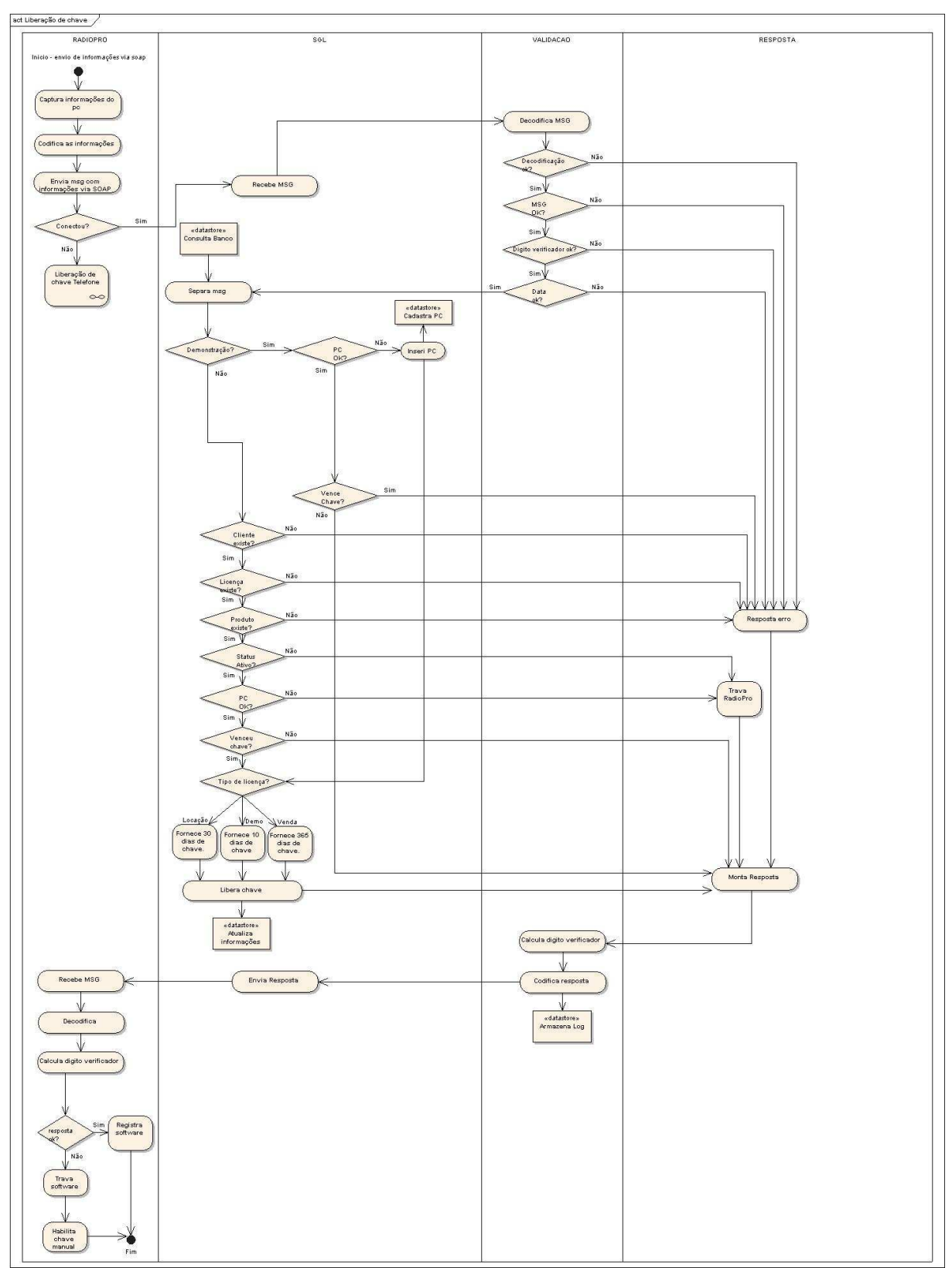

A Figura A4, a seguir, mostra o processo automatizado de liberação de chave.

Figura A4 - Diagrama de atividades DA0004.

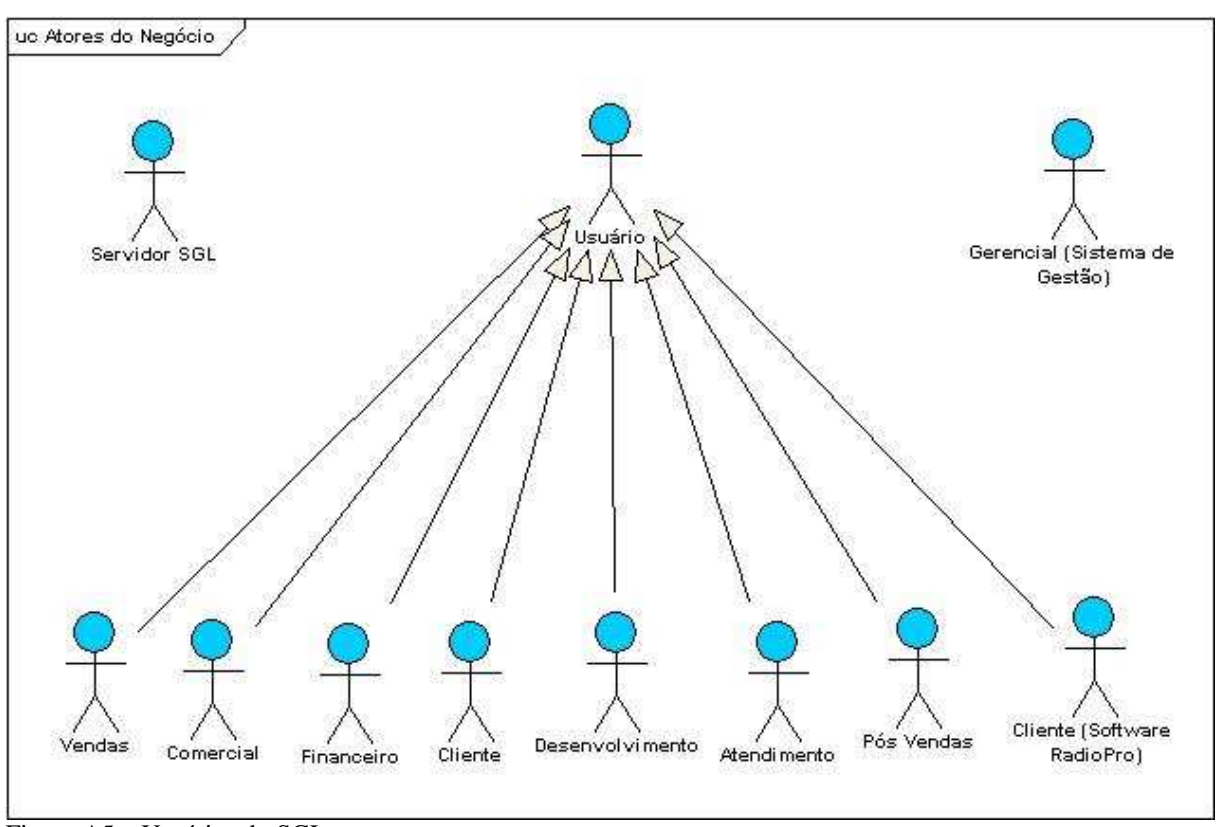

Os atores que interagem com o SGL, estão ilustrados na Figura A5 que segue:

Figura A5 – Usuários do SGL.

A Figura A6, a seguir, mostra uma visão geral dos casos de usos utilizados na modelagem do SGL.

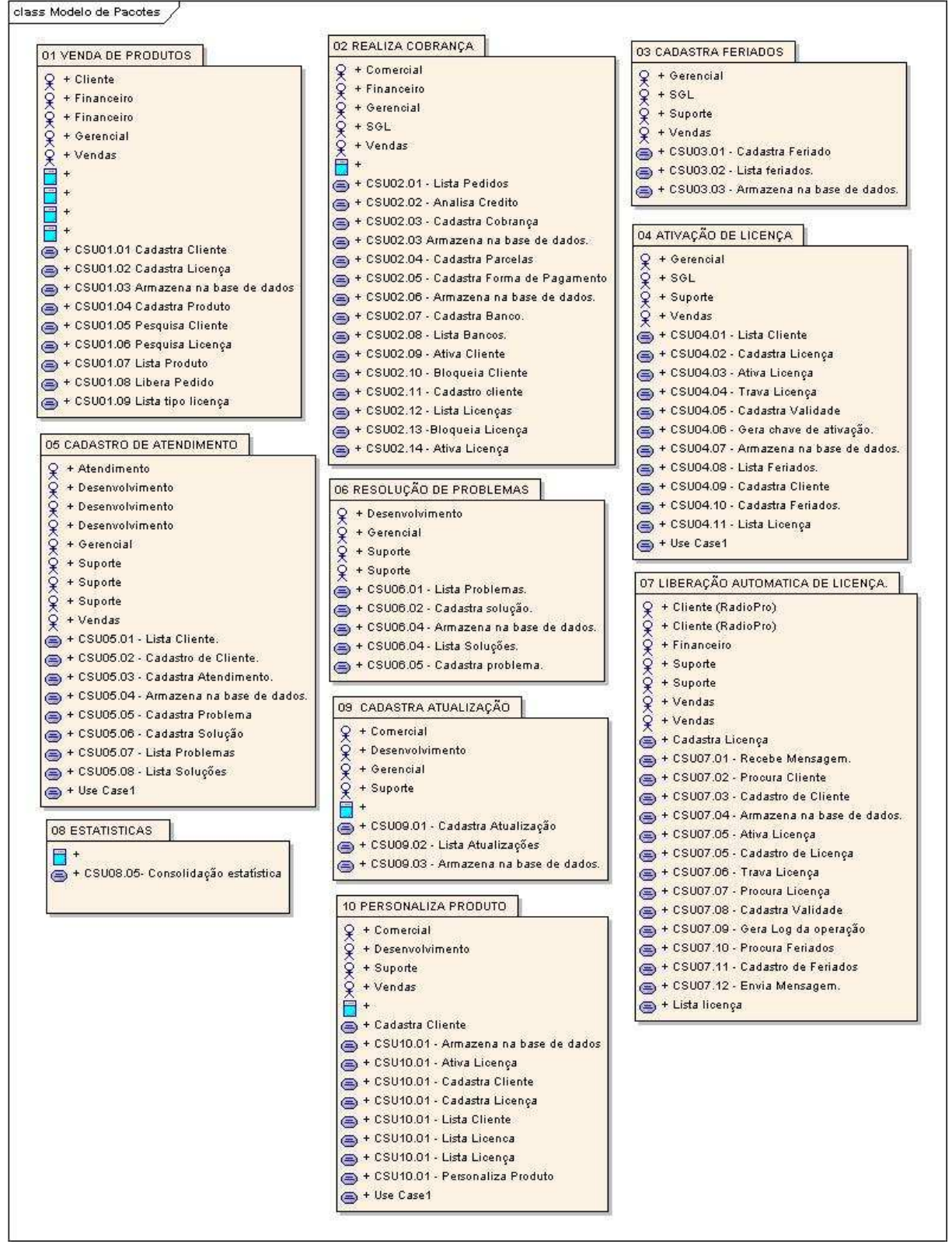

Figura A6 – Modelo dos pacotes.

A seqüência de eventos de um autor que usa o sistema para completar o processo de venda de um produto é ilustrada na Figura A7.

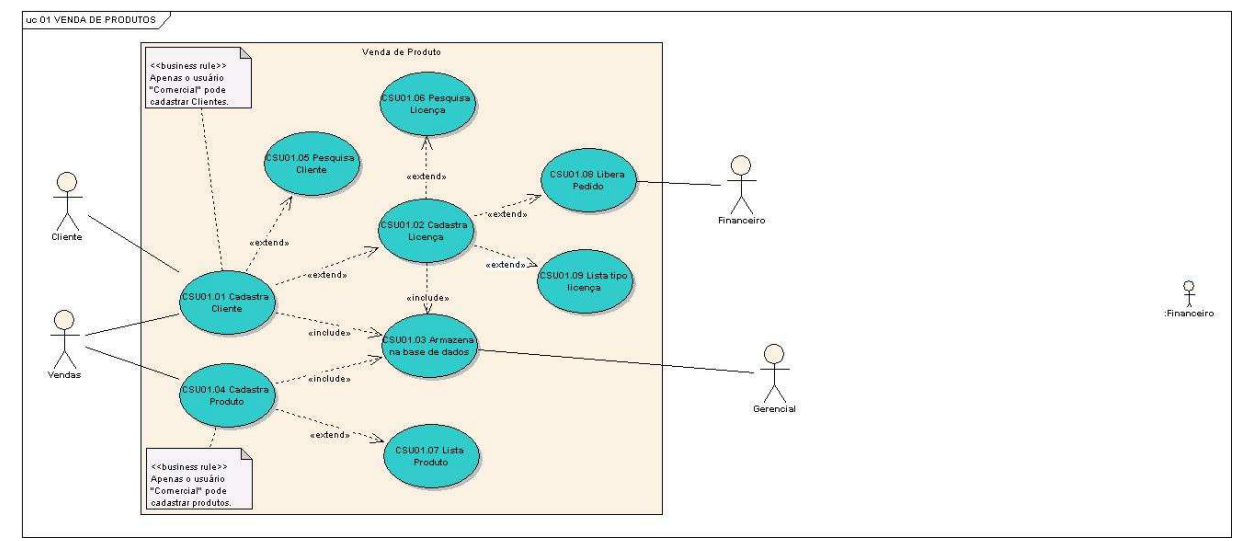

Figura A7 - Diagrama de casos de uso 01 Venda de produtos.
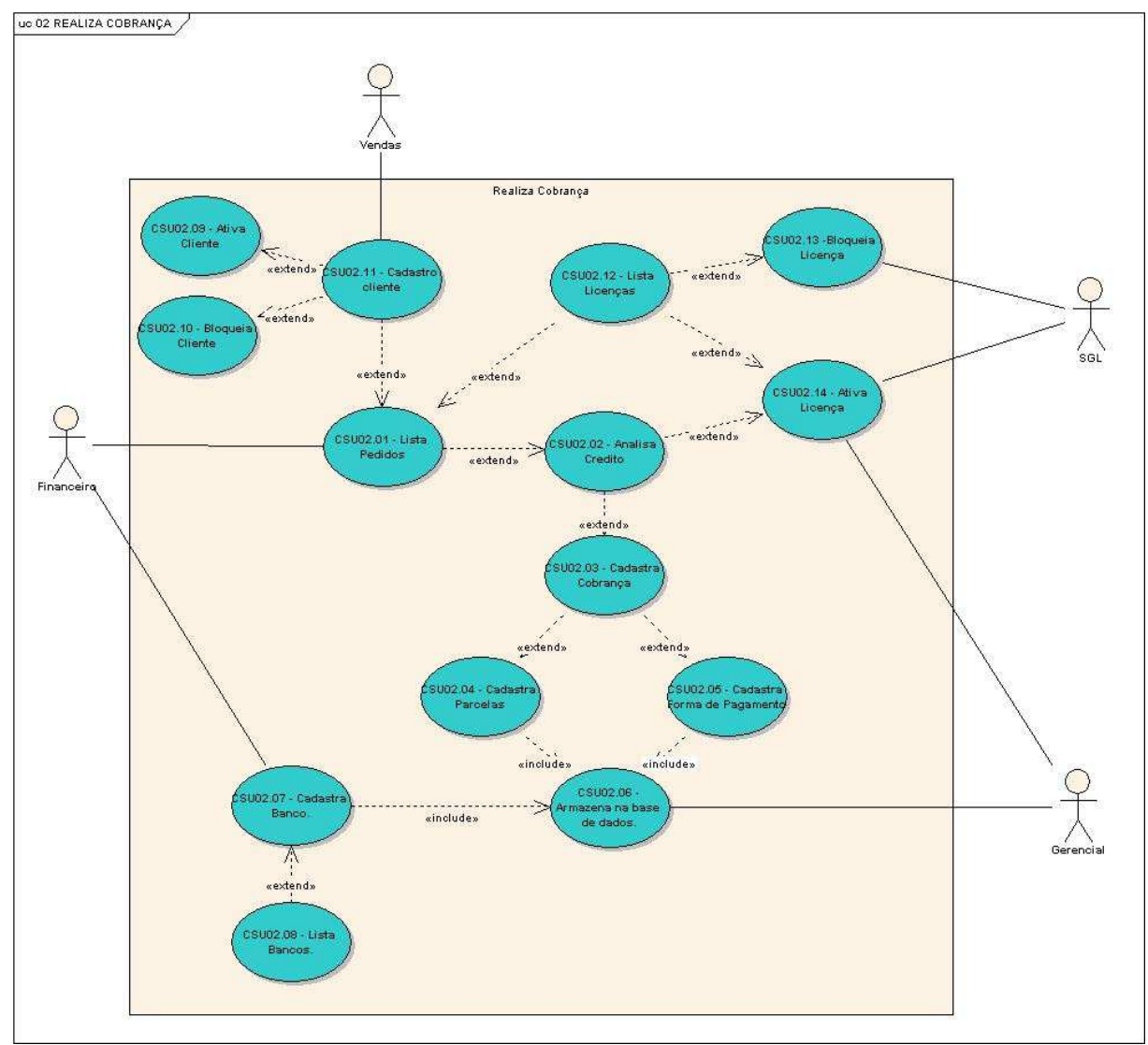

A Figura A8 mostra os eventos necessários que um autor precisa para realizar o processo de cobrança dos clientes.

Figura A8 - Diagrama de casos de uso 02 Realiza cobrança.

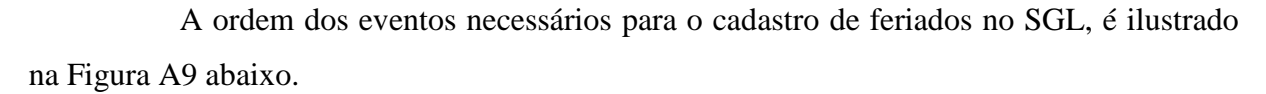

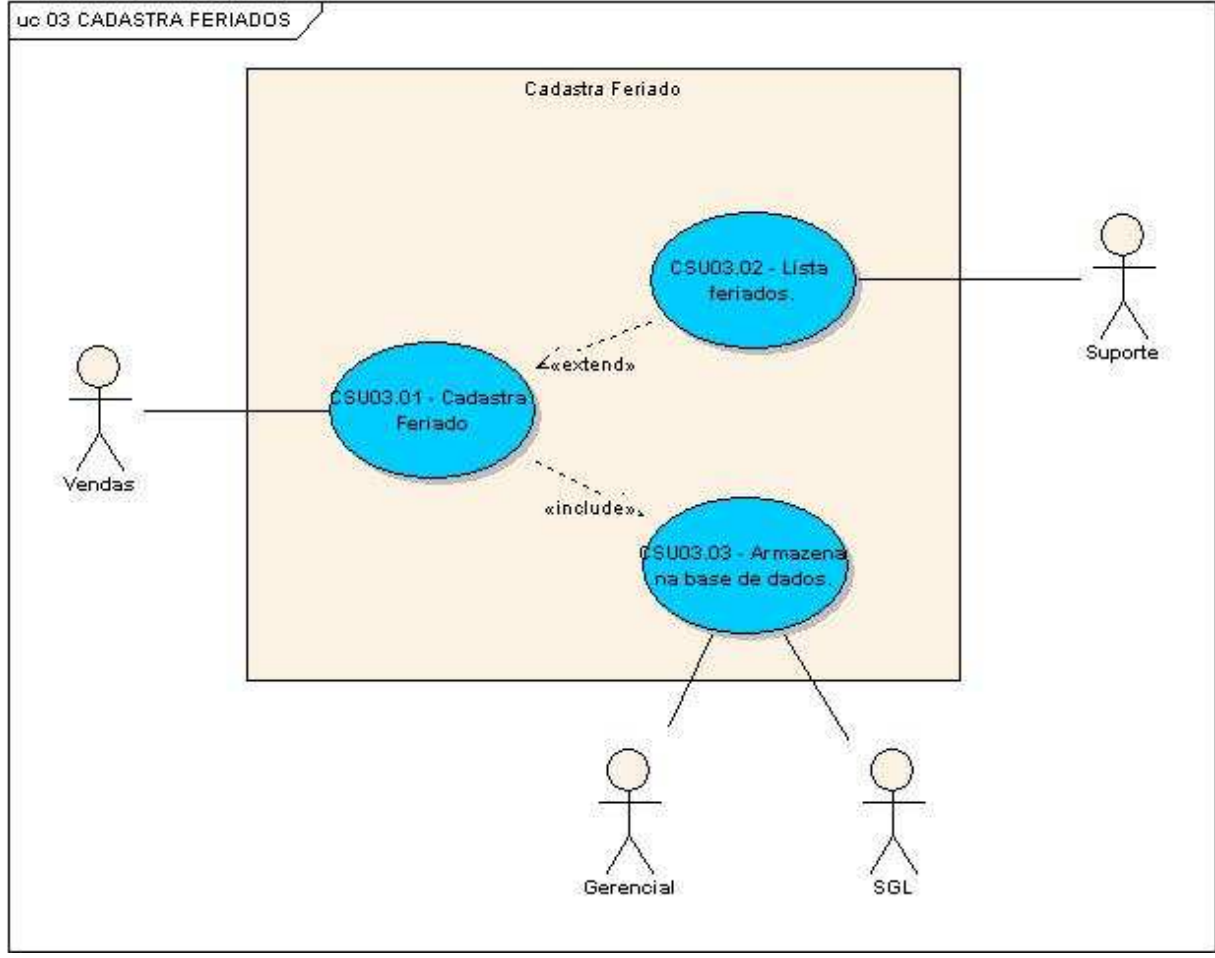

Figura A9 - Diagrama de casos de uso 03 Cadastra feriado.

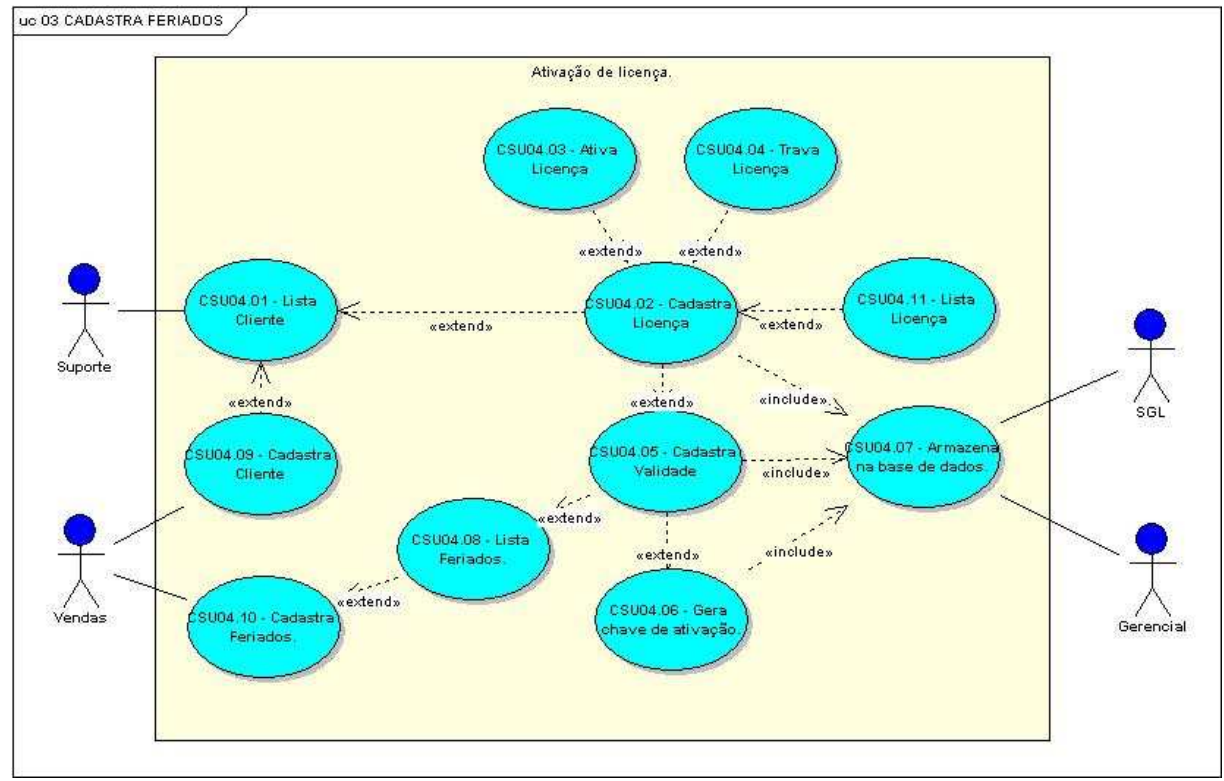

A Figura A10, a seguir, mostra o diagrama de casos de uso do processo de ativação da licença de uso dos produtos RadioPro.

Figura A10 - Diagrama de casos de uso 04 Ativação de licença.

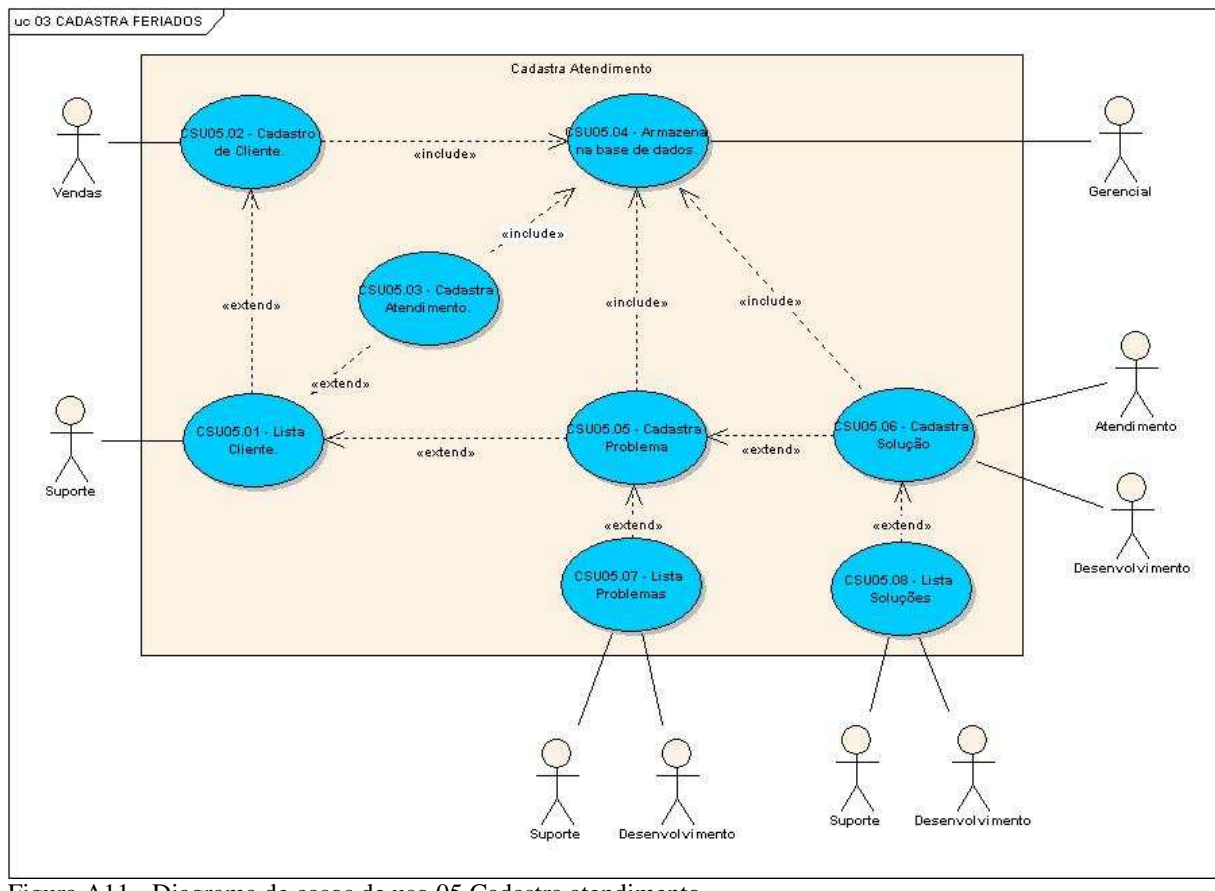

O diagrama de casos de uso que descreve a seqüência de eventos de um autor que usa o sistema para cadastrar o atendimento realizado é ilustrado na Figura A11.

Figura A11 - Diagrama de casos de uso 05 Cadastra atendimento.

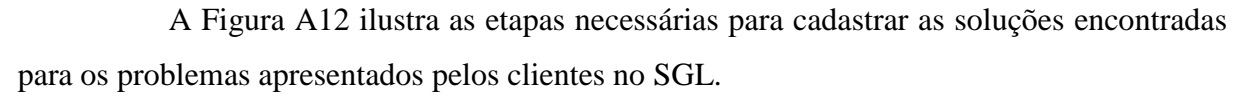

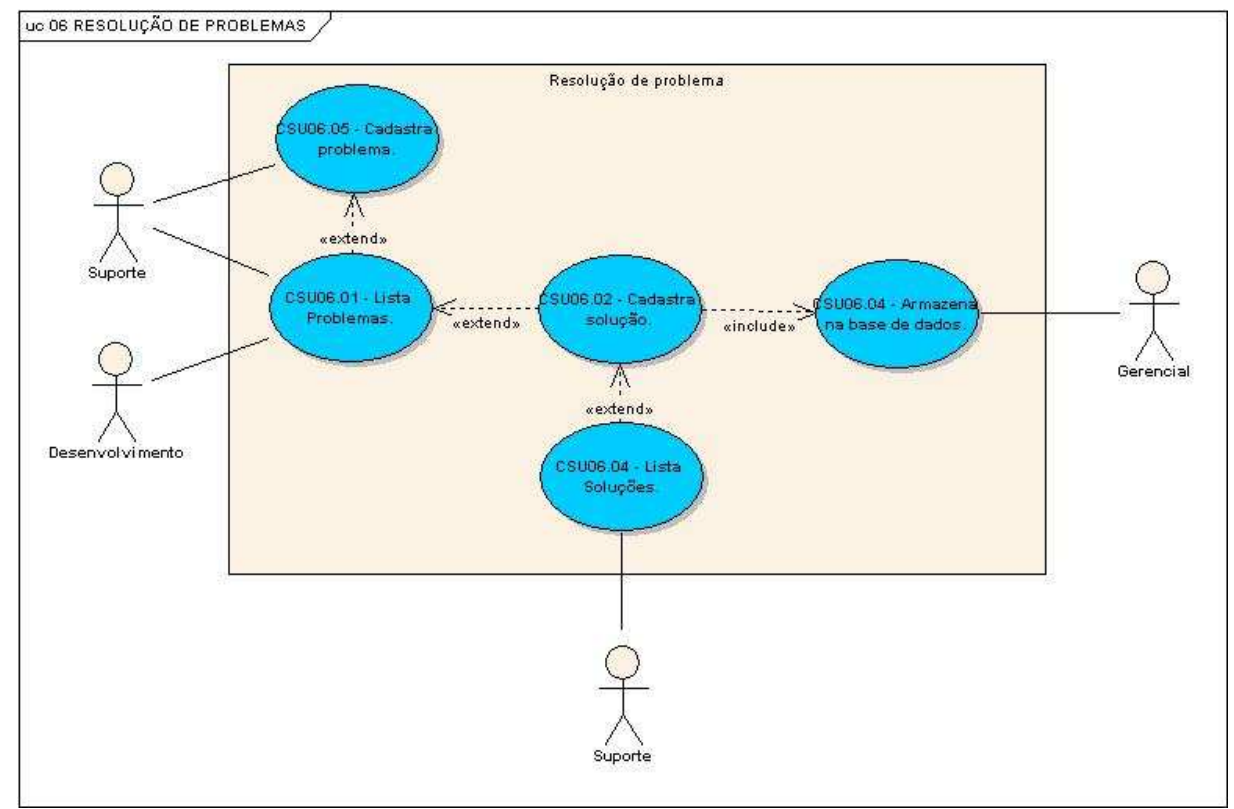

Figura A12 - Diagrama de casos de uso 06 Resolução de problemas.

O diagrama de casos de uso que descreve a seqüência de eventos de um autor que usa o sistema para liberar de forma automatizada as licenças de uso dos produtos RadioPro, está ilustrada na Figura A13 que segue:

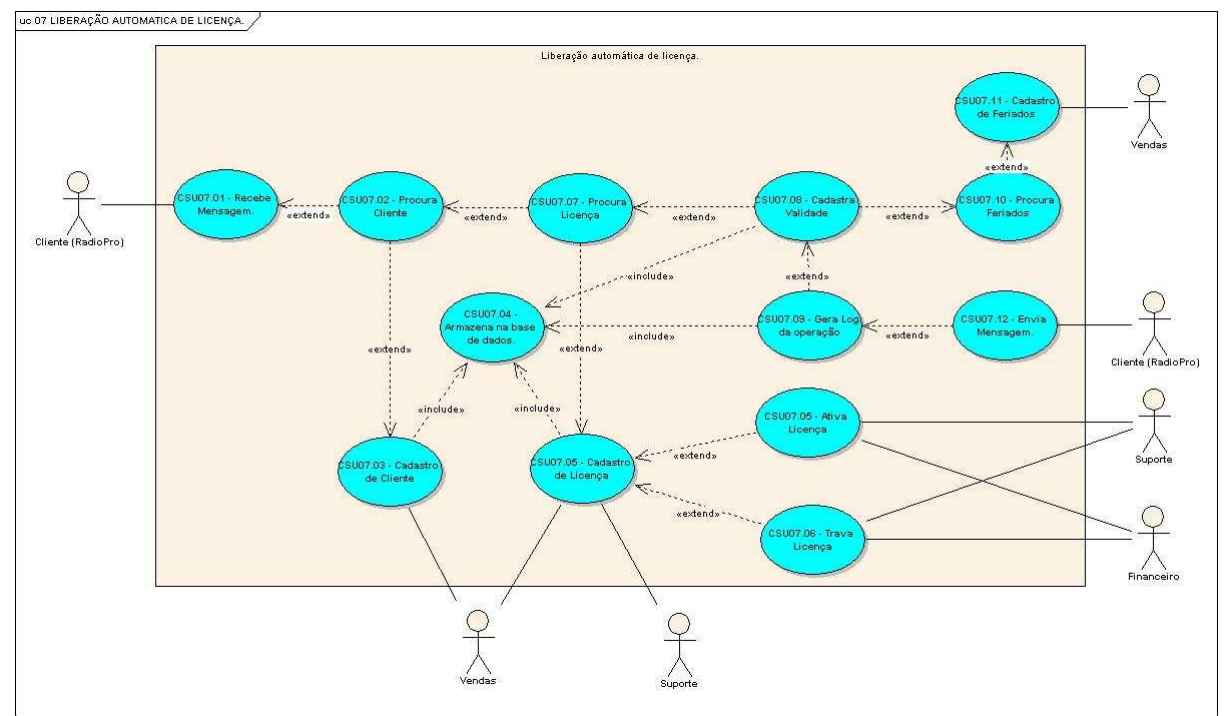

Figura A13 - Diagrama de casos de uso 07 Liberação automática de licença.

A Figura A14 apresenta a seqüência de eventos imprescindíveis para gerar relatórios estatísticos, que auxiliam no processo de tomada de decisão.

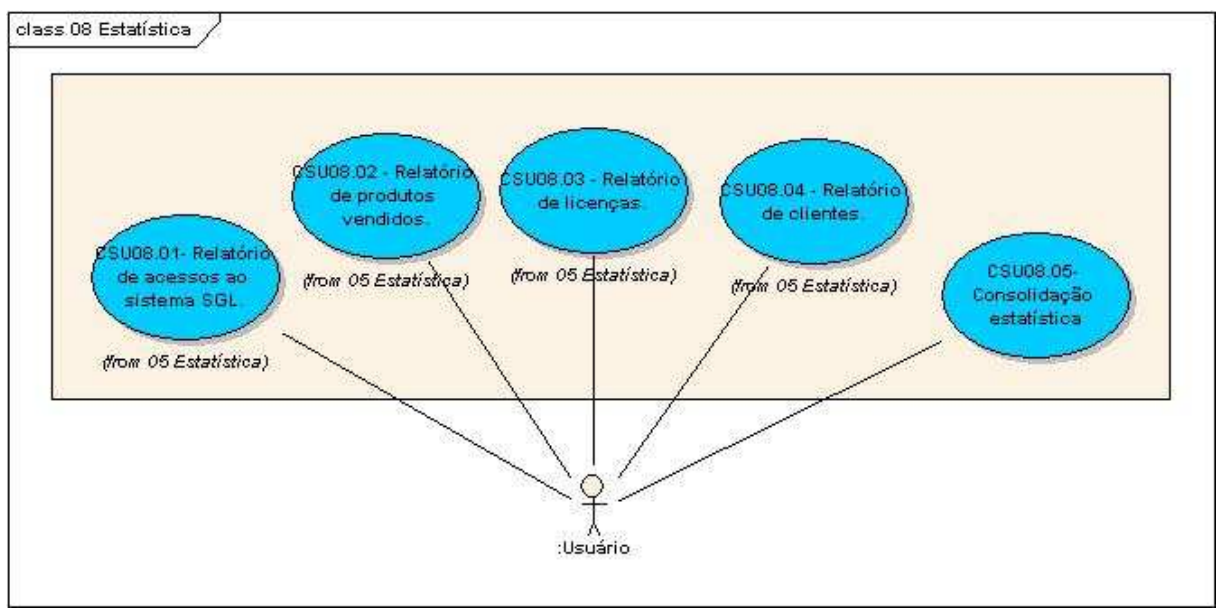

Figura A14 - Diagrama de casos de uso 08 estatística.

O cadastro de novas atualizações está demonstrado no diagrama de casos de uso ilustrado na Figura A15.

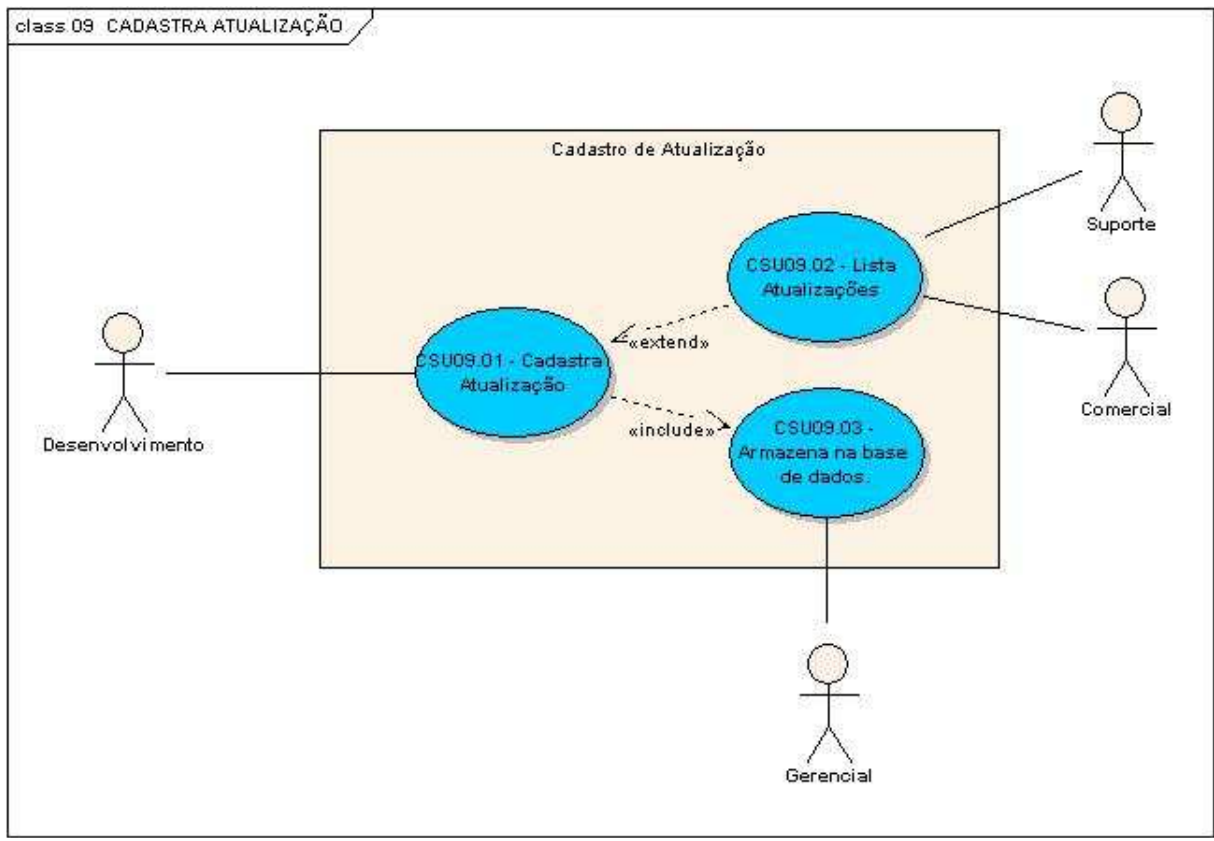

Figura A15 - Diagrama de casos de uso 09 Cadastra atualização.

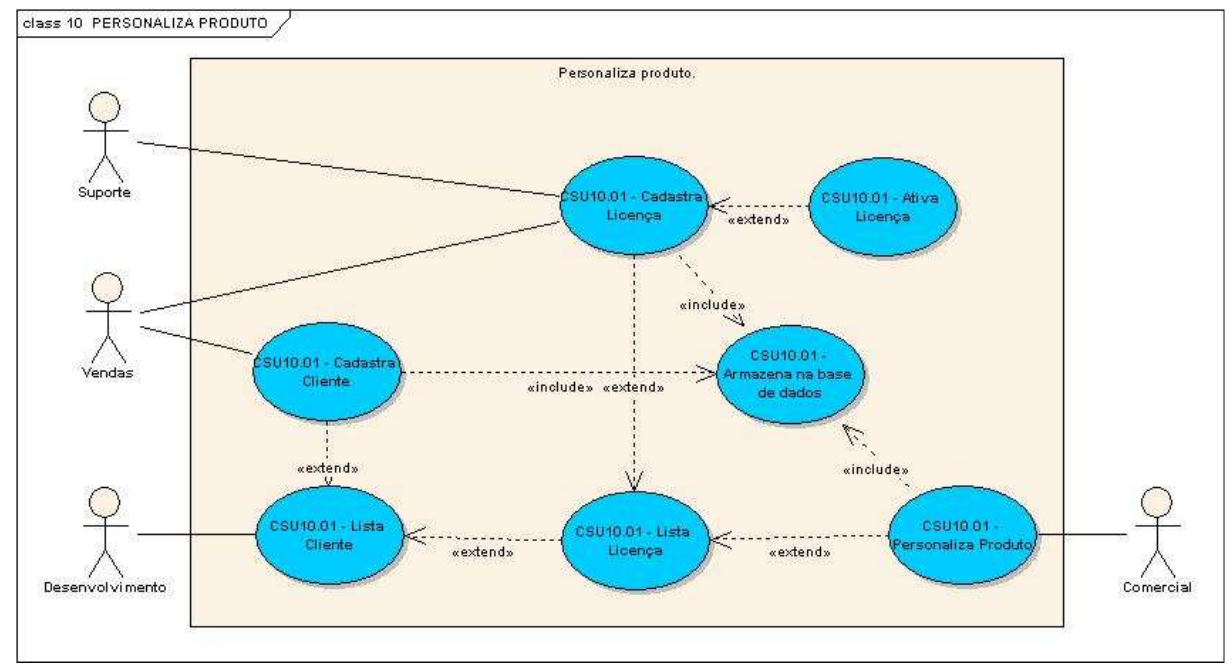

A Figura A16 expõe o diagrama de casos de uso referentes ao processo de personalização de produtos.

Figura A16 – Personaliza produto.

## **ANEXO B – ESTRUTURA DE DADOS**

Este anexo apresenta a estrutura de dados utilizada no SGL, que complementam os estudos realizados no capitulo 3.

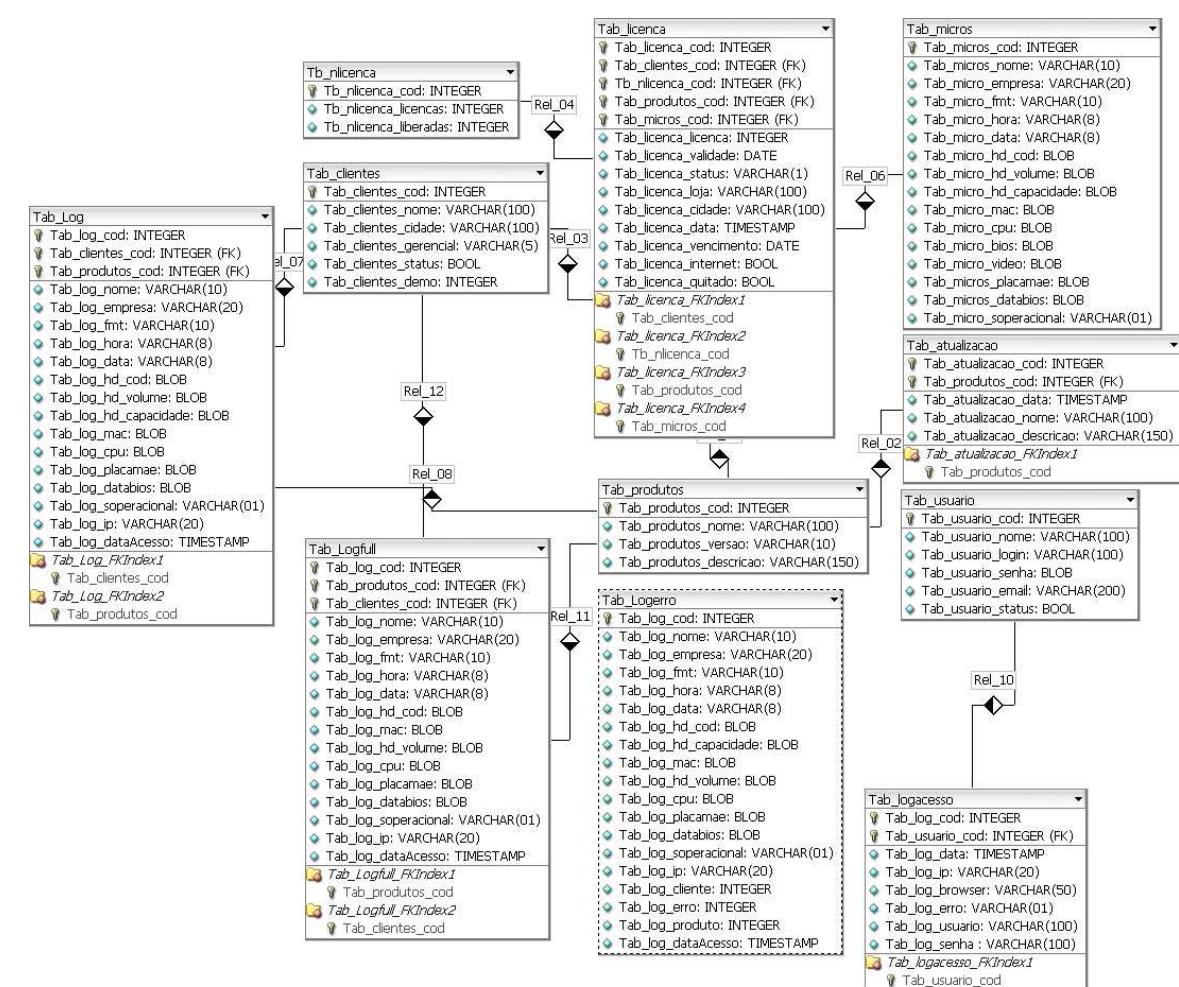

A seguir, a Figura B1 ilustra o diagrama do banco de dados.

Figura B1 – Diagrama do banco de dados

A seguir, serão descritos todos os componentes da Figura 1B:

A tabela Tab\_clientes apresentada na Figura B2 tem a função de armazenar as informações dos clientes cadastrados no sistema.

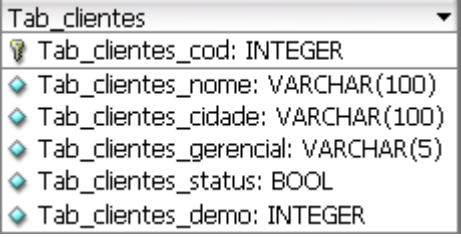

Figura B2 - Tabela Tab\_clientes.

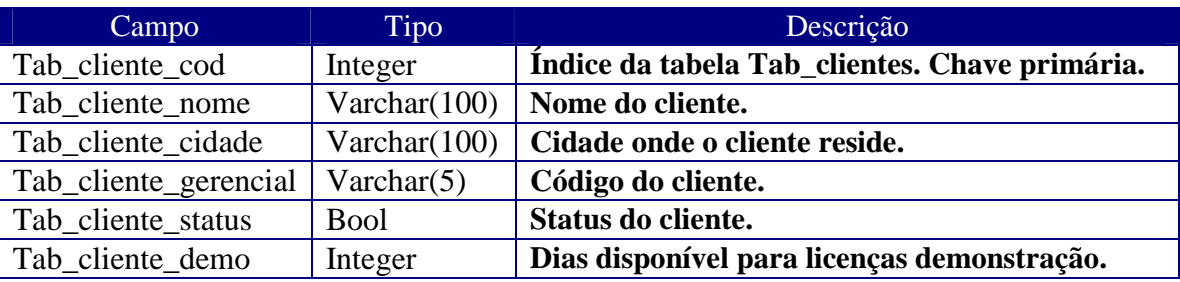

O Quadro B1 descreve os componentes utilizados na tabela Tab\_clientes.

Quadro B1 - Estrutura da tabela Tab\_clientes.

A Figura B3 que segue, mostra a tabela Tb\_nlicenca que armazena as informações referentes ao número de licenças adquiridas e utilizadas pelos clientes.

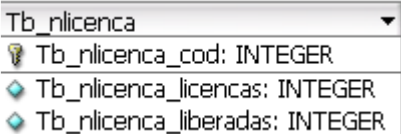

Figura B3 - Tabela Tb\_nlicenca.

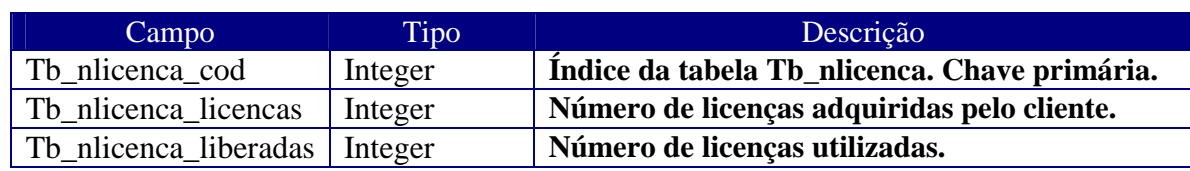

O Quadro B2 refere-se aos elementos da tabela Tb\_nlicenca.

Quadro B2 - Estrutura da tabela Tb\_nlicenca.

A tabela Tab\_produtos armazena os dados dos produtos cadastrados no SGL, conforme a Figura B4.

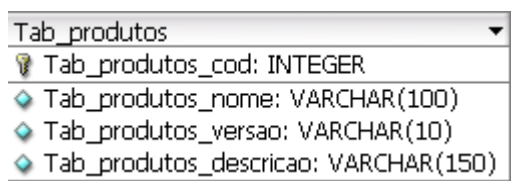

Figura B4 - Tabela Tab\_produtos.

Os componentes da tabela Tab\_produtos estão descritos no Quadro B3 a seguir:

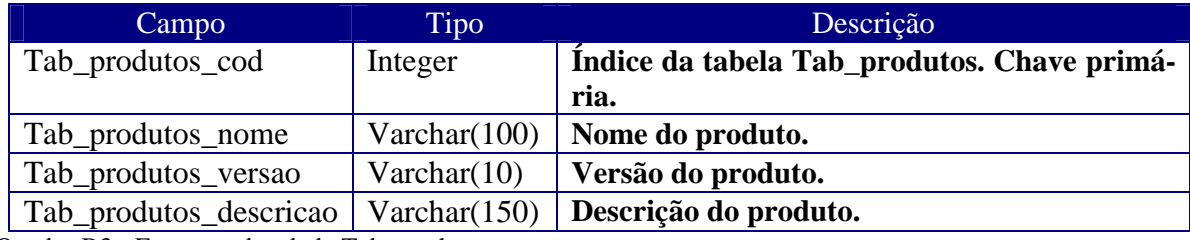

Quadro B3 - Estrutura da tabela Tab\_produtos.

A Figura B5 apresenta a Tabela Tab\_micros que retém os registros referentes aos computadores dos clientes onde o produto está instalado.

| Tab micros                      |  |  |
|---------------------------------|--|--|
| <b>Tab_micros_cod: INTEGER</b>  |  |  |
| Tab_micros_nome: VARCHAR(10)    |  |  |
| Tab_micro_empresa: VARCHAR(20)  |  |  |
| Tab_micro_fmt: VARCHAR(10)      |  |  |
| Tab_micro_hora: VARCHAR(8)      |  |  |
| Tab_micro_data: VARCHAR(8)      |  |  |
| ◆ Tab_micro_hd_cod: BLOB        |  |  |
| Tab_micro_hd_volume: BLOB       |  |  |
| Tab_micro_hd_capacidade: BLOB   |  |  |
| Tab_micro_mac: BLOB             |  |  |
| Tab_micro_cpu: BLOB             |  |  |
| Tab_micro_bios: BLOB            |  |  |
| Tab_micro_video: BLOB           |  |  |
| Tab_micros_placamae: BLOB       |  |  |
| Tab_micros_databios: BLOB       |  |  |
| Tab_micro_soperacional: VARCHAR |  |  |

Figura B5 - Tabela Tab\_micros.

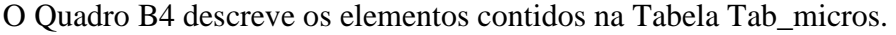

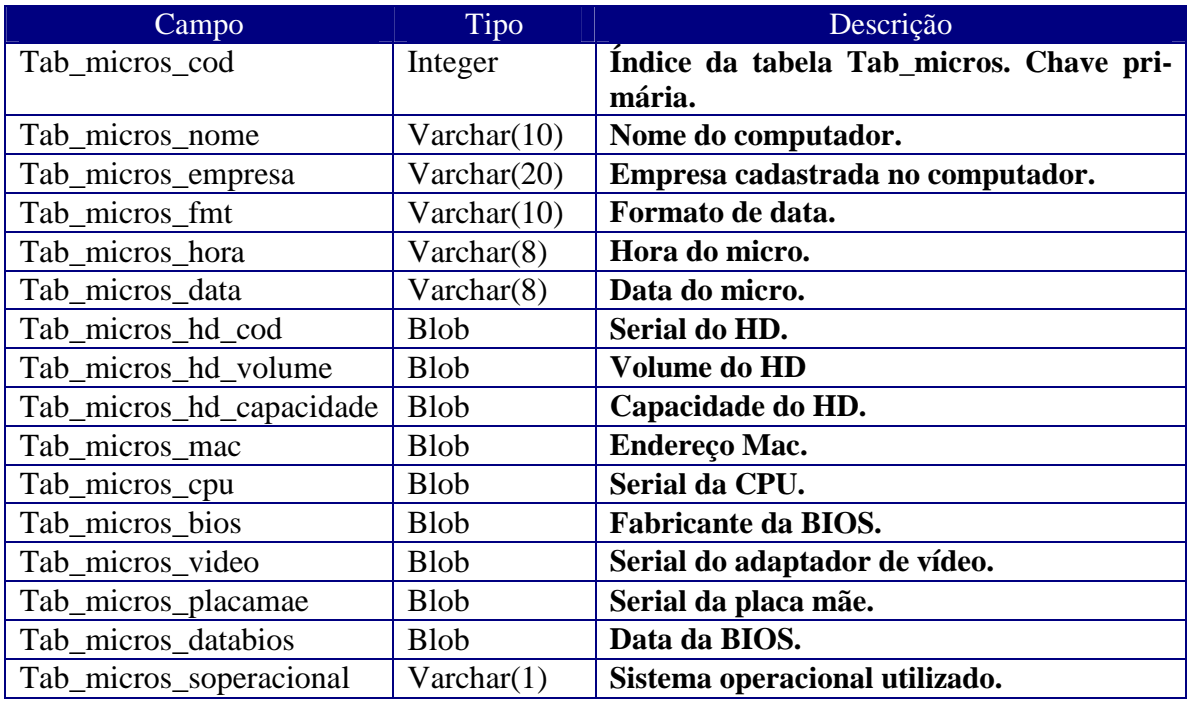

Quadro B4 - Estrutura da tabela Tab\_micros.

Os dados das licenças de uso são armazenados na tabela Tab\_licenca demonstrada na Figura B6.

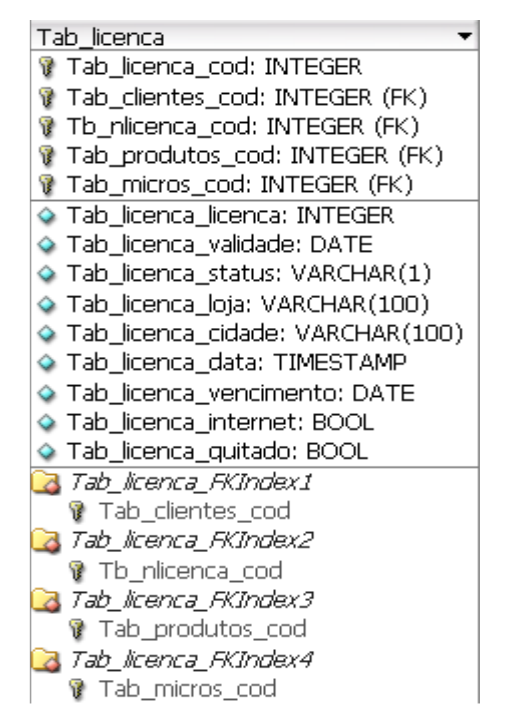

Figura B6 - Tabela Tab\_licenca.

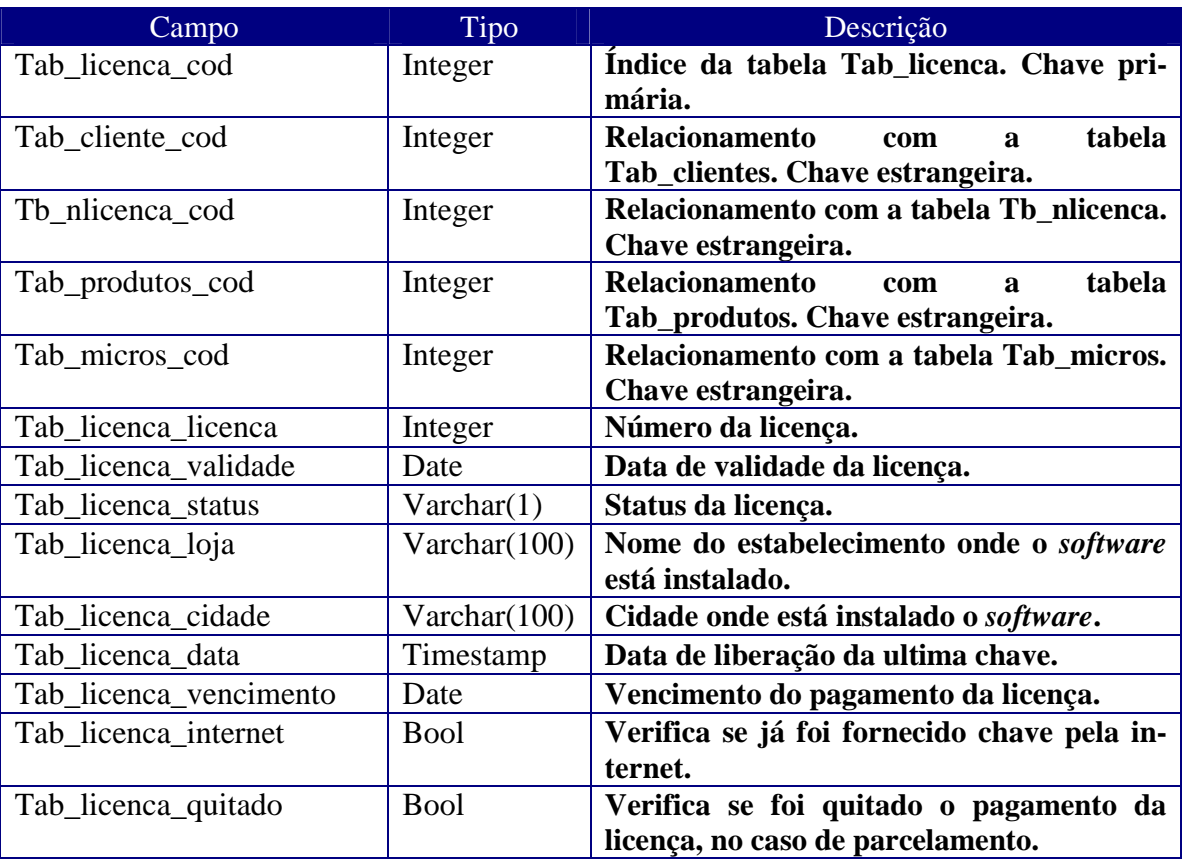

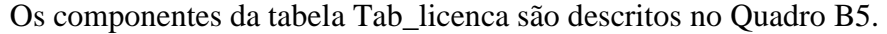

Quadro B5 - Estrutura da tabela Tab\_licenca.

Na tabela Tab\_atualizacao mostrada na Figura B7, abaixo, estão contidos os dados das atualizações dos produtos comercializados pela empresa RadioPro.

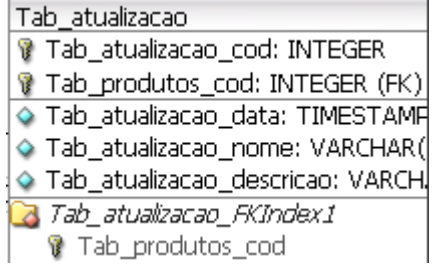

Figura B7 - Tabela Tab\_atualizacao.

As descrições das atualizações dos produtos estão apresentadas no Quadro B6 que

segue.

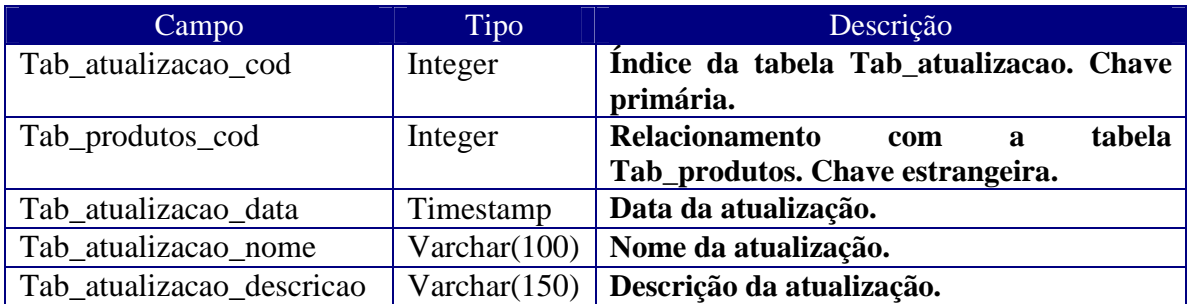

Quadro B6 - Estrutura da tabela Tab\_atualizacao.

A Figura B8 demonstra a tabela Tab\_log que armazena as informações das operações realizadas pelo SGL.

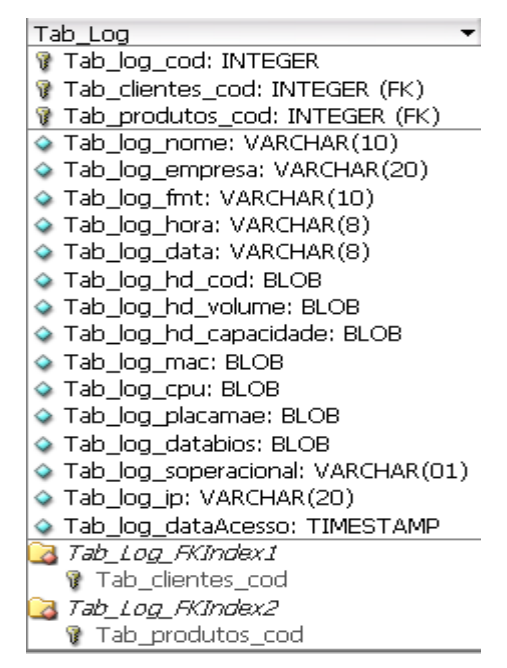

Figura B8 - Tabela Tab\_log.

O Quadro B7 mostra como ficam armazenadas as informações trafegadas pelo

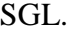

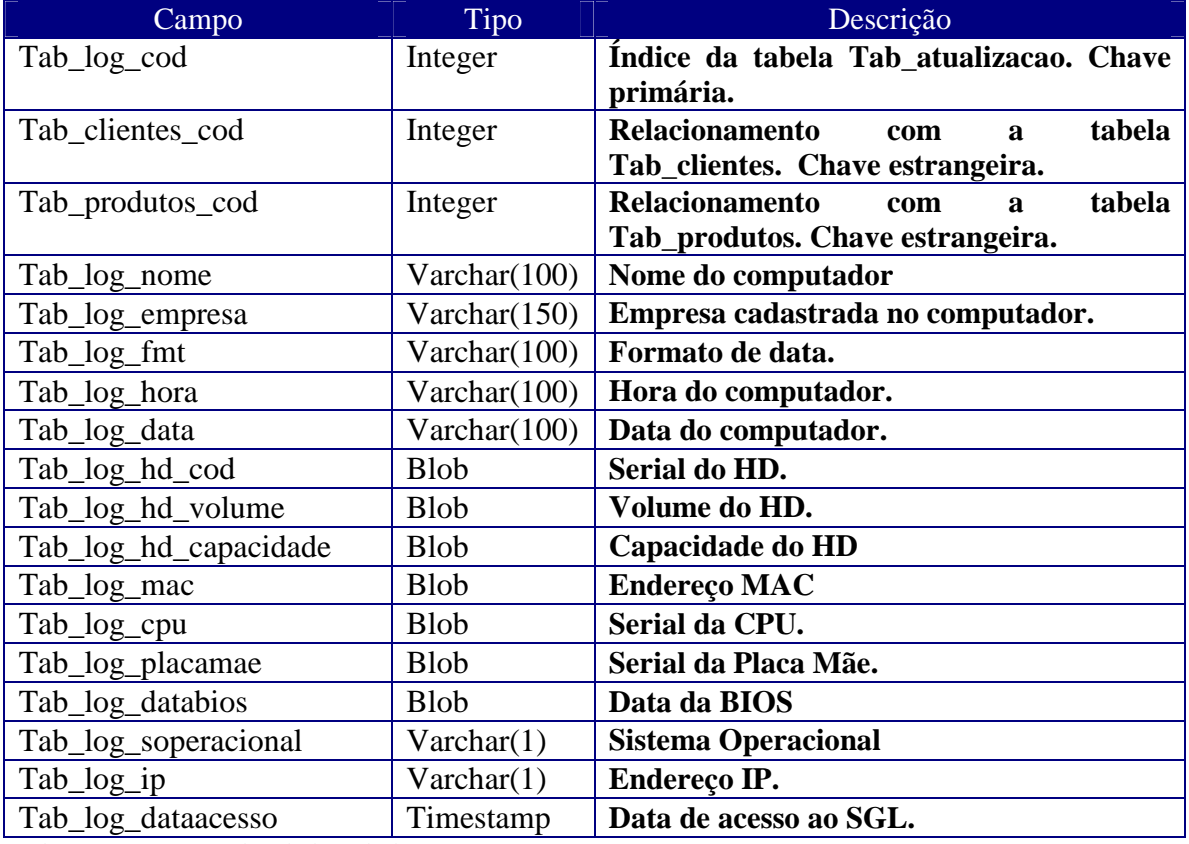

Quadro B7 - Estrutura da tabela Tab\_log.

Os registros das operações realizadas pelo SGL são armazenados na tabela Tab\_logfull ilustrada na Figura B9.

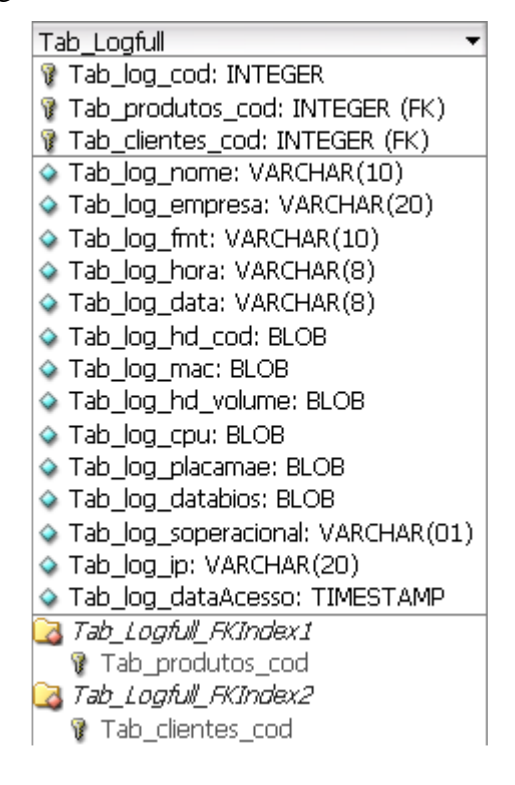

Figura B9 - Tabela Tab\_logfull.

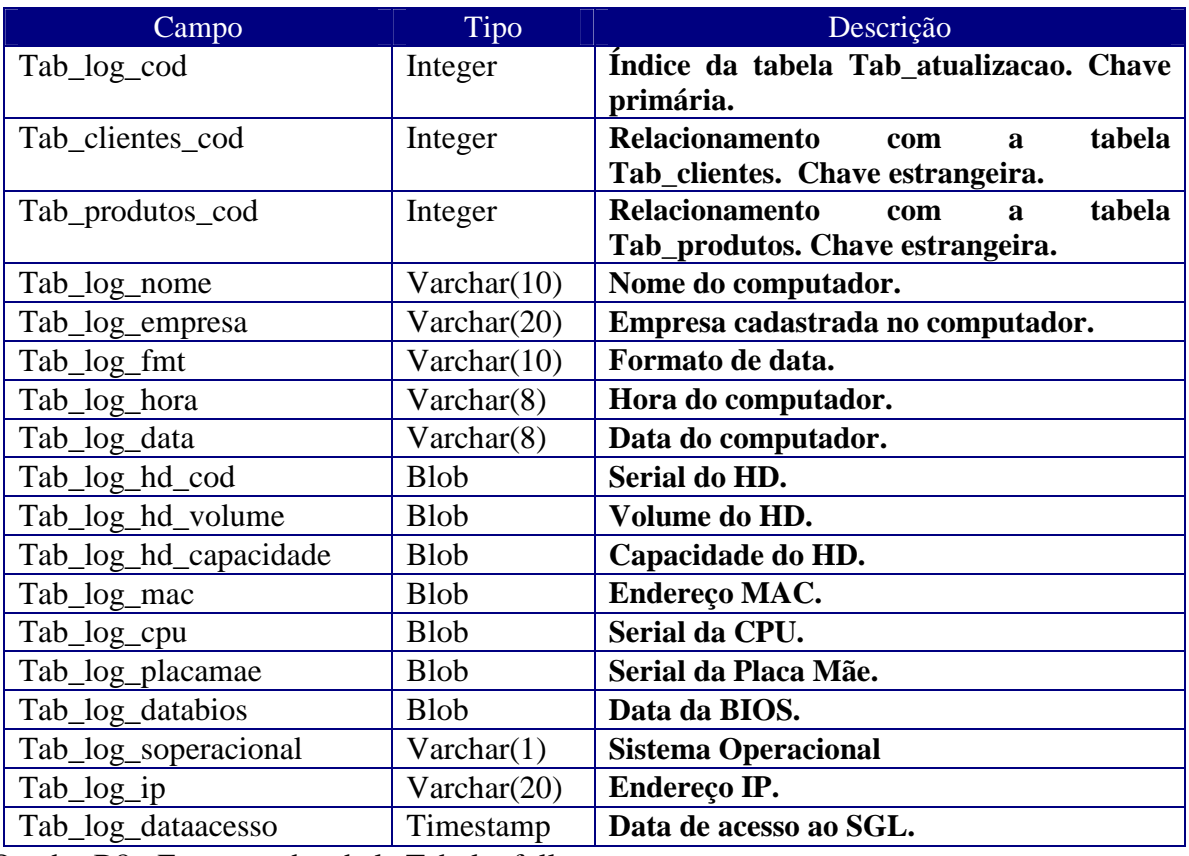

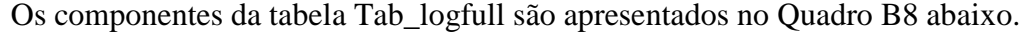

Quadro B8 - Estrutura da tabela Tab\_logfull.

A Figura B10 mostra a tabela Tab\_logerro que armazena os erros gerados no processo de liberação de chaves.

| Tab_Logerro                       |  |  |  |
|-----------------------------------|--|--|--|
| 7 Tab_log_cod: INTEGER            |  |  |  |
| Tab_log_nome: VARCHAR(10)         |  |  |  |
| Tab_log_empresa: VARCHAR(20)      |  |  |  |
| Tab_log_fmt: VARCHAR(10)          |  |  |  |
| Tab_log_hora: VARCHAR(8)          |  |  |  |
| Tab_log_data: VARCHAR(8)          |  |  |  |
| ◆ Tab_log_hd_cod: BLOB            |  |  |  |
| Tab_log_hd_capacidade: BLOB       |  |  |  |
| Tab log mac: BLOB                 |  |  |  |
| ◆ Tab_log_hd_volume: BLOB         |  |  |  |
| ◆ Tab_log_cpu: BLOB               |  |  |  |
| ◆ Tab_log_placamae: BLOB          |  |  |  |
| Tab_log_databios: BLOB            |  |  |  |
| Tab_log_soperacional: VARCHAR(01) |  |  |  |
| Tab_log_ip: VARCHAR(20)           |  |  |  |
| ◆ Tab_log_cliente: INTEGER        |  |  |  |
| Tab_log_erro: INTEGER             |  |  |  |
| Tab_log_produto: INTEGER          |  |  |  |
| ◆ Tab_log_dataAcesso: TIMESTAMP   |  |  |  |

Figura B10 - Tabela Tab\_logerro

| Campo                                      | Tipo           | Descrição                                |  |
|--------------------------------------------|----------------|------------------------------------------|--|
| Tab_log_cod                                | Integer        | Índice da tabela Tab_logerro. Chave pri- |  |
|                                            |                | mária.                                   |  |
| Tab_log_nome                               | Varchar(10)    | Nome do computador.                      |  |
| Tab_log_empresa                            | Varchar $(20)$ | Nome da empresa cadastrada no compu-     |  |
|                                            |                | tador que acessou o SGL.                 |  |
| Tab_log_fmt                                | Varchar $(10)$ | Formato de data do computador que aces-  |  |
|                                            |                | sou o SGL.                               |  |
| Tab_log_hora                               | Varchar(8)     | Hora do computador que acessou.          |  |
| Tab_log_data                               | Varchar(8)     | Data do computador que acessou.          |  |
| Tab_log_hd_cod                             | <b>Blob</b>    | Serial do HD.                            |  |
| Tab_log_hd_volume                          | <b>Blob</b>    | Volume do HD.                            |  |
| Tab_log_hd_capacidade                      | <b>Blob</b>    | Capacidade do HD.                        |  |
| Tab_log_mac                                | <b>Blob</b>    | Endereço Mac.                            |  |
| Tab_log_cpu                                | <b>Blob</b>    | Serial da CPU.                           |  |
| Tab_log_placamae                           | <b>Blob</b>    | Serial da Placa Mãe.                     |  |
| Tab_log_databios                           | <b>Blob</b>    | Data da BIOS.                            |  |
| Tab_log_soperacional                       | Varchar(1)     | Sistema Operacional utilizado.           |  |
| Tab_log_ip                                 | Varchar(20)    | Número do endereço IP.                   |  |
| Tab_log_cliente                            | Integer        | Código do cliente.                       |  |
| Tab_log_erro                               | Integer        | Código do erro.                          |  |
| Tab_log_produto                            | Integer        | Código do produto.                       |  |
| Tab_log_dataAcesso                         | Timestamp      | Data de acesso ao SGL.                   |  |
| Juedice DO Letruture de tebele Teb Legerma |                |                                          |  |

O Quadro B9 apresenta a descrição dos elementos da tabela Tab\_logerro.

Quadro B9 - Estrutura da tabela Tab\_logerro.

Os usuários do SGL são armazenados na tabela Tab\_usuario que está demonstrada na Figura B11 que segue:

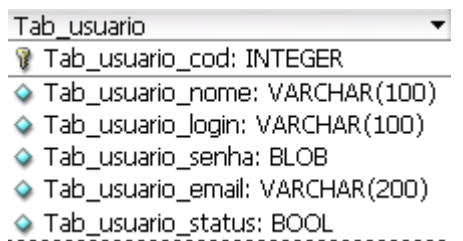

Figura B11 - Tabela Tab\_usuario.

Os campos da tabela Tab\_usuario estão comentados no Quadro B10 abaixo:

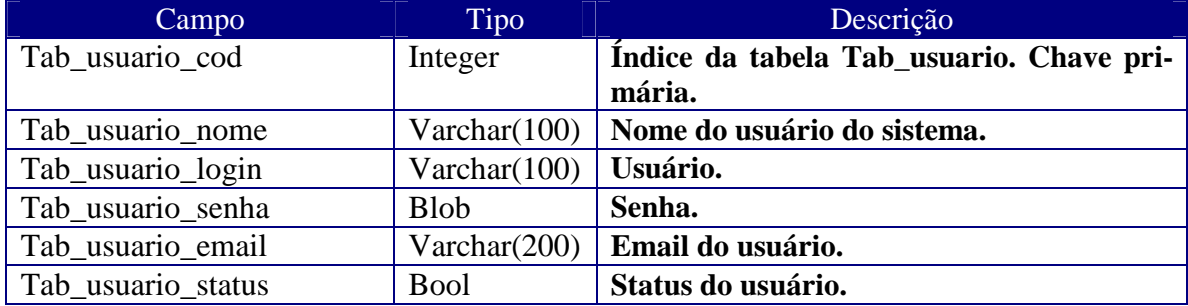

Quadro B10 - Estrutura da tabela Tab\_usuário.

Na Figura B12 a tabela Tab\_logacesso guarda os registros referentes ao acesso ao

SGL.

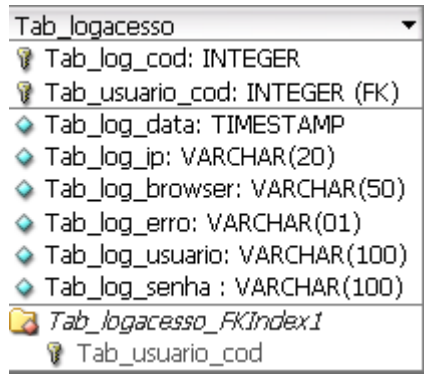

Figura B12 - Tabela Tab\_logacesso.

O Quadro B11 mostra a descrição e o tipo dos elementos contidos na tabela Tab\_logacesso.

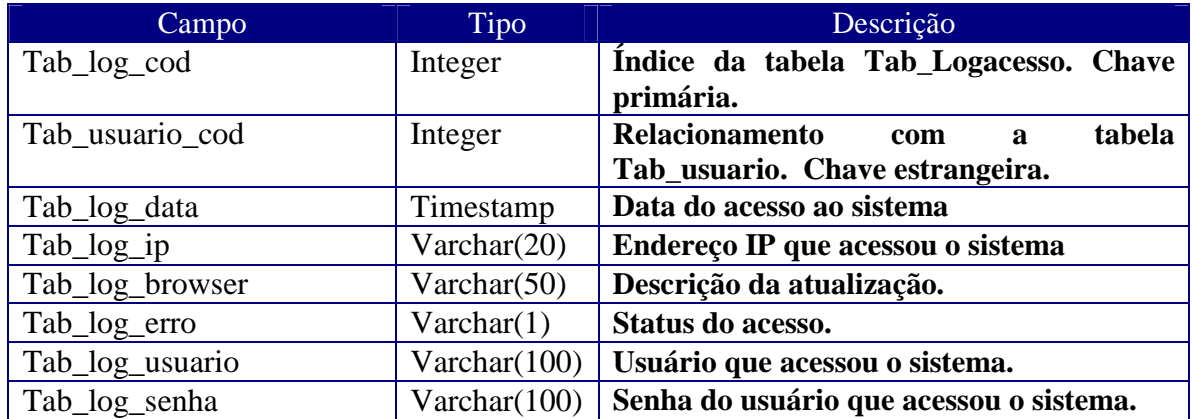

Quadro B11 - Tabela Tab\_logacesso.